République Algérienne Démocratique Et Populaire Ministère de l'Enseignement Supérieur et de la Recherche Scientifique

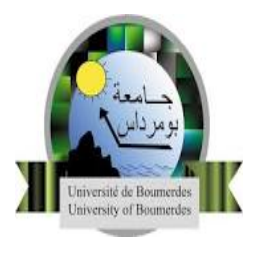

Université M'Hamed Bougara - Boumerdes Faculté des Hydrocarbures et de la Chimie

Département Gisements Miniers et Pétroliers

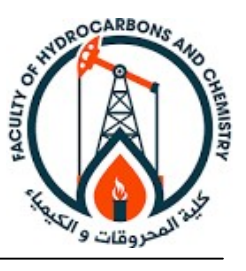

Mémoire de Fin d'Etude En vue de l'obtenntion du Diplôme

# MASTER

Présenté par

ABDERRAHIME Dounia Halla ATAILIA Roumaissa

Filière : Hydrocarbures Spécialité : Génie pétrolier – Production des hydrocarbures

## Réalisation d'un framework pour la modélisation et l'optimisation d'un réseau de collecte (Application champ STAH)

### Devant le jury composé:

Mr.NAIT AMAR Menad Docteur SH DLAB Boumerdes Président Mr.ZERAIBI Noureddine Professeur UMBB Encadrant Mr.LAOUZAI Abdelfettah Chercheur CRD/SH Co-encadrant Mr.SAIFI Redha MAA UMBB Examinateur Mme.ZIOUANI Sara Docteur SH IAP Boumerdes Examinateur

Année universitaire : 2022/2023

## Résumé

Ce projet de fin d'études vise à développer un framework permettant d'automatiser les processus de modélisation, de simulation et d'analyse des scénarios d'optimisation d'un système puits et réseau de surface. Ce framework exploite les avancées technologiques telles que les simulateurs de l'écoulement multiphasiques, les outils d'Interface de programmation d'application « API » Python et les systèmes de gestion des bases de données. En plus de ces outils informatiques, des corrélations existantes dans la littérature ont été utilisées pour améliorer la précision de la simulation des performances de chaque composant du système. La validation du modèle développé a été réalisée en comparant les résultats obtenus par ce modèle avec les performances réelles du réseau.

L'étude et l'analyse de trois scénarios axés sur l'augmentation de la production d'huile dans le champ étudié ont démontré que l'optimisation des diamètres des duses était la solution la plus efficace en termes de gain de production et ce en tenant compte des contraintes actuelles du champ.

Mots clés: Framework, automatisation, Pipesim, API Python, modèlisation, simulation, optimisation.

## Abstract

This final-year project aims to develop a framework for automating the modeling, simulation, and analysis processes of optimization scenarios for an oil well and surface network system. The framework utilizes technological advancements such as multiphase flow simulators, Python Application Programming Interface (API) tools, and database management systems. Additionally, existing correlations from the literature were used alongside these computational tools to enhance the simulation accuracy of each system component's performance. The developed model was validated by comparing its results with the actual network performance.

The study and analysis of three scenarios focused on increasing oil production in the studied field demonstrated that optimizing choke diameters was the most effective solution in terms of production gain, while considering the current field constraints.

Keywords: Framework, automation, Pipesim, Python API, modeling, simulation, optimization.

### ملخص

يهدف مشروع التخرج هذا إلى تطوير إطار عمل يتيح التحكم الآليفي عمليات إنشاء نماذج محاكاة وتحليل سيناريوهات تحسين إنتاجالآباروشبكة خطوط أنابيب السطح. يستغل هذا الإطار التقدم التكنولوجي مثل محاكيات تدفق متعدد الأطوار بالإضافة إلى هذه الأدوات الحاسوبية، تم وأنظمة إدارة قواعد البيانات .Paythonوأدوات واجهةبرمجةالتطبيقات بلغة استخدام علاقات موجودة فيالمراجع لتحسين دقة المحاكاة عند كل مكون في النظام .

. تم إجراء التحقق من النموذج المطور من خلال مقارنة النتائج المحصل عليها من هذا النموذج مع أداء الشبكة الفعلي

## **Remerciements**

Louange à Dieu le Tout-Puissant, Clément et Miséricordieux, qui nous a guidés tout au long de cette modeste réalisation.

Nous tenons à exprimer nos sincères remerciements à nos chers parents pour leur soutien indéfectible et leur encouragement tout au long de notre parcours académique.

Nous aimerions adresser nos plus sincères remerciements à notre encadrant, le Professeur ZERAIBI Noureddine, pour sa disponibilité constante et ses conseils judicieux. Sa guidance précieuse a été d'une importance capitale dans la réalisation de ce travail.

Nous tenons également à remercier chaleureusement M. AMROUN Salim, dont l'aide précieuse et les conseils éclairés ont grandement contribué à nos recherches. Sa contribution a été inestimable et nous lui sommes profondément reconnaissants.

Nos remerciements vont également aux membres du CRD (Centre de Recherche et de Développement), en particulier à M. LAOUZAI Abdelfattah et Mme ZAITER Zineb, pour leur soutien et leur contribution significative tout au long de notre stage.

Nous souhaitons exprimer notre profonde gratitude envers l'ensemble des enseignants de la FHC (Faculté des Hydrocarbures et de la Chimie) qui ont contribué à notre formation, en particulier les enseignants du département des gisements miniers et pétroliers. Sans leur expertise et leur enseignement, ce projet n'aurait jamais pu voir le jour.

Enfin, nous tenons à remercier notre deuxième famille et nos amis de la FHC, qui ont été nombreux à nous aider et à nous encourager tout au long de notre parcours universitaire.

Nous sommes sincèrement reconnaissants envers toutes les personnes mentionnées ci-dessus pour leur soutien, leurs conseils et leur contribution à la réalisation de ce mémoire.

### Dédicace

Je dédie humblement ce travail à mes chers parents, un soutien infaillible dans ma vie, dont la gratitude dépasse les mots. Que Dieu les protège et les rende toujours fiers de moi.

À mes frères, (aya, malak, Mohamed et hamza), je vous dédie ce travail avec une profonde gratitude. Votre soutien a été essentiel dans mon parcours académique et restera à jamais gravé dans mon cœur.

Mes remerciements sincères à mes amis proches, LynaBoulares et Manar Bouaisse, pour leur présence et leur soutien constants.

Je souhaite exprimer ma reconnaissance à mes camarades de la FHC, en particulier à mes chers amis de la promo H18, pour leur motivation et leur inspiration.

Un grand merci aux membres de la SEG StudentChapterBoumerdes pour leur soutien précieux.

Mes remerciements vont à tous mes enseignants, qui ont partagé leur passion et leurs connaissances, contribuant ainsi à ma formation.

#### ABDERRAHIMEDouniaHalla

## Table des matières

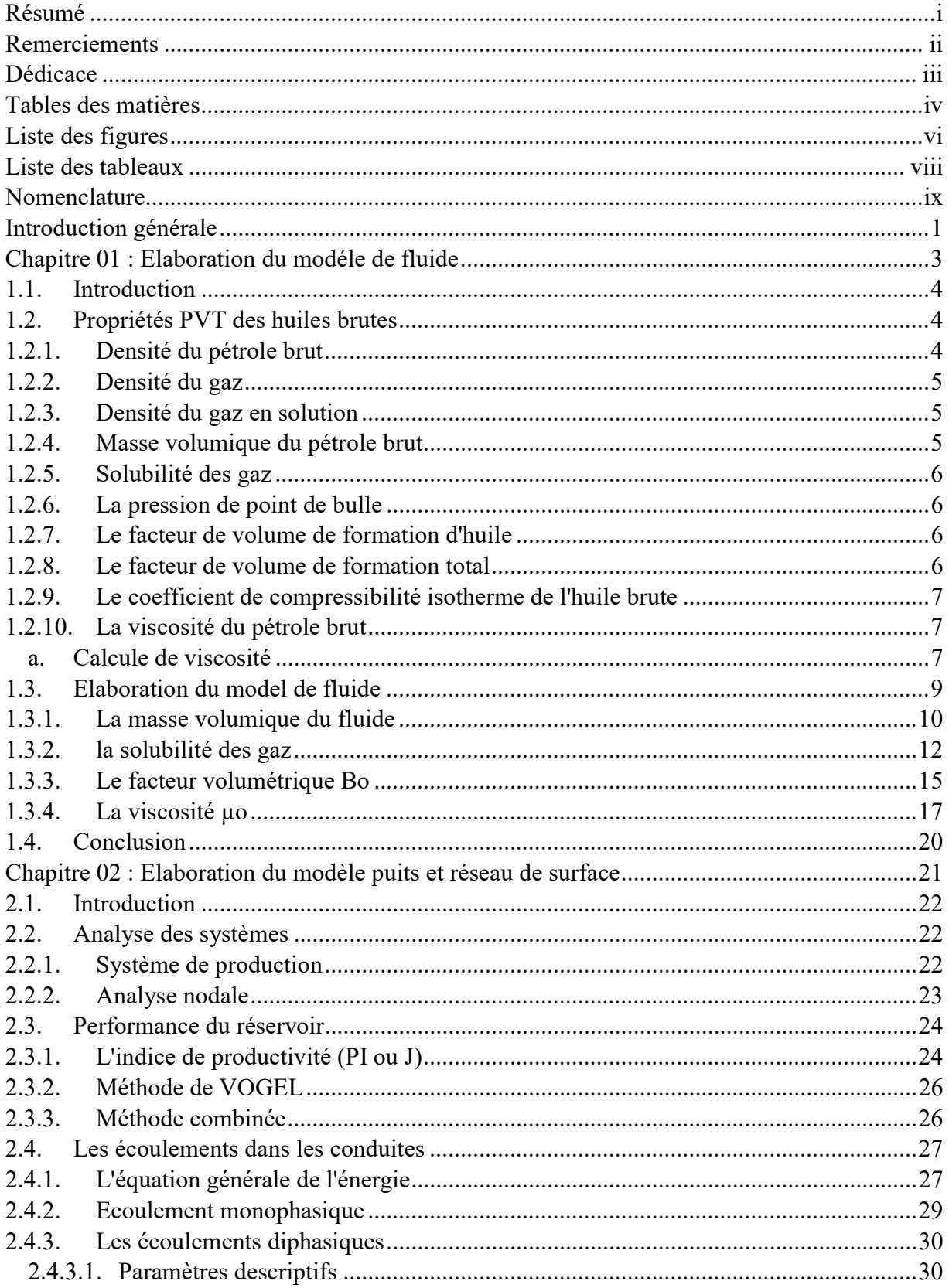

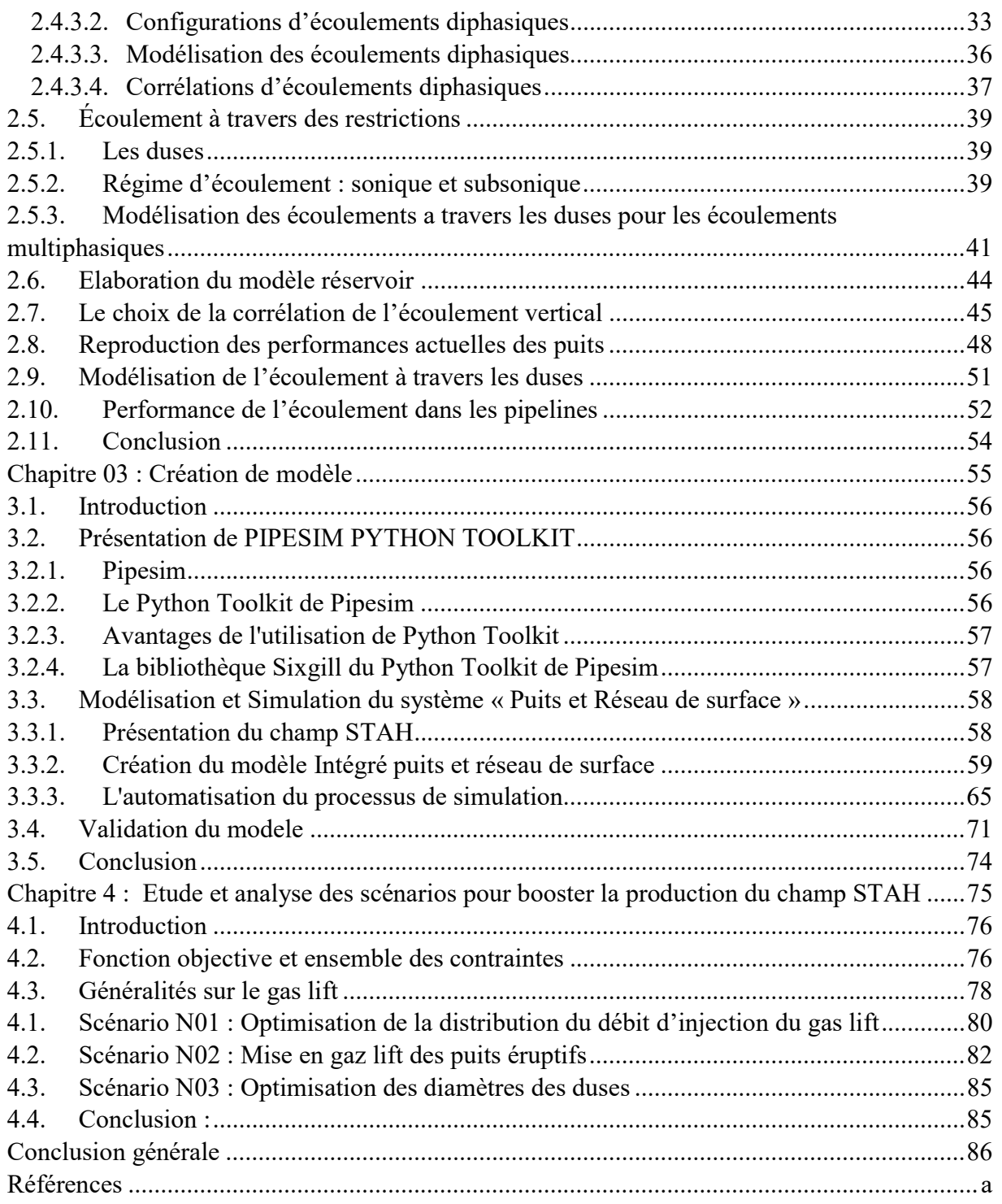

# Liste des figures

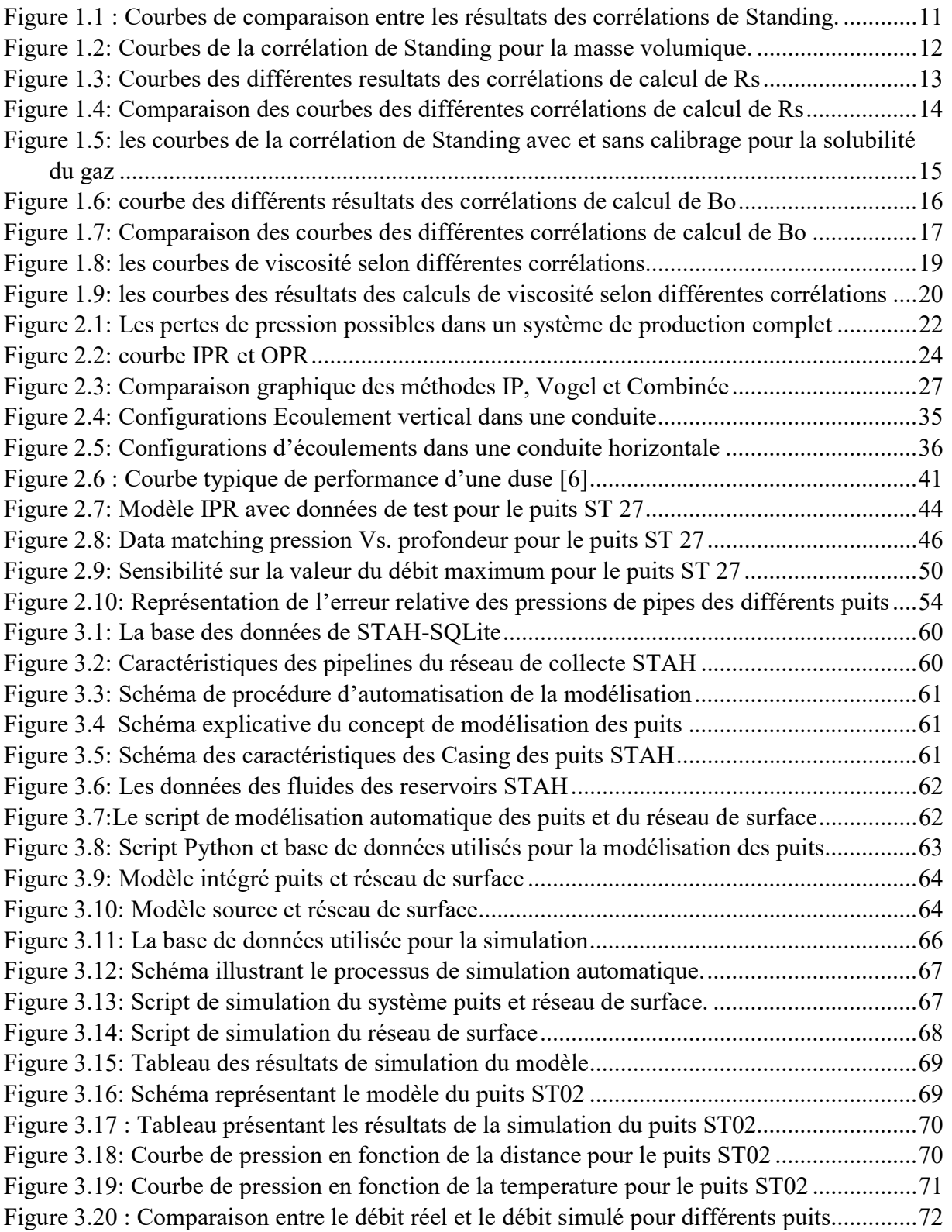

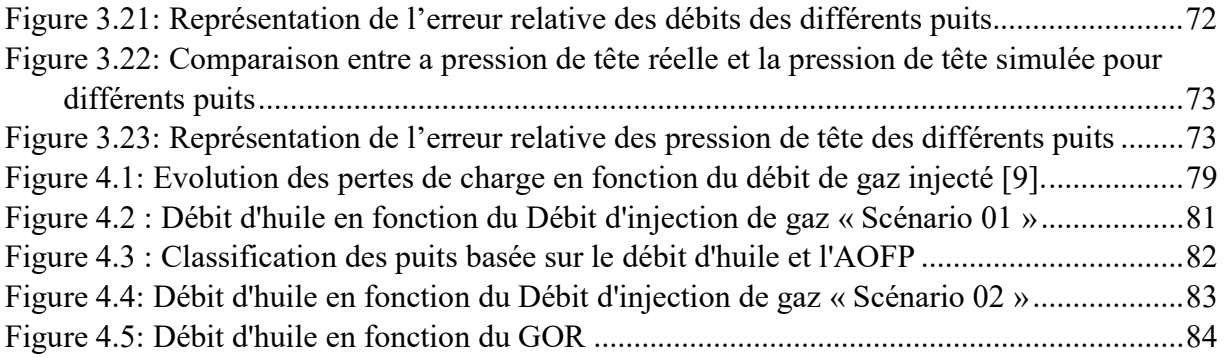

## Liste des tableaux

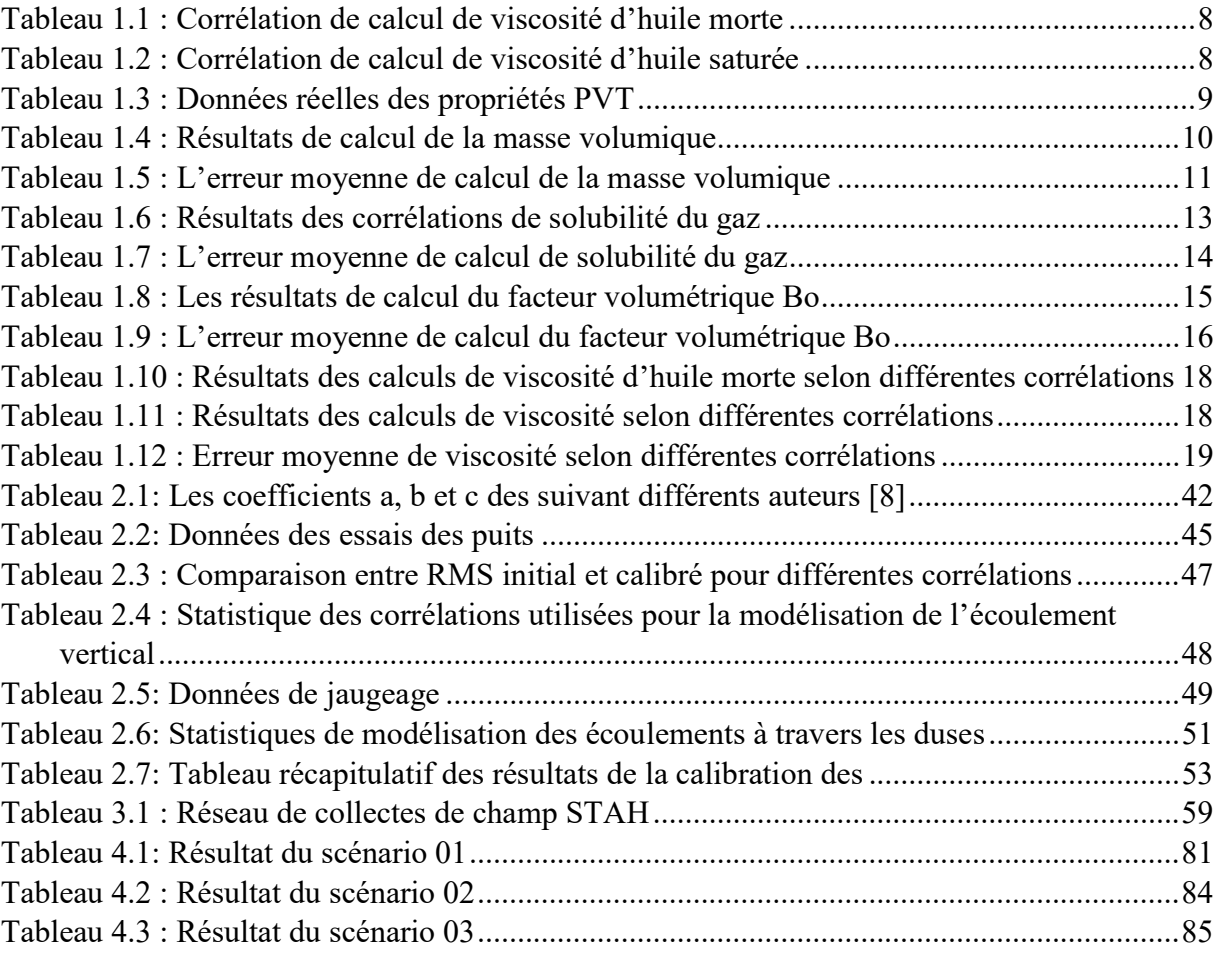

## Nomenclature

 $(V_0)_{p,T}$ : Volume de l'huile aux conditions du réservoir  $(V<sub>o</sub>)<sub>SC</sub>$ : Volume de l'huile aux conditions standard  $(V_g)_{p,T}$ : Volume du gaz aux conditions du réservoir  $\widetilde{P}_1$  : La valeur de pression prédite  $\mu_L$ : viscosité de liquide  $\mu_{w}$ : viscosité d'eau µo : la viscosité d'huile γ ୭ : Densité d'huile  $\lambda_L$ : Holdup liquide de non glissement  $K<sub>o</sub>$ : La perméabilité de formation d'huile  $S_t$  : Skin total  $q_0$ : Débit d'huile  $r_e$ : Rayon de drainage  $r_w$ : Rayon du trou  $\gamma_{sep}$ : Densité du gaz du séparateur  $\gamma_{st}$  : Densité du gaz du réservoir de stockag  $\sigma_L$ : Tension superficielle de liquide  $\sigma$ . Tension superficielle d'huile  $\sigma_w$ : Tension superficielle d'eau ∆Pv : perte de pression à travers la vanne  $\circ$ **API** : gravité Spécifique AOFP : Absolute Open Flow Potential Bg : Facteur volumétrique de la formation de gaz Bo : facteur volumétrique de la formation d'huile  $B_t$ : facteur volumétrique de formation total

C : coefficient de compressibilité

- c<sub>D</sub> : coefficient de décharge
- Cs : Capacité de séparation
- D: diamètre interne du pipe
- $d_{\text{bean}} = \text{taille}$  la duse
- f : facteur de frottement
- g : accélération gravitationnelle
- gc : facteur de conversion
- Gg : Gradient de gaz
- GLR : Rapport Gaz/liquide
- GOR : Rapport Gaz/huile de production
- Grstat : le gradient de pression statique
- $G_s$ : gradient statique du fluide dans le puits
- H : Enthalpie
- $h$ : la hauteur de formation
- $H_L$ : Holdup liquide
- Hw : profondeur du puits
- IPR : Inflow performance relationship
- J : Indice de productivité
- m : masse.
- M : masse moléculaire
- Ø: porosité
- OPR : Outflow performance relationship
- P : pression.
- $P_b$ : pression de point de bulle
- P<sub>gcor</sub> : la pression de gisement corrigée
- PgMes : la pression de gisement mesurée
- Pinj 0 : Pression d'injection en surface
- Pnode : Pression au niveau du nœud
- Poutlet : la pression en aval de la duse
- Pp : pression de pipe

Pr : pression du réservoir

- Psep : pression de séparation
- $P_t$ : pression de tète de puits
- Pup : la pression en amont de la duse
- Pwf : pression de fond de puits
- Q : Débit
- q' : énergies thermique ajoutée au fluide
- Qmax : Le débit maximum avec une pression nulle au fond
- Re : nombre de Reynolds
- RMS : Racine de l'erreur quadratique moyenne
- Rs : Solubilité des gaz
- Rsep : rapport gaz/pétrole du séparateur
- Rst : rapport gaz/pétrole du réservoir de stockage
- S : entropie
- T : Température.
- Tsep : température de séparation
- U' : énergie initiale
- V : volume.
- vis : Vitesse superficielle
- vm : vitesse moyenne
- v<sub>s</sub>: vitesse de glissement
- W' <sup>s</sup> : Le travail effectué sur le fluide par l'environnement
- WC : Water cut
- Z : le facteur de compressibilité moyen du gaz
- $f_0$ : masse volumique d'huile
- $f_w$ : masse volumique d'eau
- $\gamma_{\rm g}$  : densité de gaz
- ε : rugosité
- $μ<sub>ob</sub>$ : viscosité d'huile saturée
- μod: viscosité d'huile morte
- ρm : Masse volumique du mélange
- : Pente de la conduite

## Introduction générale

Les hydrocarbures jouent un rôle central dans notre société moderne en tant que source d'énergie vitale pour les transports, la production d'électricité, l'industrie et de nombreux autres secteurs. Leur exploitation et leur utilisation efficaces sont donc d'une importance cruciale pour répondre à la demande croissante en énergie et assurer le développement économique et social.

Dans ce contexte, la maximisation de la productivité des hydrocarbures est un objectif primordial pour les entreprises pétrolières et gazières. Cela implique d'optimiser les processus de production et de gestion des ressources afin de garantir une extraction efficace et rentable des hydrocarbures des réservoirs souterrains.

Traditionnellement, l'analyse de l'écoulement dans un système de production était effectuée en utilisant des techniques de modélisation séparées. Cependant, l'utilisation de l'approche IPM (Integrated Production Modeling) permet de modéliser et de simuler l'ensemble des opérations et des écoulements dans un champ pétrolier ou gazier, de manière intégrée, du réservoir jusqu'au séparateur ou au centre de traitement.

Cette étude se concentre sur la modélisation et l'optimisation du système de production du champ STAH en utilisant l'approche de l'IPM. Depuis sa mise en production en juin 1975, le champ STAH a subi une déplétion qui a eu un impact significatif sur la production d'huile. L'objectif de cette étude est de proposer des solutions d'optimisation pour assurer une exploitation efficace du champ.

Pour atteindre ces objectifs, il est nécessaire de mettre en place un flux de travail d'optimisation solide, ce qui nécessite des processus complexes et chronophages, notamment la modélisation des puits et l'exécution de l'optimisation, en particulier lorsque le réseau comprend un grand nombre de puits. Ainsi, une automatisation complète de ces processus clés de modélisation, simulation et optimisation a été réalisée afin de réduire considérablement le temps et les efforts nécessaires pour mener à bien ces étapes essentielles du flux de travail.

Ce mémoire poursuit plusieurs objectifs, tels que l'établissement d'un réseau de production intégré du réservoir à la surface pour plusieurs puits dans le champ STAH en utilisant des données du champ et un logiciel commercial. Une analyse de sensibilité sera également réalisée afin de déterminer les décisions et les considérations optimales pour le réseau de production. L'optimisation du champ STAH, basée sur les résultats de l'analyse de sensibilité, sera entreprise afin d'améliorer le réseau de production. Parmi les autres objectifs, on cherche à minimiser les risques liés à la qualité des données causés par les erreurs humaines et à mettre en place un processus continu de simulation et d'optimisation du réseau de production.

Ce mémoire est structuré en quatre chapitres, comprenant une introduction et une conclusion.

Dans le premier chapitre ,l'accent est mis sur l'élaboration d'un modèle mathematique du fluide du champ etudie. Cette étape est cruciale pour obtenir un modèle fiable et réaliste, a cet effet différentes corrélations sont utilisées pour déterminer les propriétés du fluide, telles que la viscosité, la densité, la compressibilité, etc.

Le deuxième chapitre se concentre sur l'élaboration des modèles d'écoulement dans les puits et le réseau de surface. Ces modèles permettent de représenter les phénomènes d'écoulement multiphasique à travers les différentes composantes du système de production. Des équations de flux sont utilisées pour décrire les caractéristiques de l'écoulement, telles que les débits, les pressions, les vitesses, etc. L'objectif est d'obtenir une représentation précise de l'écoulement du fluide dans le réseau.

Le troisième chapitre décrit la méthodologie utilisée pour la création d'une framework d'automatisation de la modélisation et de la simulation d'un réseau de collecte de champs pétroliers en utilisant le logiciel PipeSim. Cette framework permet d'automatiser les étapes clés du processus de modélisation et de simulation, réduisant ainsi le temps et les efforts nécessaires. Elle facilite également l'intégration des données, l'exécution des simulations et la génération de résultats.

Enfin, le quatrième chapitre se concentre sur l'optimisation du champ pétrolier. Différentes stratégies d'optimisation sont explorées pour maximiser la production et améliorer l'efficacité du réseau de collecte. Des techniques telles que l'ajustement des débits de production, l'optimisation des pressions, la reconfiguration du réseau, etc., sont utilisées pour atteindre ces objectifs. Les résultats de l'optimisation sont analysés et évalués afin de déterminer les décisions et les considérations optimales pour le champ pétrolier.

Ces chapitres procurent une compréhension approfondie de la modélisation, de la simulation et de l'optimisation d'un réseau de collecte de champs pétroliers, en mettant l'accent sur la création de modèles fiables, l'automatisation des processus et l'amélioration des performances du champ.

Chapitre 01 : Elaboration du modéle de fluide

## 1.1. Introduction

Les propriétés physiques du pétrole brut sont essentielles dans les études d'ingénierie des réservoirs de pétrole. Ces propriétés varient en fonction de la composition du pétrole brut, notamment la concentration des différents hydrocarbures et constituants mineurs.

Des expériences en laboratoire sont nécessaires pour collecter des données sur ces propriétés, qui jouent un rôle crucial dans la résolution des problèmes d'ingénierie liés au comportement des pétroles bruts dans les réservoirs. Une compréhension précise de ces propriétés est indispensable pour une analyse approfondie et précise des réservoirs de pétrole, ainsi que pour prendre des décisions éclairées dans l'exploitation et la production pétrolière.

Parmi ces propriétés, on retrouve la densité du fluide, la densité spécifique du gaz dissous, la masse volumique d'huile, la solubilité du gaz, la pression de point de bulle, le facteur de volume de formation d'huile, le coefficient de compressibilité isotherme d'huile brute et la viscosité du pétrole brut.

Dans ce chapitre, nous allons examiner en détail les différentes propriétés du pétrole brut du champ STAH. Nous fournirons des explications approfondies sur chaque propriété, mettant en évidence leur importance dans nos études.

## 1.2. Propriétés PVT des huiles brutes

#### 1.2.1. Densitédu pétrole brut

La densité du pétrole brut est déterminée en mesurant la masse volumique du pétrole par rapport à celle de l'eau à une température de 60°F et à la pression atmosphérique :

$$
\gamma_{\rm o} = \frac{\rho_{\rm o}}{\rho_{\rm w}}\tag{1.1}
$$

 $\gamma_0$  = densité du pétrole

 $\rho_o$ = masse volumique du pétrole brut, lb/ft3

 $\rho_w$ = masse volumique de l'eau, lb/ft3

La gravité API est une échelle de gravité largement utilisée dans l'industrie pétrolière, et elle est directement liée à la densité du pétrole. La formule pour calculer la densité en fonction de la gravité API est également donnée :

$$
API = \frac{141.5}{\gamma_0} - 131.5\tag{1.2}
$$

Les gravités API des pétroles bruts varie généralement de 47° API pour les pétroles bruts plus légers à 10° API pour les pétroles bruts plus lourds et asphaltiques.

#### 1.2.2. Densité du gaz

La densité du gaz joue un rôle essentiel et peut être déterminée en laboratoire avec facilité. En cas d'absence de mesure directe, la densité du gaz peut être calculée à l'aide de la relation suivante, en connaissant le poids moléculaire (M) du gaz :

$$
\gamma_{\rm g} = \frac{\rm M}{29} \tag{1.3}
$$

La valeur 29 correspond au poids moléculaire de l'air, ce qui fait que la densité de l'air est égale à 1.

#### 1.2.3. Densité du gaz en solution

La densité spécifique du gaz en solution,  $\gamma_g$ , est définie comme la moyenne pondérée des densités spécifiques des gaz séparés de chaque séparateur. Cette approche de moyenne pondérée est basée sur le rapport gaz/pétrole du séparateur :

$$
\gamma_{g} = \frac{\sum_{i=1}^{n} (R_{sep})_{i} (\gamma_{sep})_{i} + R_{st} \gamma_{st}}{\sum_{i=1}^{n} (R_{sep})_{i} + R_{st}}
$$
(1.4)

Où :

n = nombre de séparateurs

Rsep= rapport gaz/pétrole du séparateur, en scf/STB

 $\gamma_{sep}$ = densité du gaz du séparateur

 $R_{st}$  = rapport gaz/pétrole du réservoir de stockage, en scf/STB

 $\gamma_{st}$  = densité du gaz du réservoir de stockag

#### 1.2.4. Masse volumique du pétrole brut

La masse volumique du pétrole brut est déterminée en fonction de la pression et de la température, et varie généralement entre 30 lb/ft3 pour les huiles volatiles légères et 60 lb/ft3 pour les pétroles bruts lourds à solubilité gazeuse limitée. Sa mesure est effectuée en laboratoire lors de tests PVT. Lorsqu'il est impossible de mesurer directement la masse volumique du pétrole brut en laboratoire, des corrélations sont utilisées pour estimer sa valeur à des conditions spécifiques de pression et de température du réservoir. Ces corrélations peuvent être basées sur la composition du pétrole brut ou sur des données PVT limitées telles que la densité du gaz, la densité du pétrole et le rapport gaz/pétrole.

Une simple équation de calcule de masse volumique est :

$$
\rho_o = \frac{m}{v_o} \tag{1.5}
$$

#### 1.2.5. Solubilité des gaz

La solubilité des gaz (Rs) représente la quantité de gaz dissous dans un baril de pétrole brut dans le réservoir. Elle dépend de la pression, de la température, de la gravité API du pétrole brut et de la gravité spécifique du gaz. La solubilité augmente avec la pression jusqu'à la pression de saturation, où tous les gaz se dissolvent dans le pétrole. En l'absence de mesures expérimentales, des corrélations empiriques sont utilisées pour estimer la solubilité des gaz dans le pétrole brut.[14]

#### 1.2.6. La pression de point de bulle

La pression de point de bulle (pb) est la pression à laquelle une bulle de gaz est libérée pour la première fois du pétrole. Elle peut être déterminée expérimentalement ou estimée à partir de paramètres mesurables tels que la solubilité du gaz, la densité du gaz, la gravité API du pétrole et la température. Au fil des années, différentes corrélations graphiques et mathématiques ont été proposées pour estimer la pression de point de bulle. Ces corrélations se basent sur l'influence de la solubilité du gaz, de la densité du gaz, de la gravité API du pétrole et de la température sur la pression de point de bulle. $P_b = f(R_s, \gamma_g, API, T)$ 

#### 1.2.7. Le facteur de volume de formation d'huile

Le facteur de volume de formation de l'huile (Bo) est le rapport entre le volume de l'huile sous pression et température du réservoir et le volume de l'huile dans des conditions standard. Il est toujours supérieur ou égal à 1. L'expression du facteur de volume de formation de l'huile est :

$$
B_o = \frac{(V_o)_{p,T}}{(V_o)_{sc}}
$$
 (1.6)

Où :

 $B<sub>o</sub>$ = facteur de volume de formation de l'huile, bbl/STB

 $(V_0)_{p,T}$ = volume de l'huile sous pression et température du réservoir, bbl

 $(V_0)_{SC}$  = volume de l'huile mesuré dans des conditions standard, STB

L'évolution de Bo avec la pression pour une huile sous-saturée suit une courbe caractéristique. Lorsque la pression diminue en dessous de la pression initiale du réservoir, le volume de l'huile augmente jusqu'à atteindre sa valeur maximale à la pression de point de bulle. Ensuite, le volume de l'huile diminue avec la libération du gaz en solution. À la pression atmosphérique et à une température de 60°F, Bo est égal à 1.

#### 1.2.8. Le facteur de volume de formation total

Le facteur de volume de formation total (Bt) est une mesure utilisée pour décrire la relation entre la pression et le volume d'un système d'hydrocarbures. Il représente le rapport du volume total du mélange d'hydrocarbures, comprenant le pétrole et éventuellement le gaz, à la pression et à la température spécifiques, par rapport au volume d'une unité de pétrole en réservoir.

$$
B_{t} = \frac{(V_{o})_{p,T} + (V_{g})_{p,T}}{(V_{o})_{sc}}
$$
 (1.7)

À la pression de point de bulle :

$$
(V_g)_{p,T} = (R_{sb} - R_s)B_g
$$
 (1.8)

$$
(V)_{p,T} = B_o \tag{1.9}
$$

$$
B_t = B_o + (R_{sb} - R_s)B_g
$$
 (1.10)

#### 1.2.9. Le coefficient de compressibilité isotherme de l'huile brute

Le coefficient de compressibilité isotherme de l'huile brute est une mesure du taux de variation du volume par rapport à une augmentation de pression, toutes les autres variables étant maintenues constantes, y compris la température. Mathématiquement, ce coefficient, noté c, est défini par l'expression suivante :

$$
C = -\frac{1}{V} \left( \frac{\partial V}{\partial P} \right)_{T}
$$
 (1.11)

Les coefficients de compressibilité isotherme sont indispensables pour résoudre de nombreux problèmes d'ingénierie des réservoirs, notamment lorsqu'il s'agit de traiter des problèmes de débit transitoire des fluides. De plus, ces coefficients sont utilisés pour déterminer les propriétés physiques de l'huile brute sous-saturée.[15]

#### 1.2.10. La viscosité du pétrole brut

La viscosité de l'huile est une mesure de sa résistance à l'écoulement. Donc la viscosité du pétrole brut est une propriété physique qui influence l'écoulement de l'huile à travers les conduites et les milieux poreux. Elle dépend de la température, de la pression, de la densité de l'huile, de la densité du gaz, de la solubilité du gaz et de la composition du pétrole brut. La viscosité est généralement mesurée lors des analyses PVT en laboratoire, mais des corrélations peuvent également être utilisées en l'absence de données spécifiques. On distingue trois catégories de viscosité : l'huile morte à pression atmosphérique, l'huile saturée à pression inférieure ou égale à la pression de point de bulle, et l'huile sous-saturée à pression supérieure à la pression de point de bulle et à la température du réservoir. .[16]

#### a. Calcule de viscosité

#### Calcul de viscosité de l'huile morte

La viscosité d'huile morteégalement appelée viscosité à l'état stagnant. la viscosité statique est la viscosité d'un fluide au repos, sans effets de cisaillement ou d'écoulement. Elle est mesurée à une température spécifique, Généralement à la température ambiante. Elle peut varier en fonction de la composition chimique et de la température.

Tableau 1.1 : Corrélation de calcul de viscosité d'huile morte

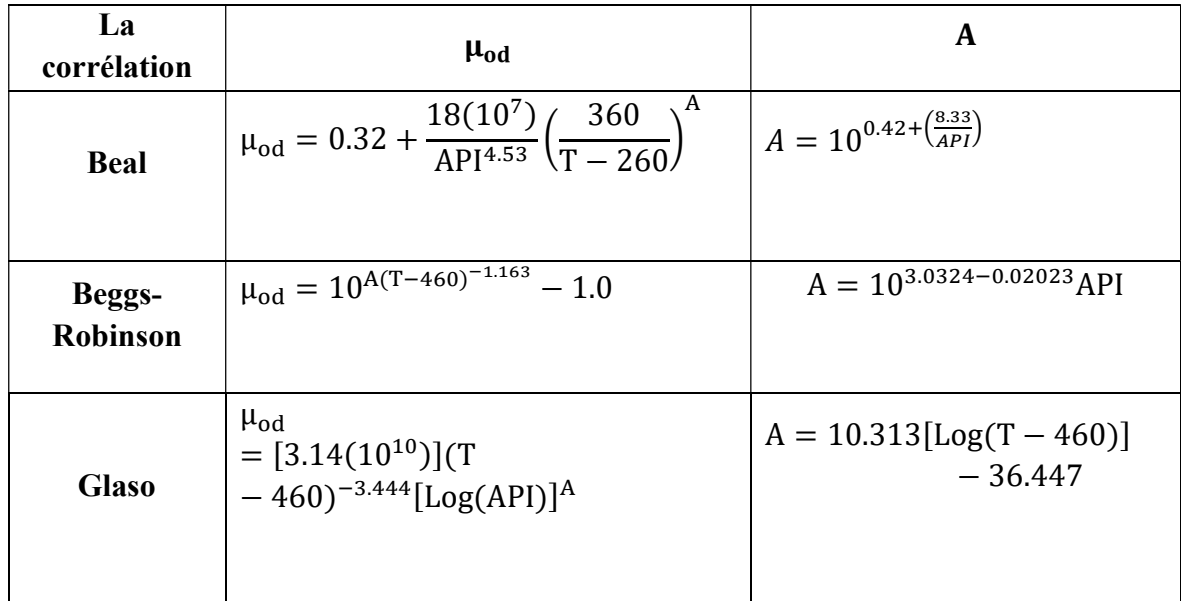

#### Calcul de La viscosité de l'huile saturée

La viscosité d'huile saturée est la viscosité d'un fluide pétrolier lorsque celui-ci est saturé en gaz. Elle est mesurée à une température spécifique et peut varier en fonction de divers facteurs tels que la composition chimique de l'huile, la pression du réservoir et la température. Cette viscosité est importante pour comprendre les propriétés de déplacement des fluides dans un réservoir pétrolier, notamment lors des opérations de récupération assistée par injection de gaz. Une connaissance précise de la viscosité d'huile saturée est donc essentielle pour optimiser les processus de production pétrolière.[14]

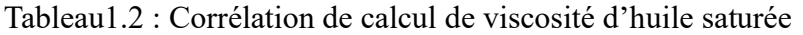

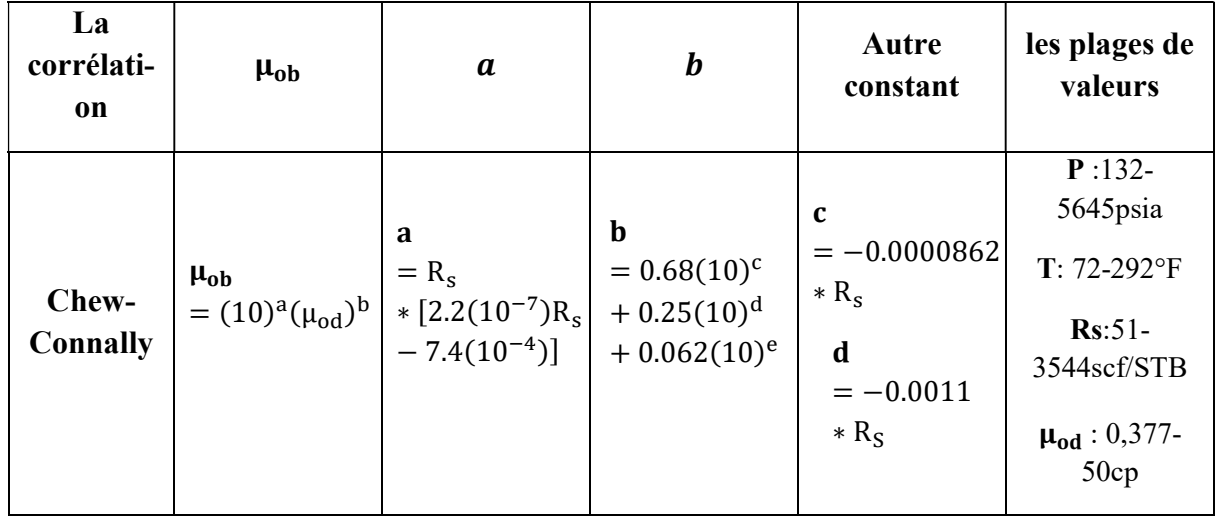

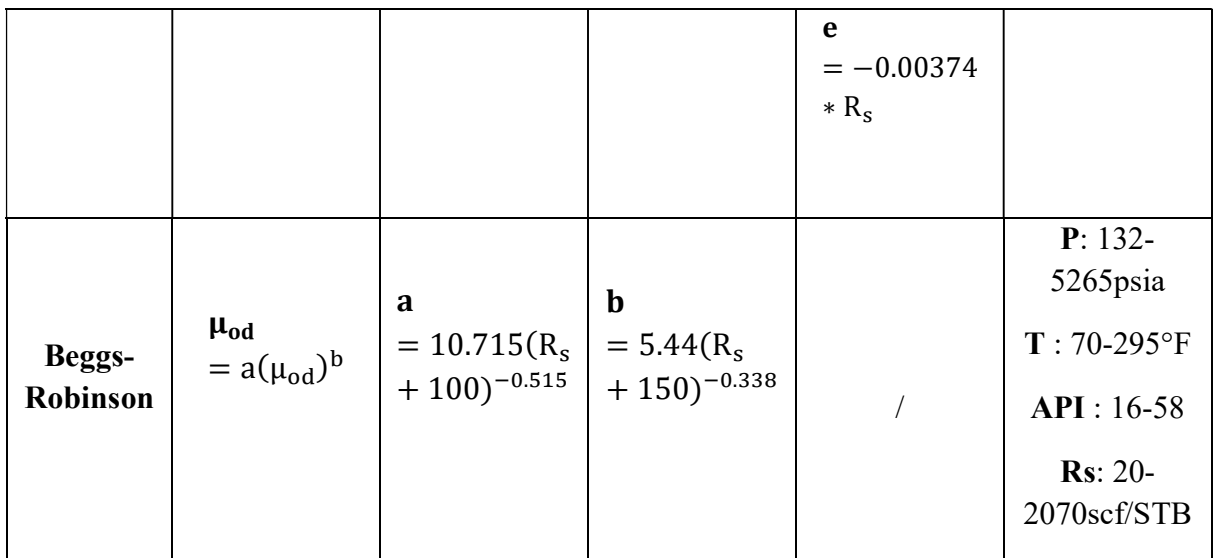

## 1.3. Elaboration du model de fluide

Afin évaluer le comportement des propriétés PVT du fluide, une approche méthodique a été adoptée, consistant à traiter les données expérimentales réelles et à les utiliser pour développer les meilleures corrélations permettant de caractériser et d'expliquer le comportement de ces physiques et thermodynamiques spécifiques du fluide dans le réservoir. Cette évaluation est essentielle pour la gestion et l'exploitation efficace du réservoir.

Le réservoir F4 a été sélectionné pour une analyse approfondie de son comportement, de ses propriétés et de son potentiel de production, en raison de son importance stratégique. En se concentrant sur ce fluide spécifique, nous obtiendrons une compréhension précise et détaillée de son comportement dans le réservoir F4, ce qui orientera nos décisions et nos stratégies d'exploitation.

Dans notre exemple de fluide de réservoir F4 on a les données suivantes :

Tsep=46°c

Psep=205psia

 $API=51.88$  °API

Pb=3425 psia

Tableau 1.3 : Données réelles des propriétés PVT

| P(psia)         | 14.7  | 500   | 500   | 2000  | 2500  | 3000  | 3425  | 4500  | 5000  | 5500  | 6000  | 6500  | 7000  |
|-----------------|-------|-------|-------|-------|-------|-------|-------|-------|-------|-------|-------|-------|-------|
| foil(g/cm<br>3) | 0.806 | 0.753 | 0.673 | 0.563 | 0.512 | 0.460 | 0.438 | 0.462 | 0.473 | 0.480 | 0.486 | 0.490 | 0.494 |

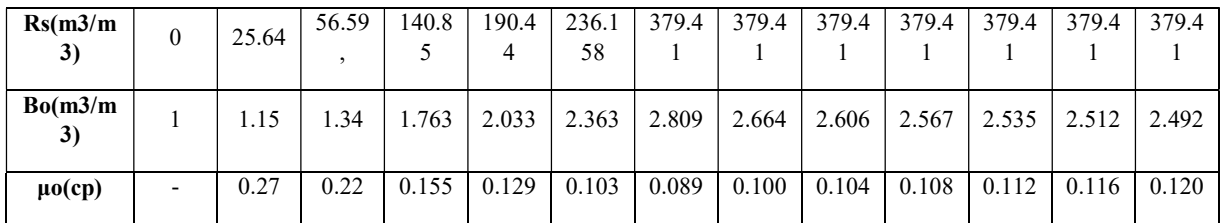

#### 1.3.1. La masse volumique du fluide

L'analyse vise à estimer la masse volumique d'huile (ρo) en fonction de la pression (p) dans un réservoir pétrolier en utilisant la corrélation de Standing. Voici les principales étapes d'analyse :

- 1) Les données d'entrée sont traitées, telles que la température (T), la densité du pétrole brut (γo), la densité du gaz (γg), les valeurs réelles de Rs, et les valeurs de pression.
- 2) Définition de la fonction de corrélation de Standing calibrée et de la fonction de corrélation de Standing non calibrée.
- 3) Calcul de l'erreur moyenne entre les valeurs de ρo calculées avec la corrélation calibrée et les valeurs réelles, ainsi que l'erreur moyenne entre les valeurs de ρo calculées avec la corrélation non calibrée et les valeurs réelles.
- 4) Tracé des résultats pour comparer les valeurs estimées de ρo avec les valeurs réelles de ρo pour chaque corrélation.

L'analyse permet donc d'estimer la densité de l'huile en fonction de la pression en utilisant la corrélation de Standing, à la fois avec un facteur de calibration optimisé et avec les paramètres non optimisés de la corrélation. Elle évalue également l'erreur entre les valeurs estimées et les valeurs réelles de la densité de l'huile.

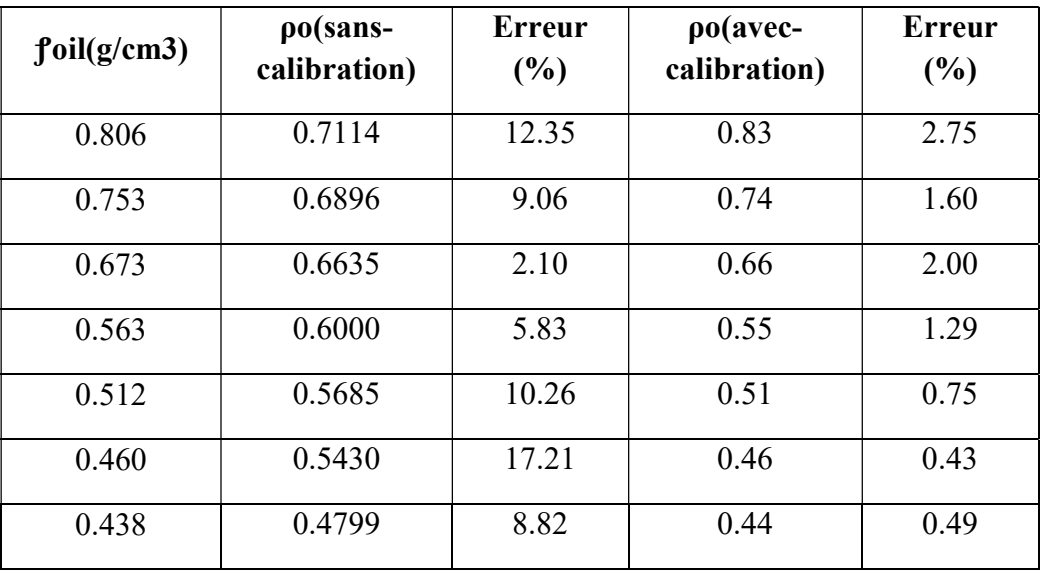

Tableau 1.4 : Résultats de calcul de la masse volumique

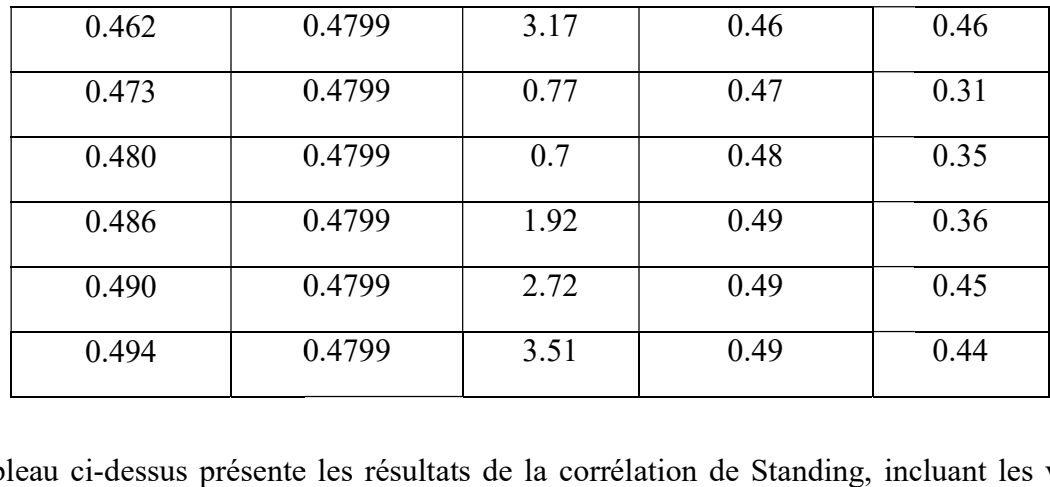

Le tableau ci-dessus présente les résultats de la corrélation de Standing, incluant les valeurs calculées de la masse volumique à la fois sans calibration et avec calibration. De plus, il présente également l'erreur en pourcentage entre les valeurs calculées et les valeurs réelles de la masse volumique.

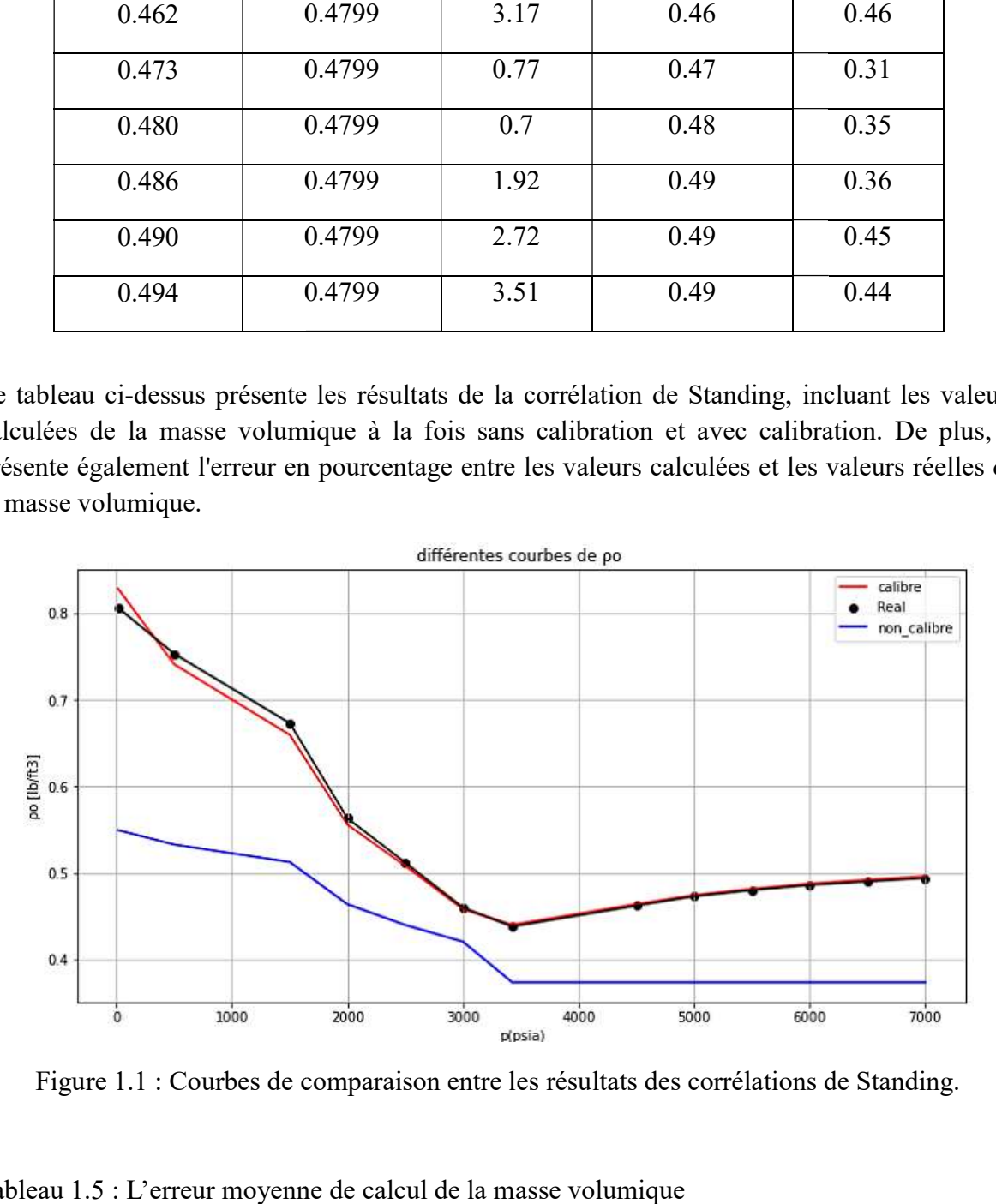

Figure 1.1 : Courbes de comparaison entre les résultats des corrélations de Standing.

Tableau 1.5 : L'erreur moyenne de calcul de la masse volumique

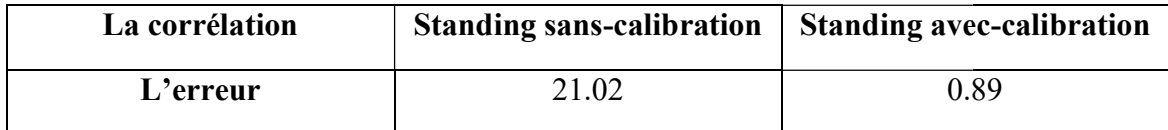

L'erreur moyenne de calcul de la masse volumique est une mesure de l'écart entre les valeurs de masse volumique estimées à l'aide des corrélations et les valeurs réelles de masse volumique. oyenne de calcul de la masse volumique est une mesure de l'écart entre les valeurs<br>volumique estimées à l'aide des corrélations et les valeurs réelles de masse<br>ne, l'erreur moyenne de calcul de la masse volumique pour la c

En revanche, l'erreur moyenne de calcul de la masse volumique pour la corrélation de Standing avec calibration est de 0.89%, ce qui indique une meilleure correspondance entre les valeurs estimées et les valeurs réelles de masse volumique. La calibration permet d'ajuster les paramètres de la corrélation pour obtenir des résultats plus précis et cohérents. paramètres de la corrélation pour obtenir des résultats plus précis et cohérents.

Il est important de noter que ces erreurs moyennes sont des indicateurs de la performance des corrélations par rapport aux valeurs réelles de masse volumique. Des erreurs plus faibles indiquent une meilleure précision et fiabilité des résultats.

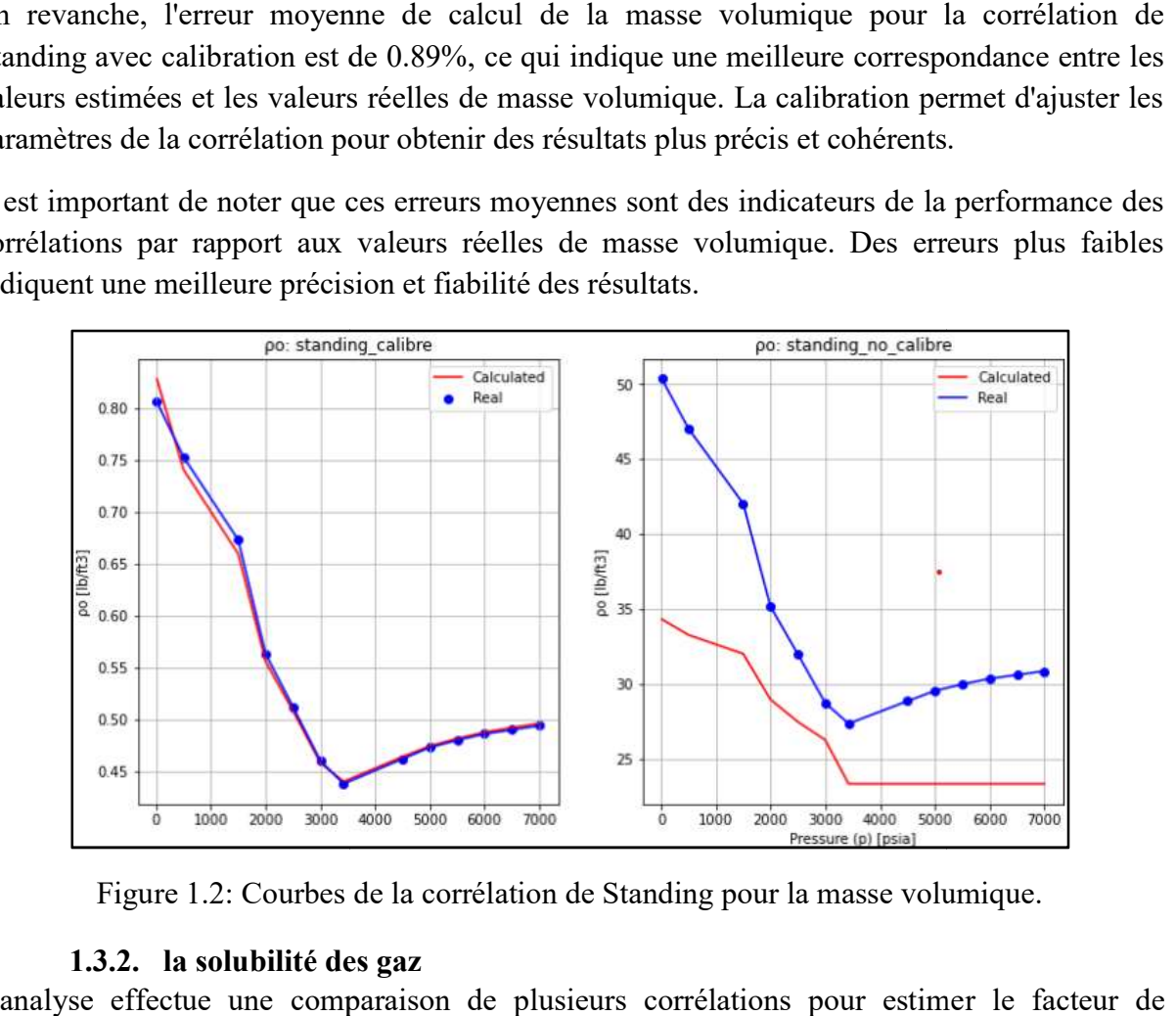

Figure 1.2: Courbes de la corrélation de Standing pour la masse volumique.

#### 1.3.2. la solubilité des gaz la solubilité

L'analyse effectue une comparaison de plusieurs corrélations pour estimer le facteur de L'analyse effectue une comparaison de plusieurs corrélations pour estimer le facteur de<br>solubilité du gaz (Rs) en fonction de la pression (p) dans un réservoir pétrolier. Voici les principales étapes du processus :

- 1) Les données d'entrée sont traitées, comprenant la température (T en °C), la pression (P en psig), la densité du gaz (γg) et les valeurs réelles de Rs (m3/m3) étapes du processus :<br>mées d'entrée sont traitées, comprenant la température (T en °C), la pression (P en<br>densité du gaz (γg) et les valeurs réelles de Rs (m3/m3)
- 2) Application des différentes corrélations, telles que la corrélation de Marhoun ,la Application des différentes corrélations, telles que la corrélation de Marhoun ,la<br>corrélation de Standing, la corrélation de Vasquez-Beggs , et la corrélation de Petrosky-Farshad. Pour estimer les valeurs de Rs en fonction de la pression
- 3) Traçage des résultats pour visualiser les performances de chaque corrélation et déterminer laquelle offre la meilleure estimation du facteur de solubilité du gaz.<br>Cette analyse permet donc de comparer les performances d laquelle offre la meilleure estimation du facteur de solubilité du gaz.

Cette analyse permet donc de comparer les performances des différ entes estimer le facteur de solubilité du gaz en fonction de la pression dans un réservoir pétrolier.

Le tableau suivant présente les résultats de calcule de la solubilité du gaz par différentes corrélations (Standing, Vasquez Beggs, Marhoun, Petrosky et Farshad). Il inclut les valeurs calculées de la solubilité du gaz selon chaque corrélation, ainsi que l'erreur en pourcentage entre ces valeurs calculées et les valeurs réelles. calculées de la solubilité du gaz selon chaque corrélation,<br>entre ces valeurs calculées et les valeurs réelles.<br>Tableau 1.6 : Résultats des corrélations de solubilité du gaz d). Il inclut<br>"erreur en p<br>Rs<br>(Petrosky

| Rs       | Rs<br>$(m3/m3)$ (Standing) | Erreur<br>$(\%)$ | Rs<br>Beggs) |        | $\rm Rs$<br>$(Vasquez   Error(*)   (Marhoun)  $ | $\left \text{Error}(\%) \right $ (Petrosky | R <sub>S</sub><br>et<br>Farshad) | Erreur(%) |
|----------|----------------------------|------------------|--------------|--------|-------------------------------------------------|--------------------------------------------|----------------------------------|-----------|
| $\theta$ | 0.690                      | 0.000            | 0.000        | nan    | 0.093                                           | 0.000                                      | 25.925                           | 0.000     |
| 25.64    | 28.860                     | 3.408            | 41.048       | 46.238 | 12.841                                          | 47.851                                     | 45.690                           | 78.199    |
| 56.59    | 64.736                     | 4.849            | 95.017       | 53.571 | 33.851                                          | 38.953                                     | 69.975                           | 23.653    |
| 140.85   | 104.533                    | 4.351            | 154.595      | 41.725 | 89.237                                          | 35.997                                     | 98.488                           | 30.076    |
| 190.44   | 147.144                    | 7.718            | 218.112      | 36.849 | 121.917                                         | 35.459                                     | 131.009                          | 31.207    |
| 236.15   | 191.988                    | 7.487            | 284.721      | 37.185 | 157.324                                         | 32.927                                     | 167.363                          | 29.129    |
| 379.41   | 238.700                    | 0.000            | 353.899      | 0.000  | 189.348                                         | 52.358                                     | 207.407                          | 47.810    |
| 379.41   | 379.410                    | 0.000            | 379.410      | 0.000  | 189.348                                         | 52.358                                     | 222.734                          | 43.954    |
| 379.41   | 379.410                    | 0.000            | 379.410      | 0.000  | 189.348                                         | 52.358                                     | 222.734                          | 43.954    |
| 379.41   | 379.410                    | 0.000            | 379.410      | 0.000  | 189.348                                         | 52.358                                     | 222.734                          | 43.954    |
| 379.41   | 379.410                    | 0.000            | 379.410      | 0.000  | 189.348                                         | 52.358                                     | 222.734                          | 43.954    |
| 379.41   | 379.410                    | 0.000            | 379.410      | 0.000  | 189.348                                         | 52.358                                     | 222.734                          | 43.954    |
| 379.41   | 379.410                    | 0.000            | 379.410      | 0.000  | 189.348                                         | 52.358                                     | 222.734                          | 43.954    |

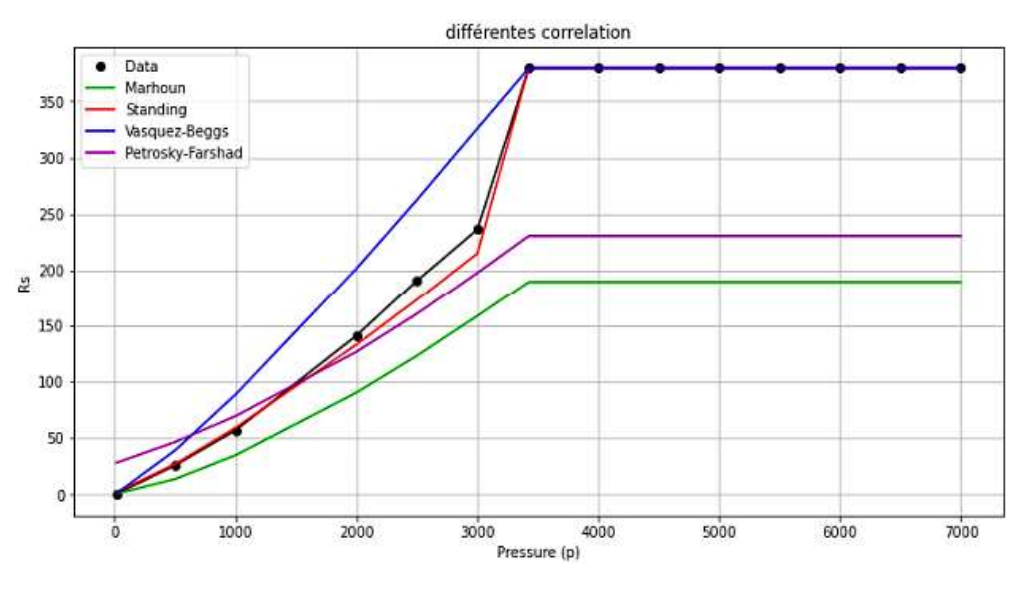

Figure 1.3: Courbes des différentes resultats des corrélations de calcul de Rs

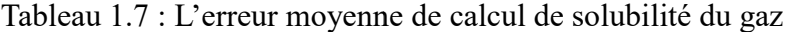

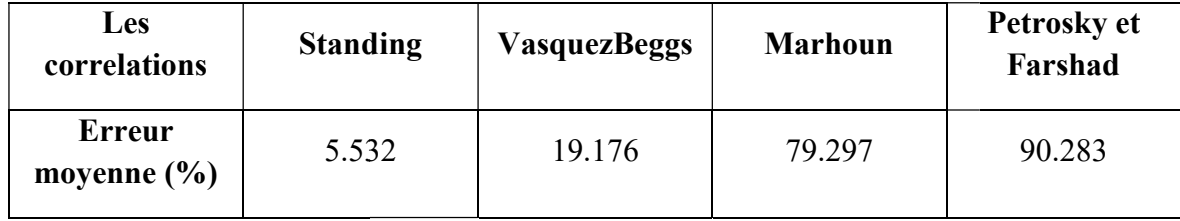

Les résultats indiquent les erreurs moyennes en pourcentage entre les calculs de la solubilité du gaz effectués à l'aide de différentes corrélations et les valeurs réelles.

les corrélations Standing et Vasquez-Beggs semblent fournir des estimations relativement plus les corrélations Standing et Vasquez-Beggs semblent fournir des estimations relativement plus<br>précises de la solubilité du gaz par rapport aux autre corrélations Cependant, il est important de prendre en compte d'autres facteurs tels que la validité des données d'entrée et la simplicité d'utilisation avant de prendre une décision finale sur la corrélation à utiliser.

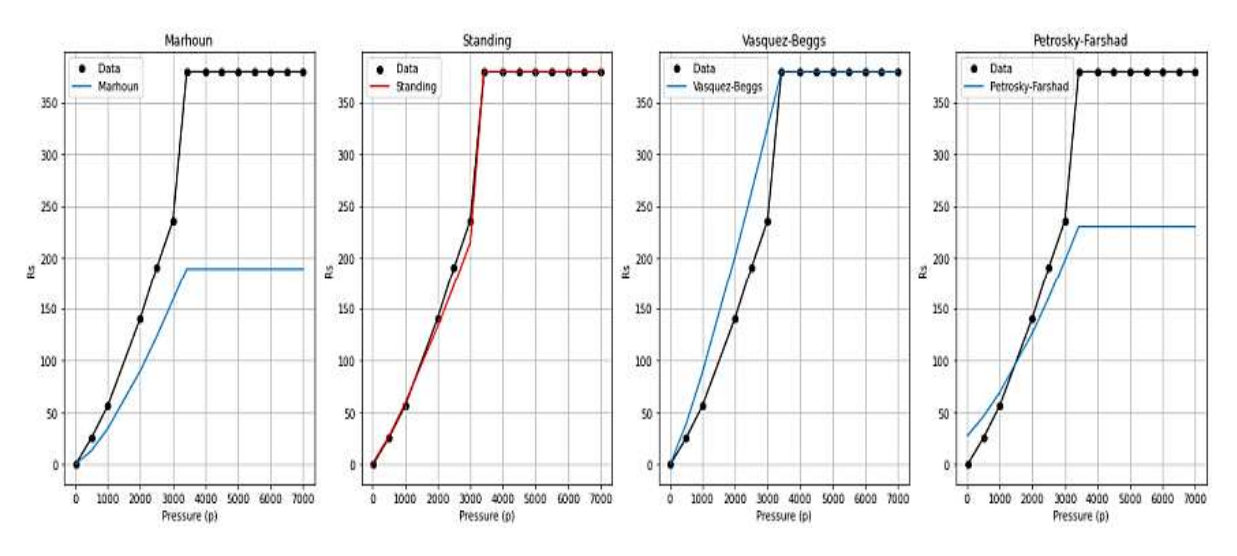

Figure 1.4: Comparaison des courbes des différentes corrélations de calcul de Rs

Après l'interprétation des résultats, il est observé que la corrélation de Standing calibrée est la plus proche des données réelles. Figure 1.4: Comparaison des courbes des différentes corrélations de calcul de Rs<br>Après l'interprétation des résultats, il est observé que la corrélation de Standing calibrée est la<br>plus proche des données réelles.<br>Par cons

de fluide.

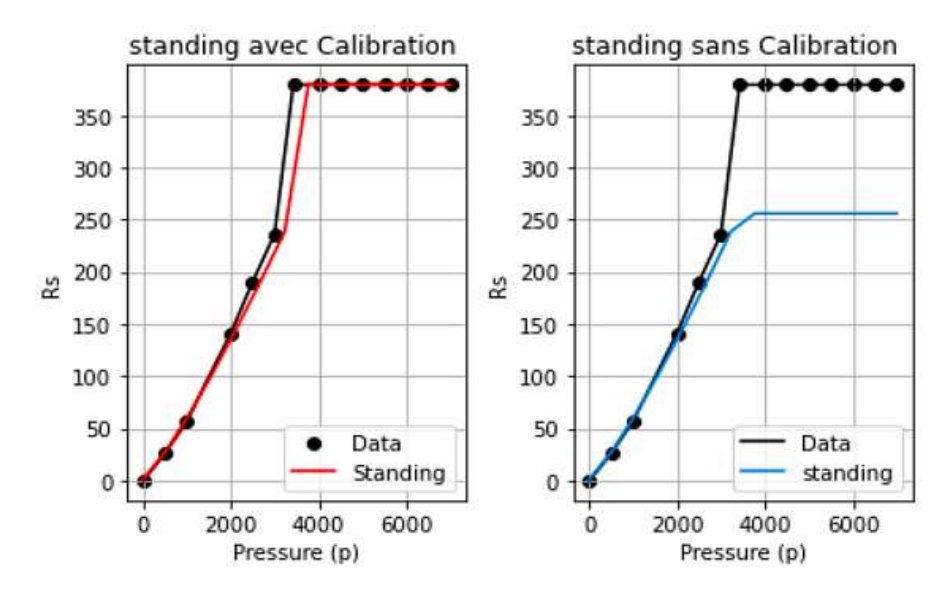

Figure 1.5: les courbes de la corrélation de Standing avec et sans calibrage pour la solubilité<br>du gaz

#### 1.3.3. Le facteur volumétrique Bo

L'objectif de cette analyse est de comparer différentes corrélations utilisées pour estimer le L'objectif de cette analyse est de comparer différentes corrélations utilisées pour estimer le facteur volumétrique (Bo) en fonction de la pression (p). Les calculs comprennent les étapes suivantes :

- 1) Les données d'entrée sont traitées, comprenant la température (T en °C), la pression (P en psig), la densité du gaz (γg), la densité de l'huile (γo)et les valeurs de Rs (m3/m3). Les données d'entrée sont traitées, comprenant la température (T en °C), la pression psig), la densité du gaz (γg), la densité de l'huile (γo)et les valeurs de Rs (m3/m3).
- 2) Application des différentes corrélations pour estimer les valeurs de Bo, notamment la corrélation de Petrosky et Farshad, la corrélation de Marhoun, la corrélation de Standing et corrélation de Petrosky et Farshad, la corrélation de Marhoun, la corrélation de Standing et la corrélation de Vasquez-Beggs.
- la corrélation de Vasquez-Beggs.<br>3) Calcul des erreurs entre les résultats de corrélation et les valeurs réelles de Bo. Les erreurs sont calculées en termes absolus et en pourcentage.
- 4) Traçage des résultats pour comparer les valeurs estimées de Bo avec les valeurs réelles de<br>Bo pour chaque corrélation.<br>Ces étapes de calcul permettent d'évaluer les performances des différentes corrélations dans Bo pour chaque corrélation.

Ces étapes de calcul permettent d'évaluer les performances des différentes corrélations dans l'estimation du facteur volumétrique en fonction de la pression. l'estimation du facteur volumétrique en fonction de la pression.<br>Tableau1.8 : Les résultats de calcul du facteur volumétrique Bo

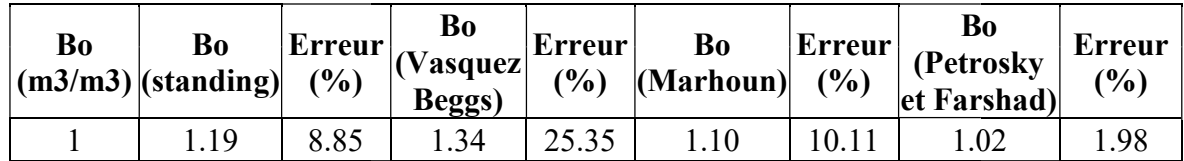

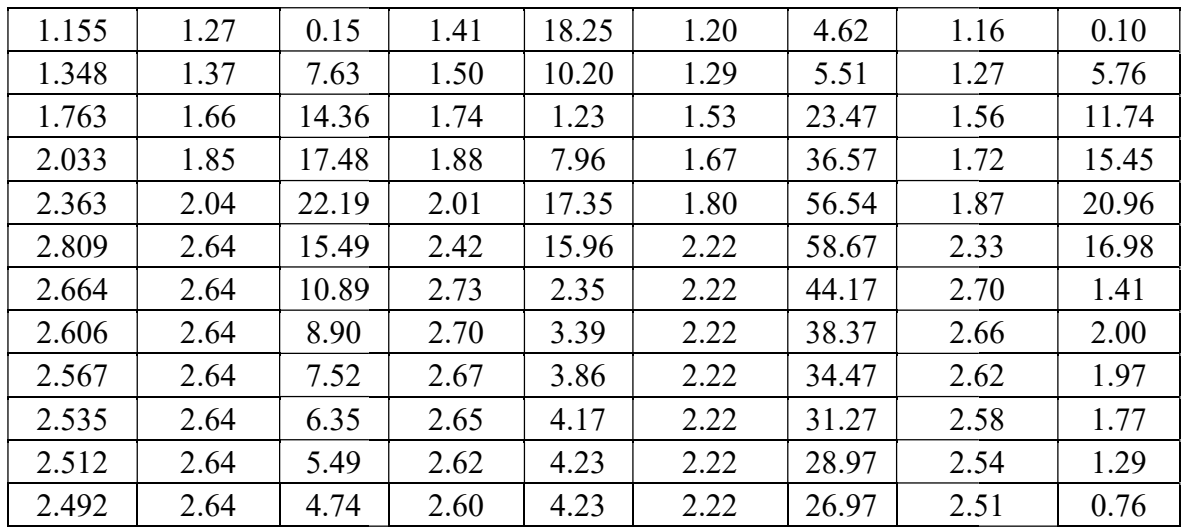

Le tableau ci-dessus présente les résultats de calcul du facteur volumétrique Bo par différentes corrélations (Standing, VasquezBeggs, Marhoun, Petrosky et Farshad).

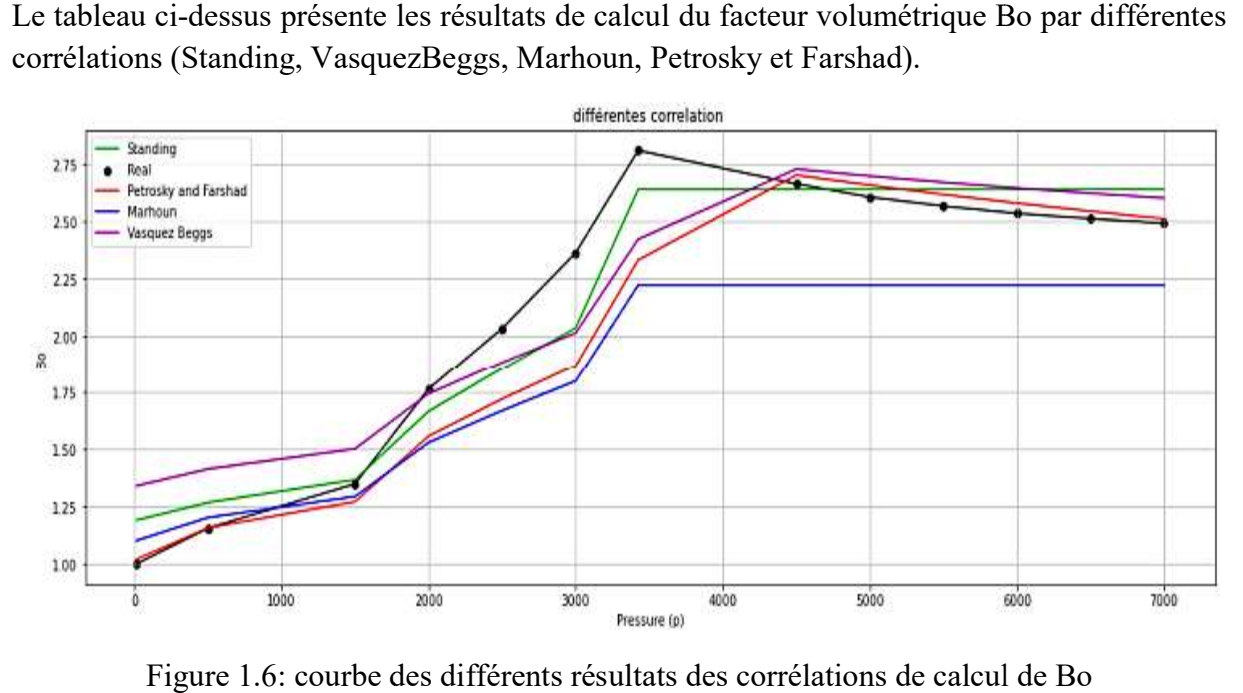

Figure 1.6: courbe des différents résultats des corrélations de calcul de Bo

Tableau 1.9 : L'erreur moyenne de calcul du facteur volumétrique Bo

| Les corrélations                        | standing | <b>Vasquez Beggs</b> | <b>Marhoun</b> | Petrosky et<br>Farshad |
|-----------------------------------------|----------|----------------------|----------------|------------------------|
| <b>Erreur moyenne</b><br>$\binom{0}{0}$ | 0.00     | 9.84                 | 13.37          | 6.32                   |

Les résultats indiquent les erreurs moyennes en pourcentage entre les facteurs volumétriques Les résultats indiquent les erreurs moyennes en pourcentage entre les facteurs volumétriques<br>Bo calculés à l'aide de différentes corrélations (Standing, Vasquez-Beggs, Marhoun, Petrosky et Farshad) et les valeurs réelles.

Suite à cette analyse, il est observé qu'a corrélation Petrosky et Farshad présente la plus faible erreur moyenne en pourcentage, ce qui suggère une meilleure estimation des facteurs volumétriques Bo par rapport aux autres corrélations étudiées. Cependant, il est important de prendre en compte d'autres facteurs tels que la validité des données d'entrée et la simplicité d'utilisation avant de prendre une décision finale sur la corrélation à utiliser.

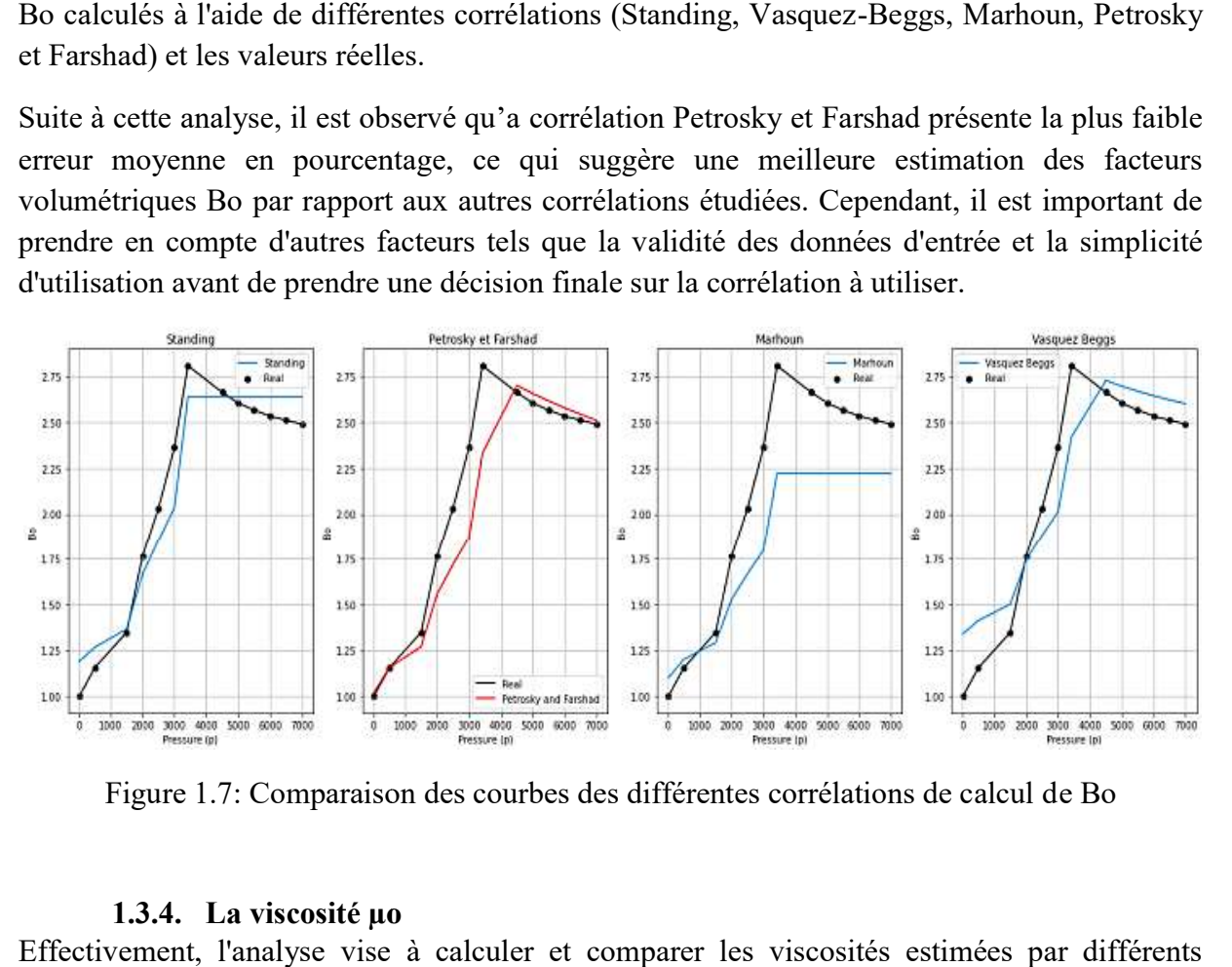

Figure 1.7: Comparaison des courbes des différentes corrélations de calcul d

#### 1.3.4. La viscosité µo

Effectivement, l'analyse vise à calculer et comparer les viscosités estimées par différents modèles de corrélation avec les données réelles. Les principales étapes du script sont les suivantes :

- 1) Les données réelles sont fournies, comprenant les valeurs de pression (p), de la solubilité du gaz (Rs),la température (T), l'indice de viscosité API et de la viscosité réelle.
- du gaz (Rs), la température (T), l'indice de viscosité API et de la viscosité réelle.<br>2) Trois corrélations différentes sont utilisées pour estimer les viscosités à partir des données réelles. Les corrélations utilisées sont : la corrélation de De Ghetto et al, la corrélation de<br>Petrosky et Farshad et la corrélation de Beggs-Robinson. Petrosky et Farshad et la corrélation de Beggs
- 3) Les erreurs entre les viscosités calculées et les viscosités réelles sont calculées pour évaluer la précision de chaque modèle de corrélation. évaluer la précision de chaque modèle
- 4) Des graphiques sont tracés pour visualiser les viscosités calculées par chaque modèle de corrélation, ainsi que les valeurs réelles correspondantes.

L'analyse permet ainsi de comparer les performances des différentes corrélations en termes d'ajustement aux données réelles de viscosité. Cela permet de déterminer quel modèle de corrélation est le plus approprié pour estimer la viscosité de l'huile en fonction de la pression dans un réservoir pétrolier. Des graphiques sont tracés pour visualiser les viscosités calculées par chaque modèle de<br>corrélation, ainsi que les valeurs réelles correspondantes.<br>L'analyse permet ainsi de comparer les performances des différentes corré

La corrélation | Beggs-Robinson | Petroskyet De Ghetto et al Glaso  $\mu$ od(cp) 0.46 0.38 0.58 0.32

Tableau 1.10 : Résultats des calculs de viscosité d'huile morte selon différentes corrélations

 $\mu o$ (cp) µo (De Ghetto et Erreur (%) al) µo (Petrosky et Farshad) Erreur  $(\%)$  µ0 (Beggs- $\frac{\mu\sigma}{\text{Robinson}}$  Erreur (%) 0.272 | 0.454 | 66.987 | 0.291 | 7.041 | 0.338 | 24.337  $0.223$  |  $0.334$  |  $49.921$  |  $0.277$  |  $24.002$  |  $0.281$  |  $25.890$  $0.155$  |  $0.216$  |  $39.637$  |  $0.212$  |  $36.550$  |  $0.213$  |  $37.207$ 0.129 0.185 43.326 0.179 38.984 0.192 48.474  $0.103$  |  $0.165$  |  $59.929$  |  $0.157$  |  $52.189$  |  $0.177$  |  $71.991$  $0.089$  |  $0.127$  |  $42.442$  |  $0.119$  |  $33.890$  |  $0.148$  |  $66.118$ 0.1 | 0.127 | 26.774 | 0.119 | 19.162 | 0.148 | 47.845  $0.104$  |  $0.127$  | 21.898 |  $0.119$  | 14.579 |  $0.148$  | 42.158  $0.108$  |  $0.127$  | 17.383 |  $0.119$  | 10.336 | 0.148 | 36.893 0.112 | 0.127 | 13.191 | 0.119 | 6.395 | 0.148 | 32.004  $0.116$  |  $0.127$  |  $9.288$  |  $0.119$  |  $2.726$  |  $0.148$  |  $27.452$ 0.12 | 0.127 | 5.645 | 0.119 | 0.698 | 0.148 | 23.204

Tableau 1.11 : Résultats des calculs de viscosité selon différentes corrélations

Le tableau ci-dessus présente les résultats des calculs de viscosité effectués à l'aide de différentes corrélations : De Ghetto et al, Petrosky et Farshad, et Beggs-Robinson. Les valeurs calculées de la viscosité selon chaque corrélation sont indiquées, ainsi que l'erreur en pourcentage entre ces valeurs calculées et les valeurs réelles. Cela permet d'évaluer l'exactitude de chaque corrélation dans l'estimation de la viscosité du fluide.

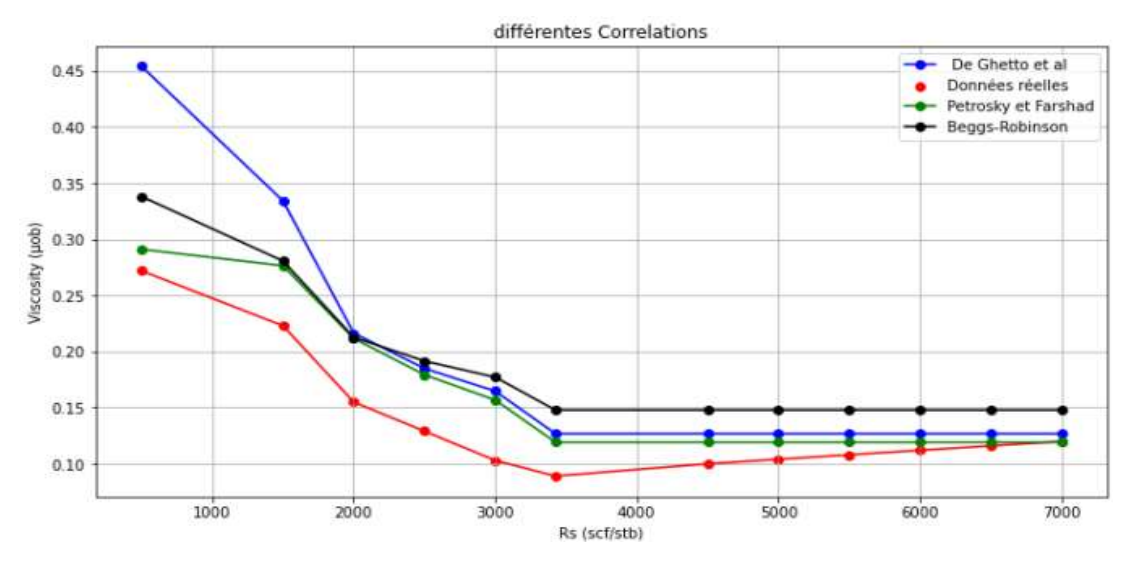

Figure 1.8: les courbes de viscosité selon différentes corrélations

Figure 1.8: les courbes de viscosité selon différentes corrél<br>Tableau 1.12 : Erreur moyenne de viscosité selon différentes corrélations

| La corrélation                     | De Ghetto et al | <b>Petrosky et Farshad</b> | <b>Beggs-Robinson</b> |
|------------------------------------|-----------------|----------------------------|-----------------------|
| L'erreur moyenne<br>$\frac{10}{6}$ | 0.0509          | 0.0267                     | 0.0503                |

Le tableau ci-dessus les erreurs moyennes entre les viscosités calculées à l'aide des différentes Le tableau ci-dessus les erreurs moyennes entre les viscosités calculées à l'aide des différentes<br>corrélations (De Ghetto et al, Petrosky et Farshad, Beggs-Robinson) et les viscosités réelles. Ces valeurs permettent d'évaluer l'exactitude des corrélations dans l'estimation de la viscosité du fluide.

La corrélation Petrosky et Farshad présente la plus faible erreur moyenne, ce qui suggère une meilleure estimation de la viscosité réelle par rapport aux autres corrélations étudiées. Cependant, il est recommandé d'évaluer d'autres aspects tels que la validité des données d'entrée et la simplicité d'utilisation avant de prendre une décision finale sur la corrélation à utiliser. te la plus faible erreur moyenne, ce qui suggère une<br>elle par rapport aux autres corrélations étudiées.<br>c d'autres aspects tels que la validité des données<br>t de prendre une décision finale sur la corrélation à

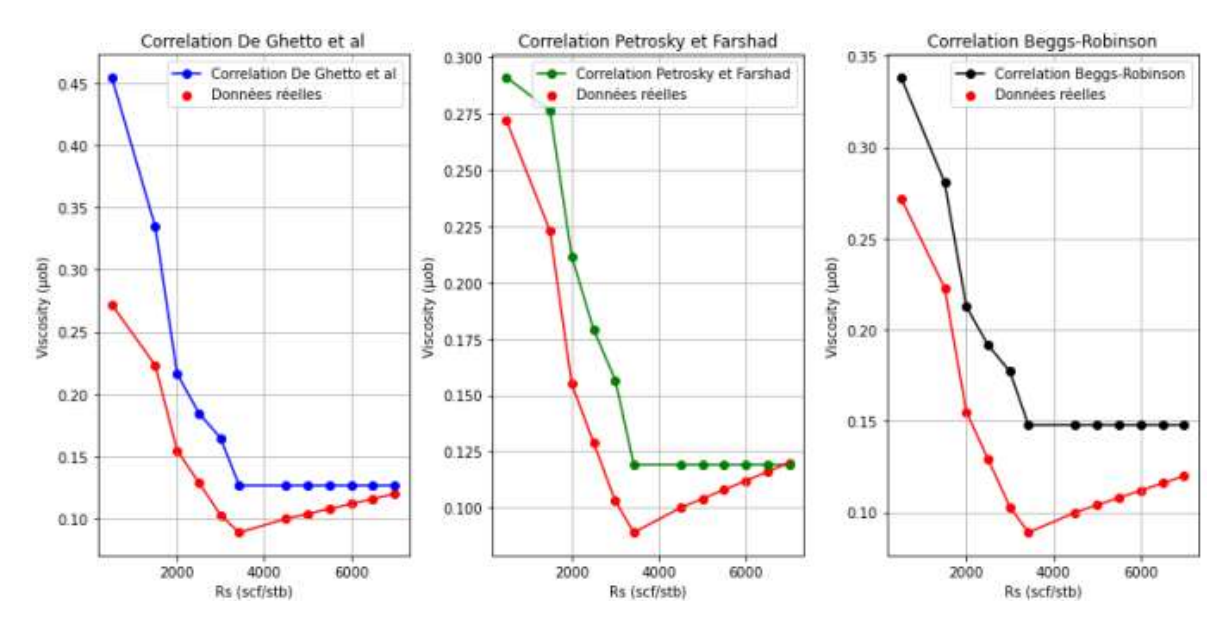

Figure 1.9: les courbes des résultats des calculs de viscosité selon différentes corrélations :

## 1.4. Conclusion Conclusion

En conclusion, les propriétés PVT (pression-volume-température) des huiles sont d'une importance capitale dans les études d'ingénierie des réservoirs de pétrole. Ces propriétés, telles<br>que la solubilité du gaz, la pression de point de bulle, la viscosité et le facteur de volume de<br>formation de l'huile, vari que la solubilité du gaz, la pression de point de bulle, la viscosité et le facteur de volume de formation de l'huile, varient en fonction de la composition chimique du pétrole brut. compression, les propriétés PVT (pression-volume-température) des huiles sont extance capitale dans les études d'ingénierie des réservoirs de pétrole. Ces propriétés, ta solubilité du gaz, la pression de point de bulle, la

L'obtention de données précises sur ces propriétés est essentielle pour comprendre le comportement des huiles dans les réservoirs, prendre des décisions éclairées en matière d'exploitation et de production pétrolière, et réaliser des simulations précises des écoulements et des performances des réservoirs. L'obtention de données précises sur ces propriétés est essentielle pour comprendre le<br>comportement des huiles dans les réservoirs, prendre des décisions éclairées en matière<br>d'exploitation et de production pétrolière, et r

Les expériences en laboratoire sont généralement utilisées pour mesurer ces propriétés PVT, d'estimer ces propriétés en utilisant des données disponibles sur la composition du pétrole brut et les conditions de réservoir.

Une compréhension approfondie des propriétés PVT des huiles permet de mieux évaluer la récupération du pétrole, d'optimiser la production et de prendre des décisions éclairées pour maximiser l'efficacité et la rentabilité de l'exploitation pétrolière.

# Chapitre 02 : Elaboration du modèle puits et réseau de surface

## 2.1. Introduction

Un puits de production est foré et complété afin de déplacer le pétrole ou le gaz depuis son emplacement initial ; dans le réservoir ; jusqu'aux bacs de stockage ou aux lignes de transport. L'écoulement des fluides nécessite de l'énergie pour surmonter les pertes de pression qui surviennent tout au long du système. Cepandant, l'analyse de l'écoulement des fluides dans un système de production est une partie importante pour évaluer la performance de ce systeme de manière fiable.

Dans ce chapitre, l'élaboration d'un modèle de puits et de réseau de surface sera abordée, en mettant particulièrement l'accent sur l'analyse de l'écoulement des fluides depuis le réservoir, à travers la colonne de production du puits, la duse, et le réseau de surface, jusqu'au séparateur.

## 2.2. Analyse des systèmes

#### 2.2.1. Système de production

un système de production peut être simple ou comporter de nombreux composants où des pertes d'énergie et de pression se produisent. La figure ci-dessous présente un schéma d'un système de production, illustrant plusieurs composants où des pertes de pression se produisent.

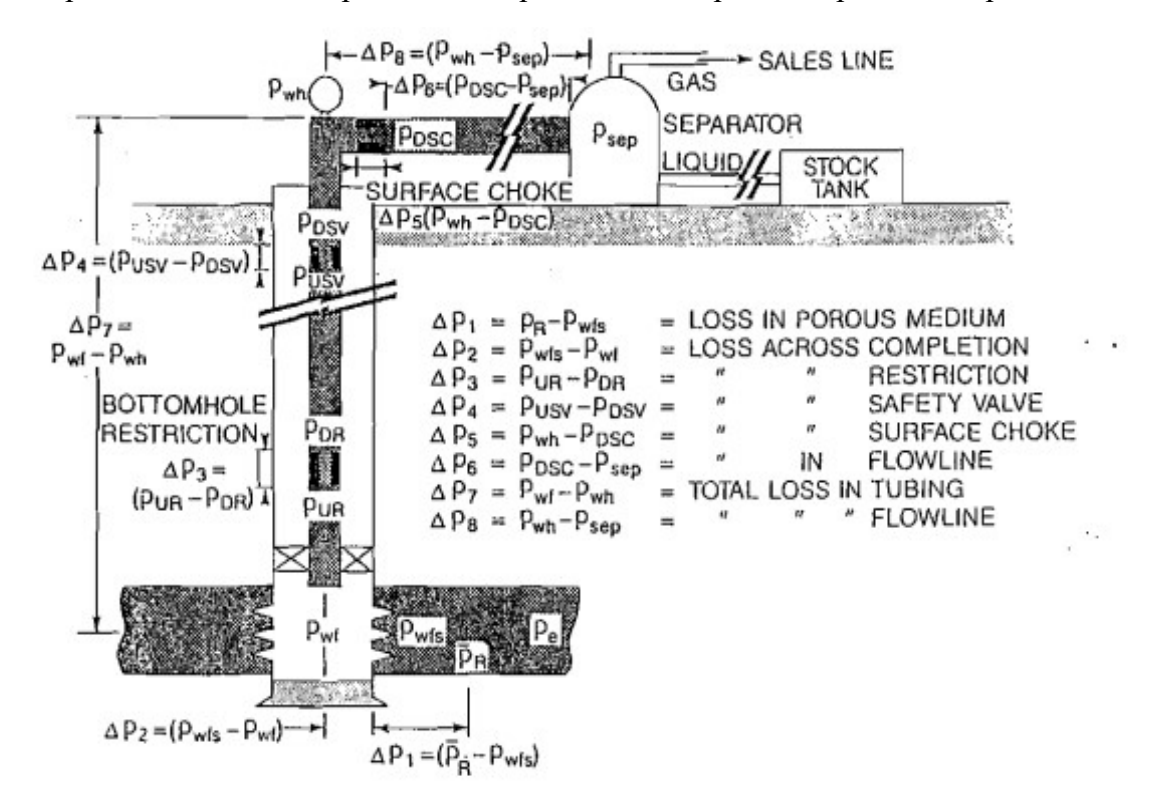

Figure 2.1: Les pertes de pression possibles dans un système de production complet [1]

La chute de pression dans l'ensemble du système à n'importe quel moment sera égale à la pression initiale du fluide moins la pression finale du fluide, soit  $\Delta P = P$  initial - P\_final.

Cette chute de pression est la somme des chutes de pression qui se produisent dans tous les composants du système. Étant donné que la chute de pression à travers chaque composant varie avec le débit de production, ce dernier sera alors contrôlé par les composants sélectionnés, De plus, un changement dans la chute de pression dans l'un de ces composants peut modifier le comportement de la chute de pression dans tout le système. [1]

Afin d'évaluer la performance de l'écoulement, il est nécessaire de pouvoir calculer les pertes de pression dans tous les composants du système. Lorsqu'il s'agit d'un écoulement monophasique, qu'il s'agisse de liquide ou de gaz, il est possible de calculer facilement les pertes de charge à condition de connaître les caractéristiques du système et du fluide. Toutefois, dans la réalité, la plupart des puits de pétrole ou de gaz fonctionnent dans des conditions d'écoulement multiphasique. Lorsque les conditions de pression changent, il peut y avoir un changement de phase dans les fluides produits, ce qui entraîne des variations de densité, de vitesse, de volume de chaque phase et de propriétés des fluides. La présence simultanée de liquide et de gaz rend le calcul des pertes de pression plus complexe.

#### 2.2.2. Analyse nodale

L'analyse nodale est une approche technique utilisée pour évaluer et optimiser le système de production. Cette méthode consiste à modéliser les écoulements des fluides, les pertes de pression et les débits de production à travers les différents composants du système.

L'analyse nodale prend en compte divers paramètres, tels que les propriétés des fluides, les caractéristiques du réservoir, les propriétés des conduites, les performances des équipements de surface et les conditions opérationnelles. Elle utilise des équations de conservation de la masse et de l'énergie, ainsi que des modèles mathématiques et des simulations, pour résoudre les équilibres de pression, prédire les débits de production et évaluer les performances du système.

La procédure consiste à sélectionner un point de division ou un nœud dans le puits, puis à diviser le système en deux sections : la section d'entrée (inflow), comprenant tous les composants en amont du nœud, et la section de sortie (outflow), comprenant tous les composants en aval du nœud. Pour chaque composant du système, il est essentiel d'avoir une relation entre le débit et la chute de pression. Le débit à travers le système peut être déterminé:

- o Le débit entrant dans le nœud doit être égal au débit sortant du nœud.
- o Uniquement une pression peut exister à un nœud.

Pour un système de production où le réservoir est considéré comme l'entrée et le séparateur comme la sortie du système, le calcul de la pression au niveau d'un nœud sélectionné se fait dans les deux directions à partir de pressions fixes comme suit :

- o Le flux entrant dans le nœud est exprimé par l'équation :
- Pr ∆P (composants en amont) = Pnode
- o le flux sortant du nœud est représenté par :
$Psep + \Delta P$  (composants en aval) = Pnode.

La chute de pression, ∆P : dans chaque composant varie en fonction du débit. Par conséquent, un graphique de la pression du nœud en fonction du débit présentera deux courbes, dont l'intersection permettra de déterminer les conditions satisfaisant les exigences (débit entrant égal au débit sortant et présence d'une seule pression au nœud). Cette méthode est illustrée comme suit:

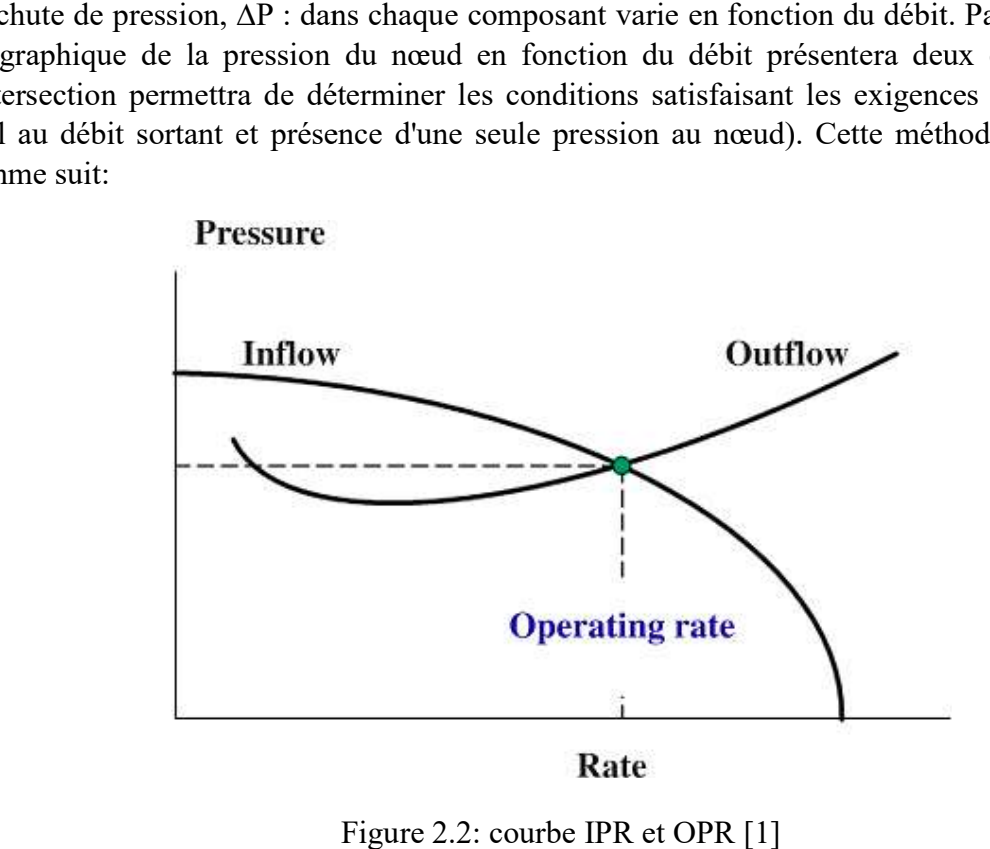

## 2.3. Performance du réservoir

L'un des composants les plus importants du système de production est le réservoir. Sans des prédictions précises sur l'écoulement des fluides du réservoir vers le puits de forage, il est impossible d'analyser les performan prédictions précises sur l'écoulement des fluides du réservoir vers le puits de forage, il est impossible d'analyser les performances du système. Le débit dans le puits dépend du drawdown dans le réservoir (Pr - Pwf). La relation entre le débit et la chute de pression dans le milieu poreux est très complexe et dépend des paramètres tels que les propriétés de la roche, les propriétés des fluides, le régime d'écoulement, les saturations de fluides dans la roche, la compressibilité des fluides, l'endommagement ou la stimulation de la formation…etc dépend également de la pression du réservoir elle-même, qui peut diminuer avec le temps.

Plusieurs méthodes ont été développées pour modéliser l'écoulement des fluide depuis le réservoir, à travers la formation, et jusqu'au puits.

#### 2.3.1. L'indice de productivité (PI ou J)

L'indice de productivité est définit comme étant le rapport entre le débit total de liquide et la chute de pression (Drawdown) dans le réservoir [11]. Il est exprimé comme suit :

$$
J = \frac{Q}{P_r - P_{wf}}
$$
 (2.1)

Avec :

- o J : Indice de productivité, STB/jour/psi
- o Q : Débit, STB/jour
- o Pr Pwf : Le draw-down sur le réservoir, psi

L'indice de productivité (J) est utilisé pour mesurer la performance du puits. Cependant, il n'est pas constant dans un réservoir à écoulement diphasique, ce qui indique une dépendance de (J) vis-à-vis des conditions d'écoulement.

Dans le cas d'un écoulement radial monophasique, la Relation de l'IPR « Inflow Performance Relationship »est établie en utilisant la loi de Darcy.

$$
q_o = \frac{7.08 \times 10^{-3} k_o h (P_r - P_{wf})}{\mu_o \times B_o [\ln(\frac{r_e}{r_w}) - 0.75 + S_t]}
$$
(2.2)

Tel que :

- $\circ$   $q_o$  =débit d'huile dans le puits, STB/J
- $\circ$   $B_0$  = Facteur de volume de formation FVF, bbl/STB
- $o$  μ<sub>0</sub> = la viscosité d'huile, cp
- $\circ$   $K_0$  = la perméabilité de formation d'huile, md
- $o$   $h=$  l'hauteur de formation, ft
- $\circ$   $P_r$  = la pression de réservoir, psi
- $\circ$   $P_{wf}$ =la pression du fond de puits, psi
- $\circ$   $r_e$  = rayon de drainage, ft
- $\circ$   $r_w$  = rayon du trou, ft
- $S_t$  = skin total

Alors :

o Pour un écoulement transitoire :

$$
J = \frac{Q}{P_i - P_{wf}} = \frac{kh}{162.6B\mu(\log t + \log(\frac{k}{\phi\mu c_t r_W^2}) - 3.23)}
$$
(2.3)

o Pour un écoulement stationnaire :

$$
J = \frac{Q}{P_e - P_{wf}} = \frac{kh}{141.2B\mu(\ln(\frac{r_e}{r_w}) + S)}
$$
(2.4)

o Pour un écoulement Pseudo stationnaire [19]: C<sub>A</sub>=31.6 et γ = 1.78

$$
J = \frac{Q}{P - P_{wf}} = \frac{kh}{141.2B\mu(\frac{1}{2}ln(\frac{4A}{\gamma C_A r_W^2}) + S)}
$$
(2.5)

#### 2.3.2. Méthode de VOGEL

Au fur et à mesure que la pression du réservoir diminue en raison de l'épuisement des ressources, l'écoulement diphasique se manifeste lorsque la pression chute en dessous de la pression de bulle du fluide. Cette configuration complexe nécessite l'utilisation de modèles spécifiques pour décrire la productivité d'un réservoir. Ces modèles sont basés sur des équations empiriques, et ils sont largement utilisés pour estimer les taux de production dans les réservoirs à écoulement diphasique.

Vogel en 1968 a développé une relation empirique pour estimer la productivité d'un réservoir[12] :

$$
\frac{Q}{Q_{\text{max}}} = 1 - 0.2 \left( \frac{P_{\text{wf}}}{P_{\text{r}}} \right) - 0.8 \left( \frac{P_{\text{wf}}}{P_{\text{r}}} \right)^2 \tag{2.6}
$$

Ou :

- o Q : le debit totale de liquide (STB/D)
- $\circ$  Q<sub>max</sub> : Le débit maximum avec une pression nulle au fond (STB/D)
- $\circ$  P<sub>wf</sub>: Pression de fond dynamique (psi)
- o Pr : Pression moyenne du réservoir (psi)

La courbe IPR donc peut être établie en connaissant soit le Q<sub>max</sub> et la pression du réservoir Pr, soit la pression du réservoir Pr ainsi qu'un débit et une pression de fond correspondante.

#### 2.3.3. Méthode combinée

C'est une méthode qui combine l'IPR basé sur la loi de Darcy pour les pressions supérieures à la pression de bulle et l'IPR de Vogel pour les pressions inférieures à la pression de bulle. Cette approche est spécifiquement utilisée lorsque la pression du réservoir  $(P_r)$  est supérieure à la pression de point de bulle  $(P_b)$  et que la pression de fond de trou  $(P_{wf})$  est inférieure à la pression de point de bulle.

Pour  $P_{wf} \ge P_b$ :

$$
q_o = PI(P_r - P_{wf})
$$
 (2.7)

Pour  $P_{wf} \leq P_b$ :

$$
q_b = PI(P_i - P_b) \tag{2.8}
$$

$$
q_{\rm v} = \frac{P_{\rm b} \times PI}{1.8} \tag{2.9}
$$

$$
q_o = q_b + (q_v)[1 - 0.2\left(\frac{P_{wf}}{P_b}\right) - \left(\frac{P_{wf}}{P_b}\right)^2]
$$
 (2.10)

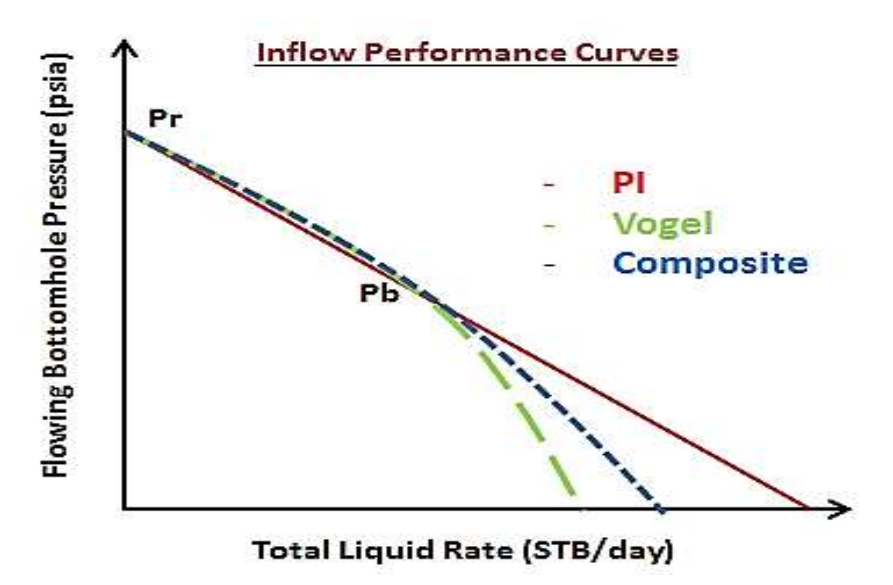

Figure 2.3: Comparaison graphique des méthodes IP, Vogel et Combinée

# 2.4. Les écoulements dans les conduites écoulements dans les conduites

#### 2.4.1. L'équation générale de l'énergie

La base théorique de nombreuses équations d'écoulement des fluides est l'équation générale de l'énergie, une expression pour la conservation de l'énergie entre deux points d'un système. L'équation de l'énergie est développée en premier lieu, puis, en utilisant les principes l'énergie, une expression pour la conservation de l'énergie entre deux points d'un sy<br>L'équation de l'énergie est développée en premier lieu, puis, en utilisant les pr<br>thermodynamiques, elle est modifiée pour obtenir une é

L'équilibre énergétique en régime permanent stipule simplement que l'énergie d'un fluide L'équilibre énergétique en régime permanent stipule simplement que l'énergie d'un fluide entrant dans un volume de contrôle, plus tout travail mécanique effectué sur ou par le fluide, plus toute énergie thermique ajoutée à ou extraite du fluide, doit être égale à l'énergie du fluide sortant du volume de contrôle<sup>[1]</sup>. igure 2.3: Comparaison graphique des méthodes IP, Vogel et Combinée<br>
Les écoulements dans les conduites<br>
. L'équation générale de l'énergie<br>
rique de nombreuses équations d'écoulement des fluides est l'équation générale<br>

En considérant un système en régime permanent, l'équilibre énergétique peut être exprimé de la manière suivante :

$$
U'_1 + P_1 V_1 + \frac{mv_1^2}{2 g_c} + \frac{mgZ_1}{g_c} + q' + W'_s = U'_2 + P_2 V_2 + \frac{mv_2^2}{2 g_c} + \frac{mgZ_2}{g_c}
$$
 (2.11)

Avec :

- o U' : énergie initiale
- o PV : énergie d'expansion ou de compression
- $\degree$  mv<sub>2</sub>/2g<sub>c</sub>: énergies cinétique
- $\circ$  mgZ/g<sub>c</sub>: énergies potentielle
- o q' : énergies thermique ajoutée au fluide
- $\circ$   $W'_{s}$ : Le travail effectué sur le fluide par l'environnement

En divisant l'équation (2.11)par "m" pour obtenir une énergie par unité de masse et en la présentant sous forme différentielle, on obtient :

$$
dU + d\left(\frac{P}{\rho}\right) + \frac{v dv}{g_c} + \frac{g}{g_c} dZ + dq + dW_s = 0 \tag{2.12}
$$

Cette forme de l'équation de bilan énergétique est difficile à appliquer en raison de la présence du terme d'énergie interne. Par conséquent, elle est généralement convertie en un bilan d'énergie mécanique en utilisant des relations thermodynamiques connues. D'après les principes de la thermodynamique :

$$
dU = dh - d\left(\frac{P}{\rho}\right) \tag{2.13}
$$

Et

$$
dh = T dS + \frac{dP}{\rho} \tag{2.14}
$$

Donc :

$$
dU = T \, dS + \frac{dP}{\rho} - d\left(\frac{P}{\rho}\right) \tag{2.15}
$$

Avec :

o h : Enthalpie

o S : entropie

o T : température

Remplaçant l'équation (2.15)dans l'équation (2.12)et après simplification :

$$
T dS + \frac{dP}{\rho} + \frac{v dv}{g_c} + \frac{g}{g_c} dZ + dq + dW_s = 0 \qquad (2.16)
$$

Pour un processus irréversible, l'inégalité de Clausius stipule que :

$$
dS \ge \frac{-dq}{T}
$$
  
 
$$
T dS = -dq + dL_w
$$

Avec: dLw : Pertes due à l'irréversibilité, comme le frottement.

En utilisant cette relation et en supposant que le fluide ne réalise aucun travail et n'en subit aucun, l'équation (2.16) se transforme en :

$$
\frac{dP}{\rho} + \frac{v dv}{g_c} + \frac{g}{g_c} dZ + dL_w = 0
$$
\n(2.17)

Si on considère que la pipe est inclinée par rapport à l'horizontale par un angle θ,et en multipliant par ρ/dL ; l'équation (2.17)devient :

$$
\frac{dP}{dL} + \frac{\rho v dv}{g_c dt} + \frac{g}{g_c} \rho \sin \theta + \rho \frac{dL_w}{dL} = 0
$$
 (2.18)

 En considérant que la chute de pression est positive dans la direction de l'écoulement, l'équation précédente prend la forme générale de l'équation de gradient de pression, qui est donnée par :

$$
\left(\frac{dP}{dL}\right) = \left(\frac{dP}{dL}\right)_{ele} + \left(\frac{dP}{dL}\right)_{f} + \left(\frac{dP}{dL}\right)_{acc}
$$
\n(2.19)

Avec :

• Terme de perte par élévation : 
$$
\left(\frac{dP}{dL}\right)_{ele} = \frac{g}{g_c} \rho \sin\theta
$$
 (2.20)

• Terme de perte avec frottement : 
$$
\left(\frac{dP}{dL}\right)_f = \rho \frac{dL_w}{dL} = \frac{f \rho v^2}{2 g_c d}
$$
 (2.21)

• Terme de perte par accélération : 
$$
\left(\frac{dP}{dL}\right)_{acc} = \frac{\rho v dv}{g_c dL}
$$
 (2.22)

Ou :

v : vitesse

d : diamètre du pipe.

 $g_c$ : facteur de conversion.

f : facteur de frottement

g : accélération de la gravité (9,81 m/s²).

: Pente de la conduite.

L'équation (2.19)s'applique à tout fluide en régime permanent, en écoulement unidimensionnel. Elle sera ensuite adaptée à diverses conditions de systèmes de conduite et de fluides.

#### 2.4.2. Ecoulement monophasique

L'écoulement monophasique fait référence à un type d'écoulement dans lequel un seul fluide s'écoule à travers une conduite. Cela signifie qu'il n'y a pas de phases distinctesprésentes dans le fluide. Dans un écoulement monophasique, les propriétés du fluide, telles que la densité, la viscosité et la vitesse restent uniformes.

Pour une meilleure compréhension de l'équation du gradient de pression dans le contexte de l'écoulement monophasique, il est essentiel d'examiner attentivement les différentes composantes qui la constituent. Avant d'envisager des modifications pour l'appliquer à l'écoulement diphasique, il convient d'analyser en détail chacune de ces composantes.

Perte de charge par élévation : c'est la composante due à l'énergie potentielle ou au changement d'élévation, également appelée composante hydrostatique. Cette composante est nulle pour un écoulement horizontal. Elle s'applique pour un écoulement compressible ou incompressible, en régime permanent ou transitoire, dans un écoulement vertical ou incliné.

Perte de charge par accélération : cette composante due à la variation de l'énergie cinétique du fluide causée par des changements de vitesse ou d'accélération lors de son écoulement.Cette composante s'applique à toutes les conditions d'écoulement transitoires, mais elle est nulle pour un écoulement incompressible. Pour toute condition d'écoulement dans laquelle un changement de vitesse se produit, comme un écoulement compressible, une chute de pression se produira dans la direction de l'augmentation de la vitesse.

Perte de charge par frottement : La composante de perte par frottement s'applique à tout type d'écoulement et à n'importe quel angle de conduite. Elle entraîne toujours une diminution de la pression dans la direction de l'écoulement.

Le facteur de friction est nécessaire pour le calcul de la perte de charge par friction, il est sans dimension et en fonction du nombre de Reynolds «  $Re = (\rho v d) / \mu$  » et de la rugosité de la paroi  $\varepsilon$ 

Pour un écoulement laminaire:

$$
f = 64/Re \tag{2.23}
$$

Pour un écoulement turbulent, le facteur de frottement peut être calculé à partir de l'équation de Colebrook [2] :

$$
\frac{1}{\sqrt{f}} = 1.74 - 2\log\left(2\frac{\varepsilon}{d} + \frac{18.7}{Re\sqrt{f}}\right) \tag{2.24}
$$

#### 2.4.3. Les écoulements diphasiques

L'introduction d'une deuxième phase dans un écoulement de fluides complique l'analyse de l'équation du gradient de pression. Les fluides peuvent se séparer en raison des différences de densités et de l'écoulement à différentes vitesses dans une conduite. Des propriétés telles que les densités, la vitesse et la viscosité, qui sont relativement simples pour des fluides individuels, deviennent difficiles à déterminer.

Avant de modifier l'équation du gradient de pression pour les conditions d'écoulement diphasique, certaines variables propres à un mélange diphasique gaz-liquide doivent être définies et évaluées.

### 2.4.3.1. Paramètres descriptifs

### Holdup Liquide (HL) (fraction volumique)

Le holdup liquide, également connu sous le nom de taux de vide, représente le volume de liquide présent dans un segment de conduite par rapport au volume total de ce segment[3].

$$
H_L = \frac{volume \, de \, liquide \, dans \, le \, segment}{volume \, du \, segment \, de \, la \, conduite}
$$
\n
$$
(2.25)
$$

Dans le cas particulier d'un écoulement liquide / vapeur, le reste du segment est occupé par du gaz ce qui est connu comme le gaz Holdup.

$$
H_g = 1 - H_L \tag{2.26}
$$

La valeur de H<sub>L</sub> peut être déterminée à partir des corrélations empiriques, elle est en fonction des (propriétés de gaz et de liquide, configuration de l'écoulement, diamètre de conduite et l'inclinaison de la conduite).

## Holdup de non glissement  $\lambda_{\mathrm{L}}$  et  $\lambda_{\mathrm{g}}$

Le Holdup liquide de non glissement  $\lambda_L$  est défini comme le rapport de volume de liquide dans un segment de conduite par le volume de ce segment si le gaz et le liquide se déplaçaient à la même vitesse (pas de glissement). Il peut être calculé directement à partir des débits connus de gaz et de liquide.

$$
\lambda_L = \frac{q_L}{q_L + q_g} \tag{2.27}
$$

### La vitesse

Vitesse superficielle :

Pour la phase i, on définit :

$$
v_{is} = \frac{q_i}{A} \tag{2.28}
$$

Son interprétation est la suivante : il s'agit de la vitesse qu'aurait la phase i si elle s'écoulait seule dans la conduite, on définit également la vitesse du mélange :

$$
v_m = \frac{q}{A} = \sum v_{is} \tag{2.29}
$$

#### Vitesse moyenne :

Il s'agit de la vitesse moyenne débitante de la phase i à travers la portion de conduite occupée en moyenne par la phase i.

$$
v_i = \frac{q_i}{AH_i} \tag{2.30}
$$

Vitesse de glissement

$$
v_s = v_g - v_L = \frac{v_{sg}}{H_g} - \frac{v_{sL}}{H_L}
$$
 (2.31)

#### La masse volumique

• La masse volumique de liquide  $\rho_L$  peut être calculée à partir des masses volumiques d'huile et d'eau ainsi que de leurs débits, en supposant qu'il n'y a pas de glissement entre les phases d'huile et d'eau.

$$
\rho_L = \rho_o f_o + \rho_w f_w \tag{2.32}
$$

Avec

$$
f_o = \frac{q_o}{q_o + q_w} \tag{2.33}
$$

Et :

$$
f_w = 1 - f_o \tag{2.34}
$$

 La masse volumique de mélange liquide/gaz : le calcul de la masse volumiques des mélanges diphasiques nécessite la connaissance de la valeur de holdup liquide. Trois équations ont été utilisées par différents chercheurs :

$$
\rho_s = \rho_L \cdot H_L + \rho_g \cdot H_g \tag{2.35}
$$

$$
\rho_n = \rho_L \lambda_L + \rho_g \lambda_g \tag{2.36}
$$

$$
\rho_k = \frac{\rho_L \cdot \lambda_L^2}{H_L} + \frac{\rho_g \cdot \lambda_g^2}{H_g} \tag{2.37}
$$

L'équation (2.35)est utilisée par la plupart des chercheurs pour déterminer le gradient de pression dû au changement d'élévation. Certaines corrélations sont basées sur l'hypothèse de non-glissement, et donc l'équation (2.36)est utilisée pour calculer la masse volumique diphasique. L'équation (2.37)est utilisée par certains chercheurs pour définir la masse volumique utilisée dans le terme de perte de charge par frottement et le nombre de Reynolds.

#### La viscosité

 Viscosité du liquide :La viscosité d'un mélange huile-eau est généralement calculée en utilisant le rapport eau-huile comme facteur de pondération. L'équation est :

$$
\mu_L = \mu_o f_o + \mu_w f_w \tag{2.38}
$$

 Viscosité du mélange liquide/gaz : Les équations suivantes ont été utilisées pour calculer la viscosité diphasique

$$
\mu_n = \mu_L \lambda_L + \mu_g \lambda_g \tag{2.39}
$$

$$
\mu_s = \mu_L^{H_L} \times \mu_g^{H_g} \tag{2.40}
$$

#### La tension superficielle de liquide

Lorsque la phase liquide contient à la fois de l'eau et de l'huile, le même facteur de pondération utilisés pour le calcul de la masse volumique et de la viscosité est utilisé, c'est-àdire que :

$$
\sigma_L = \sigma_o f_o + \sigma_w f_w \tag{2.41}
$$

#### 2.4.3.2. Configurations d'écoulements diphasiques

Un écoulement multiphasique en conduite peut présenter diverses organisations spatiales pour les phases. Ces structures d'écoulement sont appelées « régimes d'écoulement ». On s'accorde à classer les régimes en trois grands groupes, selon l'homogénéité en temps ou en espace de la répartition spatiale des phases[4]. On distingue ainsi :

- Régimes dispersés : homogènes en r et z, par exemple un écoulement à bulles en conduite verticale;
- Régimes séparés : non-homogènes en r, homogènes en z, par exemple un écoulement stratifié en conduite horizontale;
- Régimes intermittents : non homogènes en z et localement non stationnaires, par exemple le régime "slug flow" en conduite verticale.

Au premier ordre, la configuration de l'écoulement va dépendre des paramètres suivants :

- Les conditions d'opération (pression, température, apport de chaleur) ;
- les propriétés physiques des phases (densités, viscosités, tension de surface...);
- les débits de chaque phase, qui jouent à la fois sur l'inertie et sur la concentration respective de chaque phase ;
- la géométrie et l'orientation de la conduite.

#### Ecoulement vertical

Pour un écoulement vertical, les principales configurations suivantes sont observées, comme illustré dans la figure 2.4

- $\triangleleft$  Ecoulement monophasique : C'est un cas particulier qui se produit lorsque la pression est au-dessus de la pression de bulle où on a seulement l'écoulement d'une phase liquide.
- $\triangleleft$  Ecoulement à bulles (Bubble flow) : Ici, la phase liquide est continue et une dispersion de bulles s'écoule dans le liquide, cela est dû à la chute de pression au-dessous de point de bulle. Les bulles ont des mouvements complexes et sont généralement de petite taille. Plus l'écoulement est turbulent plus ces bulles vont fragmenter.
- Ecoulement par bouchon (slug flow) : Plus le fluide se déplace vers le haut plus la pression diminue, et dans ces conditions une grande quantité de gaz se libère de la solution et forme de grosses bulles appelées bulles de Taylor. Ces bulles se déplacent uniformément vers le haut et portent des gouttelettes d'huiles avec eux. Ce type d'écoulement est observé généralement pour des faibles vitesses de liquide.
- $\triangle$  Ecoulement transitoire (Churn flow) : À des vitesses d'écoulement plus élevées, les bulles de l'écoulement de bouchon se brisent, ce qui conduit à un régime d'écoulement instable dans lequel il y a, dans les tubes à large alésage, un mouvement oscillatoire du liquide.
- Ecoulement annulaire (Annular flow) : Pour ce type d'écoulement, le liquide forme un film et occupe les parois du tubing, le liquide se déplace lentement vers le haut, par contre, la phase gazeuse occupe la partie centrale du tubing et se déplace à de grandes vitesses. Habituellement, une partie de la phase liquide est entraînée sous forme de petites gouttelettes dans le noyau ; à des débits élevés, il est également courant que des bulles de gaz soient entraînées dans le film liquide.
- Ecoulement à brouillard (Mist flow) : A des pressions très basses, le taux de gaz est très élevé, il surmonte la force de tension liquidetuyau et enlève le film liquide du tuyau. Dans ce cas, la phase gazeuse est la phase continue et la phase liquide est présente sous forme de gouttelettes dispersées.

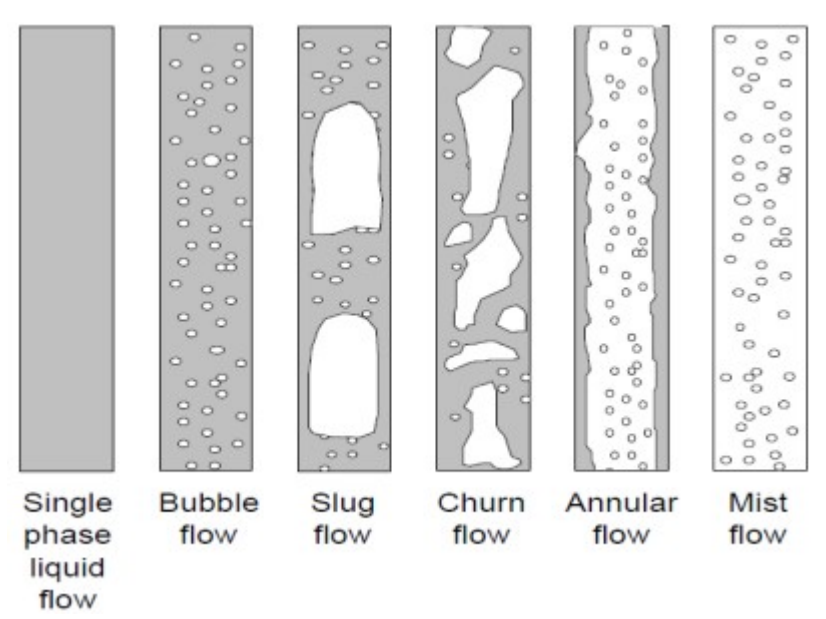

Figure 2.4: Configurations Ecoulement vertical dans une conduite

## Ecoulement horizontal

L'effet de la pesanteur sera plus marqué lors d'un écoulement horizontal, créant des configurations qui diffèrent un peu de l'écoulement vertical. Les régimes suivants sont généralement observés.

- Ecoulement en bulles (Bubble flow) : Comme dans le cas d'un écoulement vertical, la phase est composée de bulles de gaz dispersées dans la phase liquide. Cependant, en raison de l'effet des forces de flottabilité, les bulles ont tendance à s'accumuler dans la partie supérieure du tuyau.
- Ecoulement par bouchon (Slug flow) : Ce régime est caractérisé par le passage le long du canal de "bouchons" mousseux qui remplissent complètement le tube. Les bouchons occupant plus la partie supérieure du tube peuvent souvent être très larges et une grande source de problèmes lors des opérations sur des pipelines horizontaux.
- Ecoulement stratifié (Stratified flow) : Ce régime se produit lorsque la séparation gravitationnelle est complète. Le liquide s'écoule le long du fond du tube et le gaz le long de la partie supérieure du tube. Ce régime se produit pour des faibles vitesses de liquide et de vapeur en écoulements laminaires.
- Ecoulement annulaire (Annular flow) : Cet écoulement s'observe lorsque le débit de gaz augmente, le gaz occupe le milieu de la conduite tandis que le liquide occupe les parois.
- Ecoulement à brouillard (Mist flow) : Comme pour le cas d'un écoulement vertical, ce régime se produit à des pressions très basses, donc le taux de gaz est très élevé.

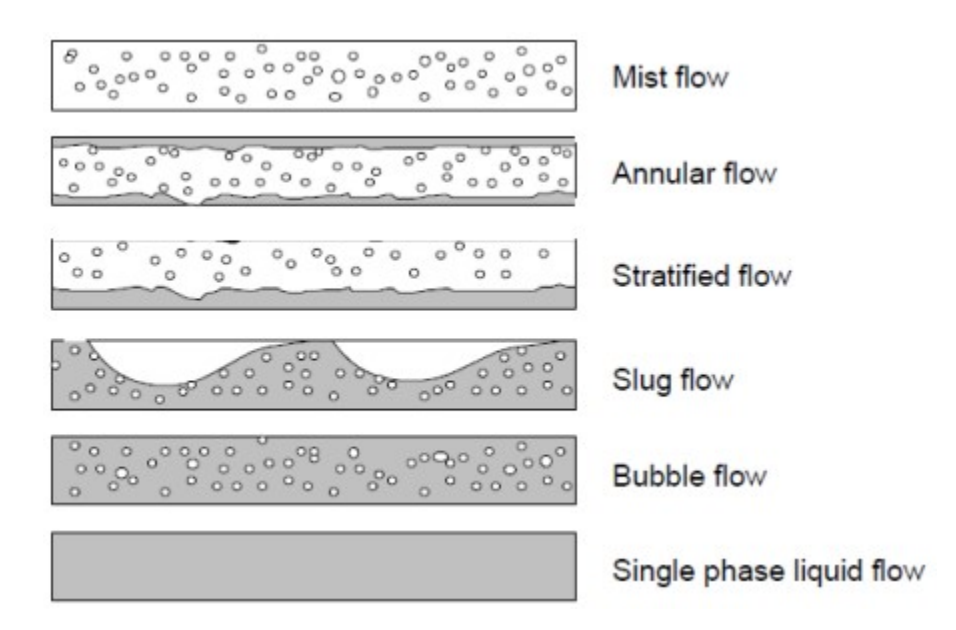

Figure 2.5: Configurations d'écoulements dans une conduite horizontale

## 2.4.3.3. Modélisation des écoulements diphasiques

#### La modification de l'équation du gradient de pression pour l'écoulement diphasique

L'équation du gradient de pression conserve la même forme que l'équation générale précédemment donnée, équation (2.19) Cependant, elle subit quelques modifications pour s'adapter à l'écoulement diphasique.

• Terme de perte par élévation : 
$$
\left(\frac{dP}{dL}\right)_{ele} = \frac{g}{g_c} \rho_s \sin\theta
$$
 (2.42)

- Terme de perte avec frottement :  $\left(\frac{dP}{dL}\right)_f = \frac{(f \rho v^2)_f}{2.g_c.d}$  $2.g_c.d$ (2.43)
- Terme de perte par accélération :  $\left(\frac{dP}{dL}\right)_{acc} = \frac{(\rho \, v \, dv)_k}{g_c dL}$  $g_c.dL$ (2.44)

#### Modèles d'écoulements

L'une des attentes les plus évidentes d'une étude d'un écoulement multiphasique en conduite est la prédiction des pertes de charge qui se produisent lors de l'écoulement, pour cela on distingue trois catégories de corrélations pour les estimer.

Catégorie A (Modèle homogène) :

La configuration est non considérée et la vitesse de glissement est nulle.

La méthode la plus simple pour calculer la perte de pression dans un écoulement diphasique est d'assimiler les deux fluides à un seul fluide homogène. Il convient donc de définir les propriétés physiques équivalentes de ce fluide en fonction des propriétés physiques de chacune des phases.

Catégorie B :

La configuration est non considérée et la vitesse de glissement n'est pas nulle. Les méthodes de cette catégorie requièrent des corrélations pour le holdup liquide et le facteur de frottement. Étant donné que le liquide et le gaz peuvent se déplacer à des vitesses différentes, une méthode doit être fournie pour prédire la portion de la conduite occupée par le liquide en tout point. Les mêmes corrélations pour le holdup liquide et le facteur de frottement sont utilisées pour tous les régimes.

### Catégorie C :

La configuration est considérée et la vitesse de glissement n'est pas nulle. Il est nécessaire non seulement d'avoir des corrélations pour prédire le holdup liquide et le facteur de frottement, mais aussi des méthodes pour prédire le régime d'écoulement défini. Une fois que le régime d'écoulement approprié est établi, les corrélations de holdup et de facteur de frottement appropriées sont déterminées, qui sont généralement différentes pour chaque régime d'écoulement. La méthode de calcul du gradient de pression d'accélération dépend également du régime d'écoulement[3].

### 2.4.3.4. Corrélations d'écoulements diphasiques

De nombreuses corrélations d'écoulement diphasique ont été développées, et chacune de ces corrélations présente des limites en raison des données utilisées. La plupart des logiciels de simulation des ecoulements utilisés disposent de plusieurs options de modèles ou de corrélations pour l'écoulement diphasique [5].

### Duns & Ros (DR) :

Cette corrélationa été développée pour l'écoulement diphasique vertical dans les puits, basée sur une recherche expérimentale approfondie des mélanges d'huile et d'air. Des corrélations distinctes ont été établies pour les régimes d'écoulement en bulles, en bouchons, en poches de gaz et en brouillard. Ces régions correspondent respectivement à de faibles, moyens et forts débits de gaz.

### Orkiszewski (ORK) :

Elle a été développée pour la prédiction des pertes de pression en écoulement diphasique dans une conduite verticale. Les régimes d'écoulement de bulles, de bouchon, de transition bouchon-annulaire et de brouillard annulaire ont été pris en compte.

## Hagedorn et Brown (HB) :

Cette corrélation a été développée à partir d'une étude expérimentale des gradients de pression dans des conduits verticaux de petit diamètre. Un puits expérimental de 1500 pieds a été utilisé pour étudier l'écoulement à travers des tubings de taille nominale de 1", 1.25" et 1.5", pour des débits de liquide très variables, des rapports gaz-liquide et des viscosités liquides diverses.

## Beggs & Brill Original (BBO):

La corrélation de Beggs & Brill a été développée à la suite d'une étude sur l'écoulement diphasique dans une conduite horizontale et inclinée. Le modèle prend en compte les écoulements ascendants et descendants à des angles allant jusqu'à ±90°.

## Beggs & Brill Revised (BBR):

Les améliorations suivantes ont été apportées à la méthode originale : (1) un régime d'écoulement de mousse est pris en compte, en supposant un holdup de non glissement, (2) le facteur de frottement est modifié par rapport au modèle standard de conduite lisse, en utilisant un facteur de frottement monophasique basé sur la vitesse moyenne du fluide.

## Mukherjee & Brill (MB) :

La corrélation de Mukherjee & Brill a été développée à la suite d'une étude sur la perte de pression dans un écoulement diphasique incliné.

## Govier, Aziz & Fogarasi (GA) :

La corrélation de Govier, Aziz & Fogarasi a été développée à la suite d'une étude sur la perte de pression dans les puits produisant du gaz et du condensat. Les données réelles de perte de pression par rapport au débit provenant de 102 puits, avec des rapports gaz-liquide allant de 3900 à 1170000 scf/bbl, ont été analysées.

La méthode détermine le régime d'écoulement (c'est-à-dire annulaire-brouillard, bouchon, transition, bulle) en utilisant la corrélation de Govier et Aziz, puis le modèle correspondant est utilisé pour calculer le holdup liquide et la perte de pression due aux frottements.

## $\div$  No-Slip (NS):

La corrélation No-Slip suppose un écoulement homogène sans glissement entre les phases. Les propriétés du fluide sont prises comme la moyenne des phases vapeur et liquide, et les facteurs de frottement sont calculés en utilisant la corrélation de Moody monophasique.

## Ansari (AN) :

Un modèle a été formulé pour prédire les configurations et les caractéristiques d'écoulement associées à l'écoulement diphasique. Le modèlecomplet est composé d'un modèle de prédiction des configurations d'écoulement et d'un ensemble de modèles indépendants pour prédire le holdup et la perte de pression dans les écoulements à bulles, à bouchons et annulaires.

## $\div$  Grav (GR):

La corrélation de Gray pour l'écoulement vertical est utilisée pour la perte de pression et le holdup. Cette corrélation a été développée pour l'écoulement vertical dans des systèmes de gaz et de condensat qui sont principalement à l'état gazeux. L'écoulement est considéré comme monophasique, et l'eau ou le condensat séparé est supposé adhérer à la paroi de la conduite. Elle est considérée comme applicable dans les cas d'écoulement vertical où la vitesse est inférieure à 50 ft/sec, la taille du tube est inférieure à 3,5 pouces, le rapport de condensat est inférieur à 50 bbl/mmscf, et le rapport d'eau est inférieur à 5 bbl/mmscf.

# 2.5. Écoulement à travers des restrictions

L'écoulement des fluides à travers des restrictions est courant dans le système de production des hydrocarbures. Cela se produit lors de la mesure de liquides et/ou de gaz avec des débitmètres à orifice, lors de l'écoulement de fluides à travers des duses de surface ou de fond, lors de l'écoulement de fluides à travers des vannes de sécurité de subsurface et lorsqu'ils passent à travers tout type de vanne de surface. La plupart des études publiées sur l'écoulement diphasique à travers des restrictions impliquent ce que l'on appelle communément l'écoulement "critique" ou "sonique". Cela est dû à l'utilisation étendue des duses.

## 2.5.1. Les duses

Les duses sont des dispositifs installées a la tète de puits, leurs fonction principales est de dissiper l'énergie (réduire la pression) pour :

- Protéger le réservoir et les équipements de surface contre les fluctuations de pression.
- Maintenir une pression stable en aval de la duse pour permettre le traitement optimal du fluide.
- Fournir une contre-pression adéquate sur le réservoir pour éviter les dommages à la formation et empêcher la production de sable.
- Éviter la formation de cônes d'eau ou de gaz
- Contrôler les débits et maintenir le débit maximum admissible du puits.
- Produire le réservoir au débit le plus efficace possible.

## 2.5.2. Régime d'écoulement : sonique et subsonique

La chute de pression à travers les duses de puits est généralement très significative. Il n'existe pas d'équation universelle pour prédire la chute de pression à travers les duses pour tous les types de fluides de production. Différents modèles de flux à travers les duses sont disponibles dans la littérature et doivent être choisis en fonction de la fraction de gaz dans le fluide et des régimes d'écoulement, c'est-à-dire subsonique ou sonique.

Les ondes sonores et les ondes de pression sont toutes deux des ondes mécaniques. Lorsque la vitesse d'écoulement du fluide dans une duse atteint la vitesse de son dans le fluide sous les conditions in situ, l'écoulement est appelé "écoulement sonique".

Dans des conditions d'écoulement sonique, l'onde de pression en aval ne peut pas déplacer en sens inverse car le fluide se déplace dans la direction opposée à la même vitesse. Par conséquent, une discontinuité de pression existe au niveau de la duse, c'est-à-dire que la pression en aval n'affecte pas la pression en amont. En raison de cette discontinuité de pression, tout changement de pression en aval ne peut pas être détecté par le manomètre en amont. Cet écoulement sonique (ou critique) permet a la duse de stabiliser le débit de production de puits et les conditions de séparation.

L'existence ou non d'un écoulement sonique au niveau d'une duse dépend du rapport entre la pression aval et la pression amont. Si ce rapport de pression est inferieur a un rapport de pression critique, il existe un écoulement sonique (critique). Si le rapport de pression est supérieur ou égal ce rapport, il y a un écoulement subsonique (sous-critique)[6]. Le rapport de pression critique  $(y_c)$  à travers les duses est exprimé comme suit :

$$
\left(\frac{P_{outlet}}{P_{up}}\right)_c = y_c = \left(\frac{2}{k+1}\right)^{\frac{k}{k-1}}\tag{2.45}
$$

Ou :  $P_{outlet}$  : est la pression en aval de la duse,  $P_{up}$  : est la pression en amont de la duse, k est le rapport de chaleur spécifique ( $k = Cp/Cv$ ). Le rapport de pression critique pour le gaz naturel est d'environ 0,55. Une constante similaire est utilisée pour l'écoulement d'huile. La figure ci-dessous montre l'allure de la variation du débit en fonction du rapport  $\left(\frac{P_{outlet}}{P}\right)$ outlet)<br>Pup

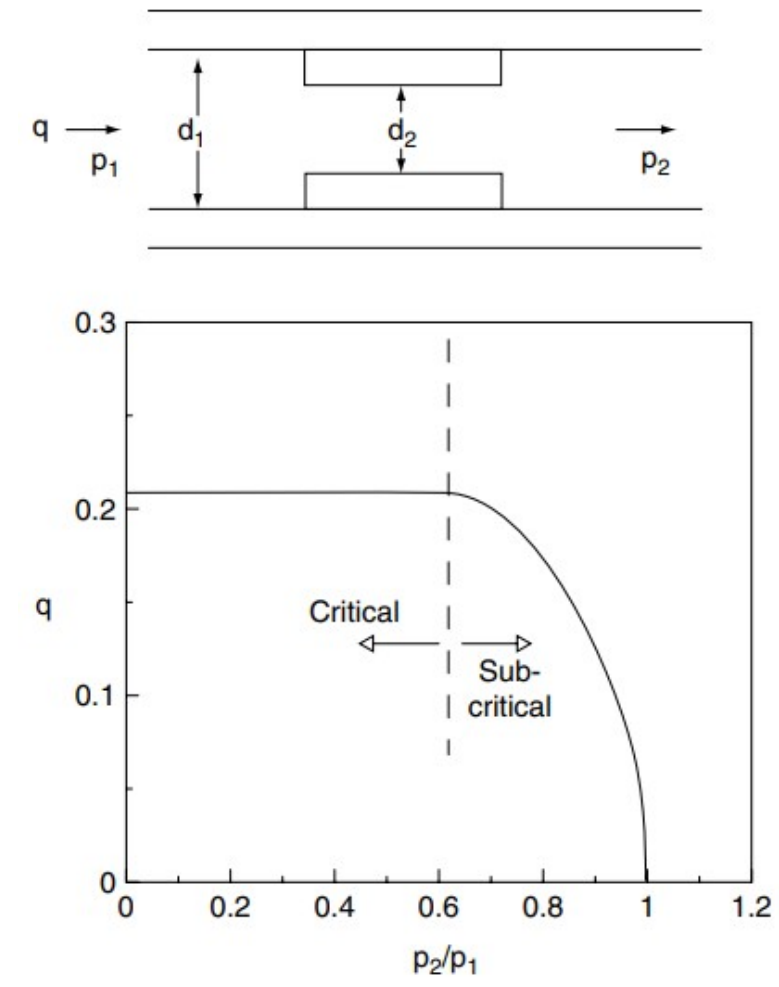

Figure 2.6 : Courbe typique de performance d'une duse [6]

## 2.5.3. Modélisation des écoulements a travers les duses pour les écoulements multiphasiques

Lorsque l'huile atteint la duse, la pression à la tête de puits est généralement inférieure à la pression de bulle. Cela signifie que du gaz libre est présent dans l'effluent qui s'écoule à travers la duse. Le comportement de cette dernière varie en fonction de la teneur en gaz et du régime d'écoulement (écoulement sonique ou subsonique).

#### Ecoulement sonique (critique)

La plupart des publications portant sur l'écoulement diphasique à travers une duse ; se sont concentrées sur l'écoulement critique. La prédiction du débit à travers la duse se fait à l'aide des formules empiriques[7], Ils prennent généralement la forme suivante pour l'écoulement sonique :

$$
Q = \frac{P_{up} d_{beam}^c}{a_{GLR}^b} \tag{2.46}
$$

Avec :

Pup : pression en amont « tête de puits » (Psi)  $Q =$  débit du liquide (STB/day), GLR = rapport gaz-liquide produit (scf/STB)  $d_{\text{bean}}$  = taille la duse, en 1/64"

Et les constantes empiriques a, b et c sont liées aux propriétés des fluides.

Sur la base des données de production du champ de « Ten Section » en Californie, Gilbert en 1954 a trouvé que les valeurs de a, b et c étaient de 10, 0,546 et 1,89 respectivement. D'autres valeurs pour ces constantes ont été proposées par différents chercheurs, notamment Baxendell (1957), Ros (1960), Achong (1961) et Pilehvari (1980). Un résumé de ces valeurs est présenté dans le tableau ci-dessous. Poettmann et Beck (1963) ont étendu le travail de Ros (1960) pour développer des graphiques pour différents pétroles bruts API. Omana (1969) a dérivé des corrélations sans dimension pour les systèmes eau-gaz.

| Correlation      | a     |       | $\mathbf c$ |
|------------------|-------|-------|-------------|
| <b>Achong</b>    | 3.82  | 0.650 | 1.88        |
| <b>Baxendall</b> | 9.56  | 0.546 | 1.93        |
| <b>Gilbert</b>   | 10    | 0.546 | 1.89        |
| Pilehvari        | 46.67 | 0.313 | 2.11        |
| <b>Ros</b>       | 17.4  | 0.5   | 2.00        |

Tableau2.1: Les coefficients a, b et c des suivant différents auteurs [8]

#### Ecoulement subsonique (sous-critique)

Parmi les méthodes disponibles pour estimer la chute de pression à travers une duse dans un régime d'écoulement sous-critique, on a :

### La corrélation mécaniste

La chute de pression à travers la duse est calculée en sommant de manière pondérée les chutes de pression dans la phase liquide et la phase gazeuse. Cette approche peut être utilisée pour estimer le débit à travers les duses à la fois dans les écoulements sous-critiques et critiques[8]:

$$
\Delta P = \lambda_L \Delta P_L + \lambda_G \Delta P_G \qquad (2.47)
$$

Ou  $\lambda_L$  et  $\lambda_G$  représentent Fractions d'écoulement de la phase liquide et de la phase gazeuse

La chute de pression dans la phase liquide est donnée par :

$$
\Delta P_L = \frac{\rho_n}{2 c} \left(\frac{v}{c_{vL} Z_L}\right)^2 \tag{2.48}
$$

La chute de pression dans la phase liquide est donnée par :

$$
\Delta P_G = \frac{\rho_n}{2 c} \left(\frac{v}{c_{\nu G} Z_G}\right)^2 \tag{2.49}
$$

Ou c<sub>vL</sub> et c<sub>vG</sub> représentent coefficient d'écoulement de la phase liquide et de la phase gazeuse. Les coefficients d'écoulement peuvent être soit spécifiés (Selon les normes API, les valeurs de ces coefficients sont respectivement de 0,85 et 0,9), soit calculés à partir du coefficient de décharge ( $c_v = \frac{c_D}{\sqrt{1-c}}$  $rac{c_D}{\sqrt{1-\delta^4}}$  /  $\delta = d_{beam}/d_{up}$ )[8].

Selon les normes API, les valeurs de ces coefficients sont respectivement de 0,85 et 0,9. La vitesse de mélange à travers la duse en ft/sec :

$$
v = \frac{q}{A_{bean}\rho_n} \tag{2.50}
$$

Ou q est le débit massique en lb/sec

Surface de la section de la duse enft<sup>2</sup>:

$$
A_{bean} = \frac{\pi d_{bean}^2}{4} \tag{2.51}
$$

Masse volumique de non glissement en lb/ $ft^3$ :

$$
\rho_n = \lambda_L \rho_L + \lambda_G \rho_G \qquad (2.52)
$$

Ou  $\rho_L$  et  $\rho_G$  sont les masses volumiques du liquide et du gaz Compressibilité du liquide et de gaz :

$$
Z_{L} = 1
$$
  

$$
Z_{G} = 1 - \frac{0.41 + 0.35 \delta^{4}}{\gamma} \times \frac{\Delta P}{P_{up}}
$$
 (2.53)

« c » est un acteur de conversion  $c=144$ .g [lb/  $(\text{ft}.\text{sec}^2)/\text{psi}$ ]

# 2.6. Elaboration du modèle réservoir

La pression actuelle du réservoir est inférieure à la pression du point de bulle pour cela ; l'équation de Vogel a été utilisée pour représenter la relation d'Inflow Performance Relationship (IPR) pour tous les puits.

Les paramètres d'entrée du simulateur d'écoulement multiphasique pour créer l'IPR sont les suivants :

- o La pression statique du réservoir,
- o Le débit et la pression de fond correspondante
- o Le coefficient utilisé dans l'équation de Vogel : a été pris comme la valeur par défaut du programme, égale à 0,8

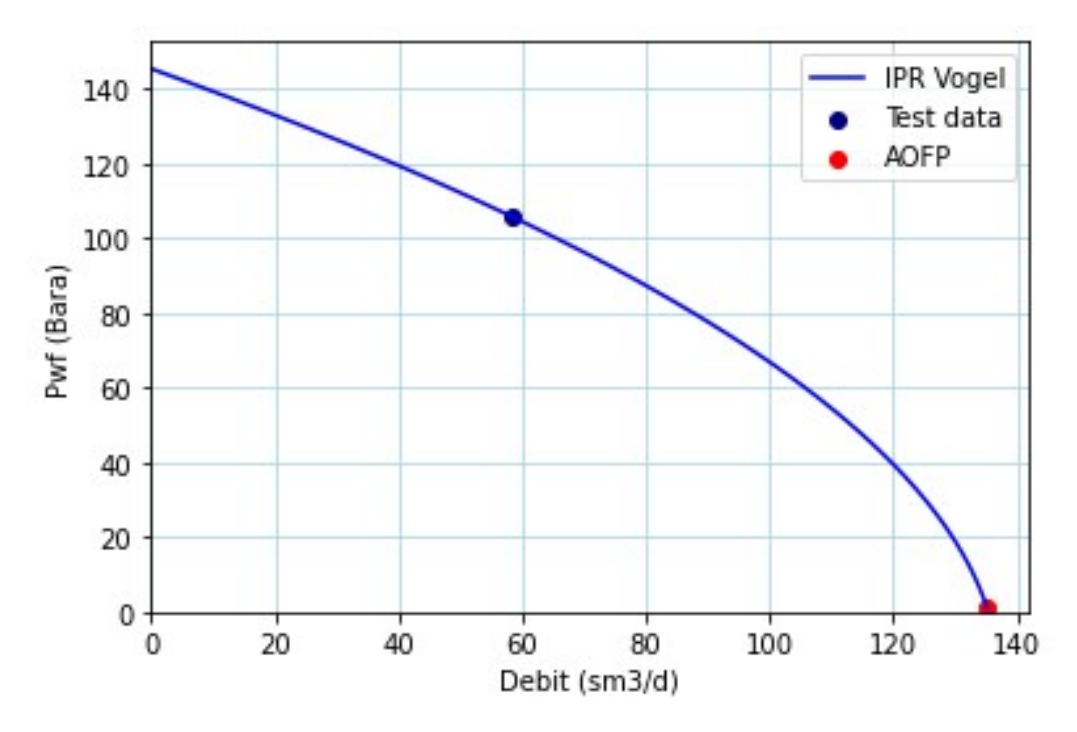

Figure 2.7: Modèle IPR avec données de test pour le puits ST 27

La pression statique du réservoir et la pression de fond dynamique ont été déduites à partir des données de mesure de pression pour chaque puits, quant au débit, il a été obtenu à partir des résultats de jaugeage, effectués à une date proche du test de pression.

La profondeur totale pour tous les puits est prise au milieu des perforations, mais les mesures de pression disponibles ont été effectuées au niveau des sièges plutôt qu'au niveau des perforations. Par conséquent, il est nécessaire de corriger les valeurs de pression du fond statique et dynamique en tenant compte du gradient de pression.

La procédure pour effectuer cette correction est la suivante[13] :

$$
P_{g}cor = P_{g}Mes + [Gr_{stat} \times (côte\ perf - côte\ gauge)]
$$

Tel que :

- o Grstat : le gradient de pression statique
- o PgMes : la pression de gisement mesurée
- o Pgcor : la pression de gisement corrigée
- o Les résultats obtenus sont représentés dans le tableau suivant :

Tableau2.2: Données des essais des puits

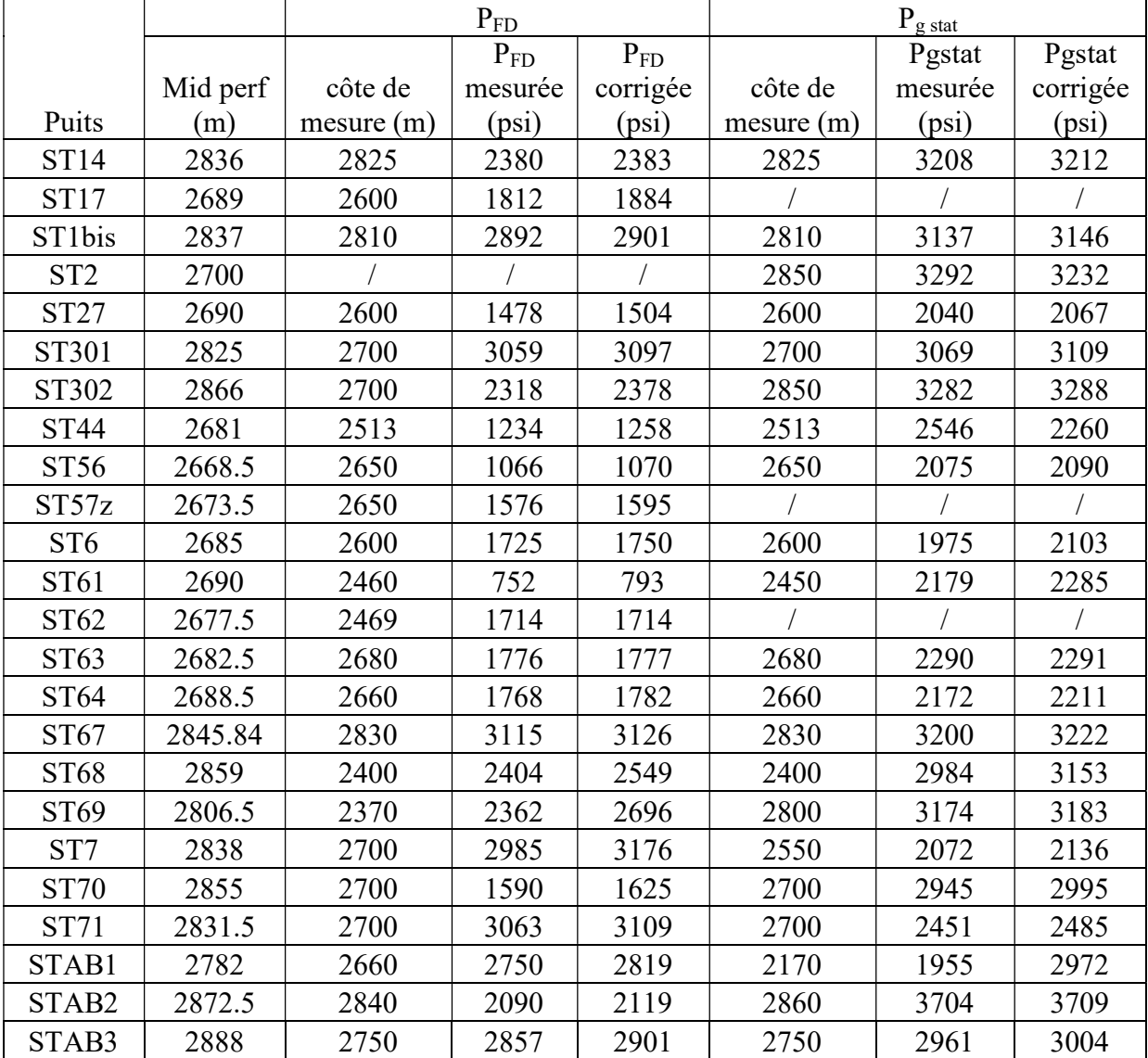

# 2.7. Le choix de la corrélation de l'écoulement vertical

Le choix de la corrélation appropriée nécessite généralement une évaluation approfondie des données disponibles. L'ajustement a été réalisé en comparant les pressions réelles et prédites, depuis les têtes de puits jusqu'au fond des puits ou les pressions prédites ont été calculées à l'aide d'un simulateur d'écoulement multiphasique (PIPESIM). Un exemple est illustré dans la figure 2.8.

Les données des relevés de pression disponibles ont été collectées et plusieurs corrélations ont été utilisées pour effectuer le matching entre les valeurs de pressions dynamiques mesurées et prédites. D'autres mesures telles que le débit, la pression de tête de puits et les rapports de phase comme la teneur en eau et le GOR sont également nécessaires.

Les corrélations ont été évaluées de la manière suivante :

$$
RMS = \sqrt{\frac{\sum_{i=1}^{n} (\widetilde{P}_{i} - P_{i})^{2}}{n}}
$$

Avec :

- o RMS : Racine de l'erreur quadratique moyenne
- $\circ$   $\tilde{P}_1$ : La valeur de pression prédite pour la i-ème mesure à partir de la corrélation d'écoulement.
- o Pi : La valeur de pression mesurée pour la i-ème mesure.
- o N : nombre de mesure de pression

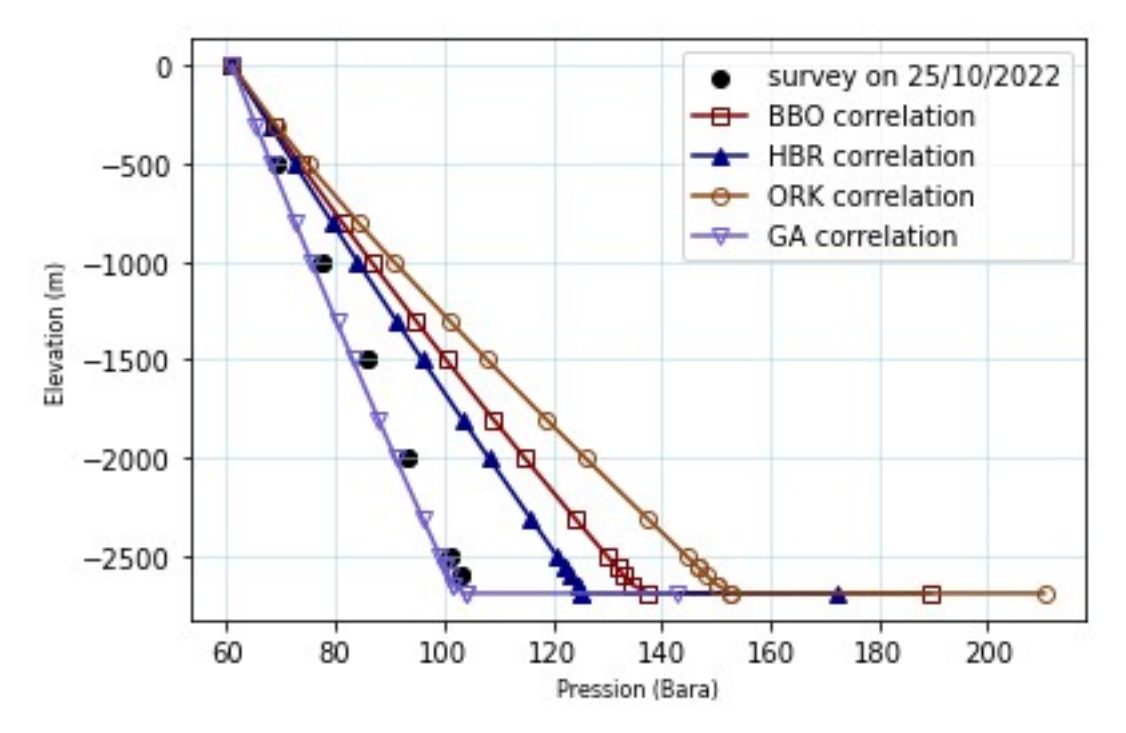

Figure 2.8: Data matching pression Vs. profondeur pour le puits ST 27

À partir de l'analyse du graphique ci-dessus et des valeurs des RMS, on peut conclure que la corrélation la plus appropriée pour modéliser l'écoulement vertical dans le puits ST27 est la corrélation d'Aziz Govier. En effet, cette corrélation présente le RMS le plus faible, ce qui indique une meilleure adéquation entre les valeurs prédites et les données observées.

Les résultats obtenus avec le simulateur peuvent être améliorés en calibrant les corrélations d'écoulement diphasique avec les mesuresde pressionen écoulement, Cela vise à améliorer la précision des corrélations utilisées.

La calibration est réalisée en afin d'ajuster les coefficients ou bien les multiplicateurs des termes de frottement et de holdup de l'équation de perte de pression, pour minimiser l'erreur quadratique moyenne (RMS) entre les valeurs de pression mesurées et calculées.

Le tableau suivant présente les résultats de la calibration de différentes corrélations de pression. Il compare les valeurs du RMS initial (avant calibration) avec les valeurs du RMS calibré :

| Corrélation            | <b>RMS</b> initial | <b>RMS</b> calibré |
|------------------------|--------------------|--------------------|
| Govier, Aziz           | 26.243892          | 10.811658          |
| Hagedorn & Brown       | 189.337369         | 146.75188          |
| Duns & Ros             | 195.435453         | 115.888795         |
| Beggs & Brill Original | 276.008684         | 210.665009         |
| Orkiszewski            | 415.297076         | 286.985353         |

Tableau 2.3 : Comparaison entre RMS initial et calibré pour différentes corrélations

L'analyse des résultats de la modélisation de 23 puits, basée sur les données de fond disponibles, révèle les observations suivantes :

- o quinze puits ont été étaient le mieux corrélés en utilisant la corrélation de Aziz, Govier
- o Six puits ont été étaient le mieux corrélés en utilisant la corrélation de Gray
- o Un puits a été était corrélé en utilisant la corrélationMukherjee & Brill (Puits ST57z : Un puits dévié)
- o Un puits a été était corrélé en utilisant la corrélationBeggs & Brill Revised (ST 17)

Étant donné que la corrélation d'Aziz et Govier a été majoritaire corrélée pour plusieurs puits du champ STAH, nous avons choisi de l'utiliser pour modéliser les puits qui ne présentent pas de mesures de fond dynamique. Le tableau suivant résume les corrélations correspondantes à chaque puits :

| <b>Puits</b>        | Corrélation             | Disponibilité de mesures |
|---------------------|-------------------------|--------------------------|
| <b>ST14</b>         | Gray                    | $\checkmark$             |
| <b>ST17</b>         | Beggs & Brill Revised   | $\checkmark$             |
| ST <sub>1</sub> bis | Govier, Aziz & Fogarasi | $\checkmark$             |
| ST <sub>2</sub>     | Govier, Aziz & Fogarasi | $\boldsymbol{x}$         |
| <b>ST27</b>         | Govier, Aziz & Fogarasi | $\checkmark$             |
| ST301               | Govier, Aziz            | $\checkmark$             |
| ST302               | Govier, Aziz            | $\checkmark$             |
| <b>ST44</b>         | Govier, Aziz            | $\checkmark$             |
| <b>ST50</b>         | Aziz Govier Fogarasi    | X                        |
| <b>ST51</b>         | Govier, Aziz            | $\boldsymbol{x}$         |
| <b>ST56</b>         | Aziz Govier Fogarasi    | $\checkmark$             |
| ST57z               | Mukherjee & Brill       | $\checkmark$             |
| ST <sub>6</sub>     | Gray                    | $\checkmark$             |
| ST61                | Gray                    | $\checkmark$             |
| <b>ST62</b>         | Aziz Govier Fogarasi    | $\checkmark$             |
| ST63                | Aziz Govier Fogarasi    | $\checkmark$             |
| <b>ST64</b>         | Aziz Govier Fogarasi    | ✓                        |
| ST67                | Gray                    | $\checkmark$             |
| <b>ST68</b>         | Aziz Govier Fogarasi    | $\checkmark$             |
| ST69                | Gray                    | $\checkmark$             |
| ST7                 | Gray                    | ✓                        |
| <b>ST70</b>         | Govier, Aziz            | $\checkmark$             |
| <b>ST71</b>         | Govier, Aziz            | $\checkmark$             |
| STAB1               | Aziz Govier Fogarasi    | $\checkmark$             |
| STAB2               | Aziz Govier Fogarasi    | √                        |
| STAB3               | Govier, Aziz            | $\checkmark$             |

Tableau2.4 : Statistique des corrélations utilisées pour la modélisation de l'écoulement vertical

# 2.8. Reproduction des performances actuelles des puits

Une fois que le modèle puits a été construit, il a été nécessaire de le calibrer pour qu'il corresponde à la production réelle sur champs. Pour l'évaluation de la performance actuelle des puits, le calage des modèles des puits a été effectué en utilisant les données recueillies lors du dernier jaugeage. Les détails sont présentés dans le tableau suivant :

Well  $P_t (bar)$   $P_p (bar)$ Debit huile (m3/m3) Debit liquide (m3/d) GOR  $\frac{60 \text{ N}}{(m3/m3)}$  WC (%) ST 01 Bis | 130 | 18 | 106.176 | 109.19 | 2880 | 2.76 ST 02 | 113 | 15 | 90.792 | 149.568 | 1795 | 39.3 ST 06 65 19 25.176 122.592 5096 79.46 ST 07 | 94 | 18 | 31.584 | 40.527 | 553 | 22.07 ST 14 | 92 | 18 | 92.664 | 95.679 | 2295 | 3.15 ST 17 | 35 | 8 | 14.856 | 68.511 | 764 | 65.1  $ST 27$  | 63 | 19 | 35.208 | 64.515 | 3544 | 45.43 ST 301 | 156 | 29 | 64.176 | 72.716 | 3551 | 11.74 ST 302 | 45 | 21 | 39.312 | 297.984 | 2198 | 86.81 ST 44 64 17 29.16 45.648 4461 36.12 ST 50 21 8.5 19.448 97.568 1717 80.03 ST 51 | 23 | 8 | 14.76 | 96.168 | 1005 | 84.65 ST 56 | 44 | 20 | 24.72 | 34.248 | 4943 | 27.82  $ST 57z$  | 10 | 6 | 5.256 | 57.514 | 3146 | 90.86 ST 61 40 17 11.904 31.848 3650 62.62 ST 62 | 23.5 | 8 | 32.208 | 133.314 | 1095 | 75.84 ST 63 | 43 | 19 | 16.368 | 186.936 | 5101 | 91.24 ST 64 | 59 | 17 | 8.424 | 97.128 | 11968 | 91.326 ST 67 | 26 | 16 | 7.44 | 231.427 | 2186 | 96.79 ST 68 | 110 | 14 | 99.408 | 110.463 | 1934 | 10.01 ST 69 | 54 | 19 | 24.432 | 348.103 | 1934 | 92.98 ST 70 | 71 | 14 | 54.792 | 124.876 | 2197 | 56.12  $ST 71$  | 121 | 18 | 86.328 | 89.088 | 2336 | 3.1  $STAB 01$  24 9 6.84 6.84 7008 0 STAB 02 28 24 20.851 56.803 1465 30 STAB 03 | 152 | 24 | 48.653 | 48.653 | 2132 | 0

Tableau 2.5: Données de jaugeage

Pour ajuster les équations IPR, il est possible de modifier les paramètres incertains tels que le débit maximum (AOFP) utilisé pour l'équation de VOGEL, à condition que le débit, la pression en tête de puits en écoulement et la pression statique du réservoir soient disponibles. Dans les cas où les mesures ne sont pas disponibles, la pression statique dans le puits peut être estimée à partir des puits voisins.

En utilisant la méthode de l'analyse nodale, et en considérant le fond du puits comme nœud, des variations de sensibilité sur la valeur de l'AOFP ont été effectuées afin de choisir la valeur appropriée correspondant au débit de fonctionnement réel.

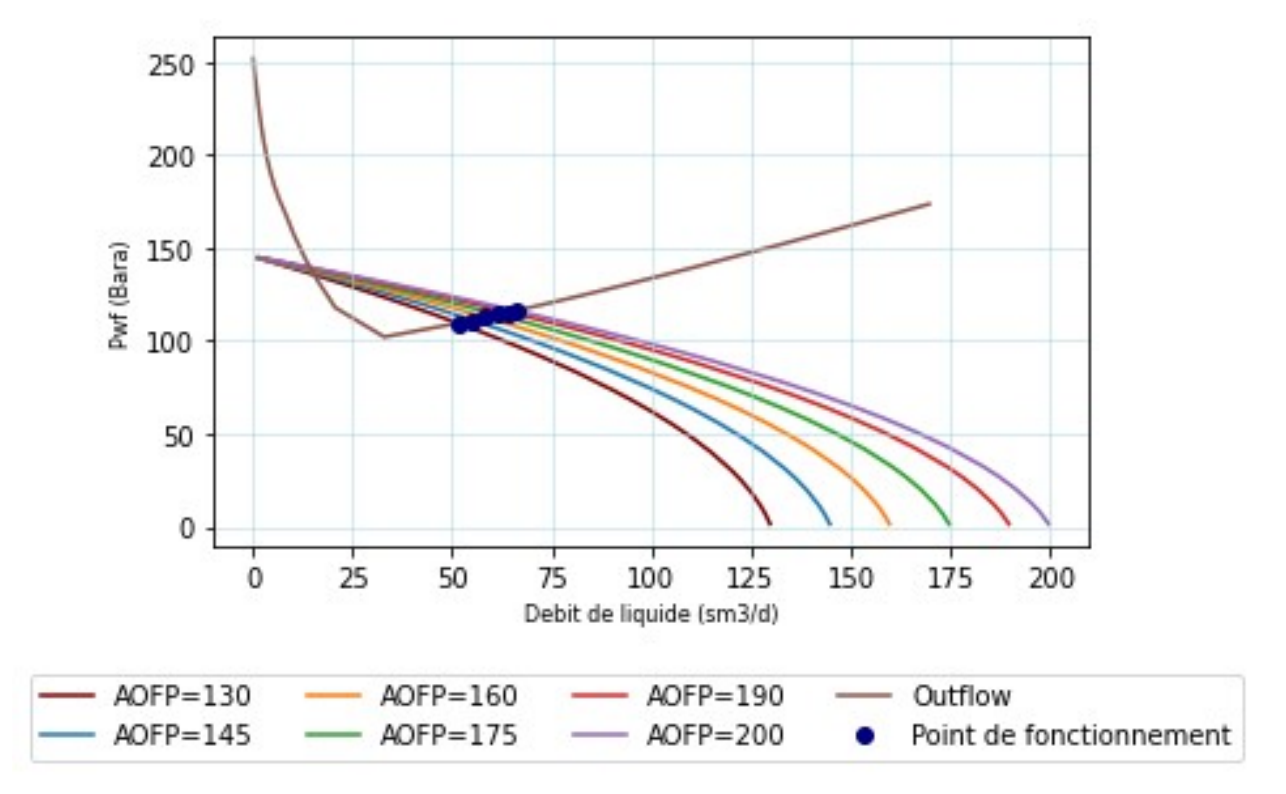

Figure 2.9: Sensibilité sur la valeur du débit maximum pour le puits ST 27

D'après l'analyse de sensibilité sur la valeur du débit maximum effectuée pour le modèle de puits ST27, il a été constaté que le débit est sensible à la variation de l'AOFP (Absolute Open Flow Potential), ou une augmentation de ce dernier entraîne une augmentation du débit de fonctionnement.

Pour obtenir un débit réel de production de 64 m3/jour à partir de ce puits avec une pression de fond statique égal a 144 bar et une pression de tête de 35 bar, la valeur maximale de débit (AOFP) doit être égale à 135 m3/jour, cela signifie que pour atteindre ce débit, il est nécessaire de paramétrer l'AOFP du modèle de puits ST27 à cette valeur.

# 2.9. Modélisation de l'écoulement à travers les duses

Pour simuler les performances des duses pour tous les puits, la pression de fond de trou en écoulement,  $P_{wf}$ , d'abord été calculée en utilisant la pression réelle en tête de puits  $P_{wh}$ , la corrélation de la chute de pression verticale sélectionnée, comme décrit dans la section précédente et l'évaluation des performances du puits a été réalisée en utilisant l'analyse nodale. Le modèle en incluant les duses a ensuite été exécuté avec la Pression de réservoir en tant qu'entrée.

Pour améliorer davantage la capacité de prédiction du débit par le modèle, l'équation de Gilbert a été adoptée pour les puits présentant un régime critique, tandis que la corrélation mécaniste a été utilisée pour ceux qui présentent un régime sous-critique. De plus, les diamètres des duses ainsi que les coefficients de décharge ont été calibrés afin d'obtenir une précision encore plus élevée.

| <b>Puits</b> | Ø duse<br>(mm) | $c_{D}$ | $P_{t\hat{e}te}$<br>(bar) | $P_{pipe}$<br>(bar) | Débit<br>(m3/d) | Pp/Pt | Régime<br>d'écoule<br>ment |
|--------------|----------------|---------|---------------------------|---------------------|-----------------|-------|----------------------------|
| ST01bis      | 12.7           | 0.95    | 130                       | 18                  | 109.19          | 0.13  | Critique                   |
| ST 02        | 12.7           | 0.66    | 113                       | 15                  | 149.568         | 0.13  | Critique                   |
| ST 06        | 15             | 0.6     | 65                        | 19                  | 122.592         | 0.29  | Critique                   |
| ST 07        | 12.7           | 0.1     | 94                        | 18                  | 40.527          | 0.19  | Critique                   |
| ST 14        | 12.7           | 0.94    | 92                        | 18                  | 95.679          | 0.19  | Critique                   |
| ST 17        | 14             | 0.39    | 35                        | 8                   | 68.511          | 0.23  | Critique                   |
| ST 27        | 12.7           | 0.81    | 63                        | 19                  | 64.515          | 0.30  | Critique                   |
| ST 301       | 10             | 0.87    | 156                       | 29                  | 72.716          | 0.18  | Critique                   |
| ST 302       | 20             | 0.65    | 45                        | 21                  | 297.984         | 0.46  | Critique                   |
| <b>ST 44</b> | 12.7           | 0.78    | 64                        | 17                  | 45.648          | 0.26  | Critique                   |
| ST 50        | 14             | 1.08    | 21                        | 8.5                 | 97.568          | 0.40  | Critique                   |
| ST 51        | 14             | 0.69    | 23                        | 8                   | 96.168          | 0.35  | Critique                   |
| ST 56        | 12.7           | 1.23    | 44                        | 20                  | 34.248          | 0.45  | Critique                   |
| ST 57z       | 23             | 0.62    | 10                        | 6                   | 57.514          | 0.6   | sous-<br>critique          |
| ST 61        | 12             | 0.51    | 40                        | 17                  | 31.848          | 0.42  | Critique                   |
| ST 62        | 12.7           | 1.16    | 23.5                      | 8                   | 133.314         | 0.34  | Critique                   |
| ST 63        | 14             | 1.05    | 43                        | 19                  | 186.936         | 0.44  | Critique                   |
| ST 64        | 12.7           | 0.83    | 59                        | 17                  | 97.128          | 0.28  | Critique                   |
| ST 67        | 12.7           | 1.06    | 26                        | 16                  | 231.42          | 0.61  | sous-<br>critique          |
| ST 68        | 12.7           | 0.72    | 110                       | 14                  | 110.463         | 0.12  | Critique                   |

Tableau 2.6: Statistiques de modélisation des écoulements à travers les duses

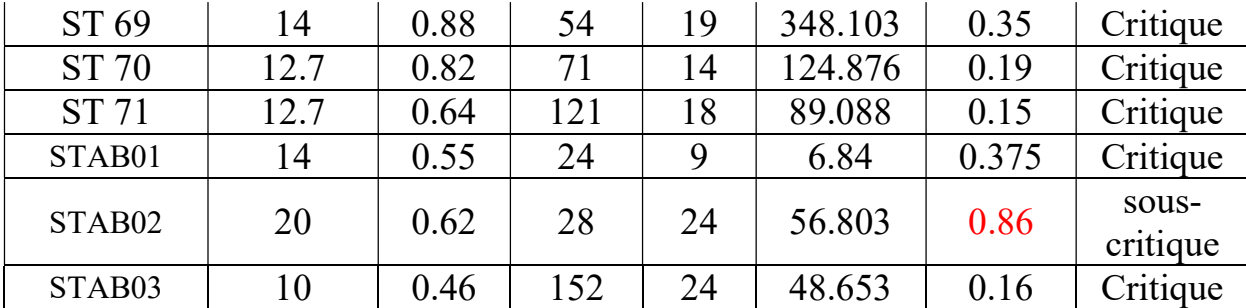

L'analyse des résultats présentés dans le tableau révèle que l'écoulement pour La plupart des puits est en régime critique. Cependant trois puits (ST 57z, STAB02 et ST 67) produisent avec un régime sous critique. Les diamètres des duses,varient entre 10 mm et 23 mm. Concernant les coefficients de décharge, on observe des valeurs allant de 0.1 à 1.23.

# 2.10. Performance de l'écoulement dans les pipelines

Dans le domaine du calcul des pertes de charge des conduites horizontales, il existe plusieurs corrélations disponibles. Cependant, parmi celles-ci l'équation de « Beggs and Brill Revised » qui donne des bons résultats pour le réseau STAH.

La production d'huile du champ de STAH actuellement est assurée par 36 puits qui sont raccordés au centre de traitement par un réseau de collectes comprenant (02) manifolds répartis comme suit :

- $\circ$  Manifold MA : Regroupant les puits suivants : ST06, ST44, ST63, ST64, ST302, STAB01, STAB02, STAB03, ST57z, ST17, ST50,  $ST62, ST51 \longrightarrow$  En service  $ST59, ST52 \longrightarrow$  Fermés o Manifold MB : Regroupant les puits suivants :  $ST69, ST67, ST61, ST27, ST56, ST07 \longrightarrow \text{Er}$ service  $ST13, ST53, ST54$  - Fermés o Puits reliés directement à l'unité de production :  $ST01bis, ST02, ST14, ST68, ST70, ST71, ST301$  -Bn service
- Le calage des diamètres des pipelines implique l'ajustement de ces diamètres dans le modèle de simulation dans le but de déterminer ceux qui reflètent l'état réel des pipelines et de trouver les diamètres les plus appropriés qui correspondent aux dimensions réelles des pipelines.

 $ST66, ST36, ST35, ST31, ST15$   $\longrightarrow$  Formés

Le tableau ci-dessous récapitule les résultats de la modélisation de l'écoulement dans les pipelines, il permet de comparer les valeurs de pressions calculées avec les valeurs mesurées sur le terrain (réelles).

| <b>Puits</b>         | <b>Débit</b><br>liquide<br>(m3/d) | <b>Diamètre</b><br>calibré<br>(in) | Pt (bar) | Pp<br>mesurée<br>(bar) | $P_{p}$<br>modèle<br>(bar) |
|----------------------|-----------------------------------|------------------------------------|----------|------------------------|----------------------------|
| ST <sub>01</sub> Bis | 109.19                            | 5.5                                | 130      | 18                     | 18.26857                   |
| ST 02                | 149.568                           | 6                                  | 113      | 15                     | 15.54808                   |
| ST 06                | 122.592                           | $\overline{4}$                     | 65       | 19                     | 18.27132                   |
| ST 07                | 40.527                            | $\overline{2}$                     | 94       | 18                     | 18.11196                   |
| <b>ST 14</b>         | 95.679                            | 5                                  | 92       | 18                     | 17.22913                   |
| ST 17                | 68.511                            | $\overline{4}$                     | 35       | 8                      | 7.942033                   |
| <b>ST 27</b>         | 64.515                            | 4.5                                | 63       | 19                     | 18.44796                   |
| ST 301               | 72.716                            | $\overline{4}$                     | 156      | 29                     | 28.41283                   |
| ST 302               | 297.984                           | 4.5                                | 45       | 21                     | 20.29668                   |
| <b>ST 44</b>         | 45.648                            | 5.5                                | 64       | 17                     | 17.14604                   |
| <b>ST 50</b>         | 97.568                            | $\overline{4}$                     | 21       | 8.5                    | 8.263027                   |
| ST 51                | 96.168                            | $\overline{4}$                     | 23       | 8                      | 7.993049                   |
| ST 56                | 34.248                            | 4.5                                | 44       | 20                     | 20.08148                   |
| ST 57z               | 57.514                            | $\overline{4}$                     | 10       | 7                      | 7.199497                   |
| ST 61                | 31.848                            | $\overline{4}$                     | 40       | 18                     | 18.04315                   |
| ST 62                | 133.314                           | 4.5                                | 23.5     | 8                      | 7.817462                   |
| ST 63                | 186.936                           | $\overline{4}$                     | 43       | 19                     | 18.87684                   |
| ST 64                | 97.128                            | $\overline{4}$                     | 59       | 17                     | 16.76802                   |
| ST 67                | 231.427                           | $\overline{4}$                     | 26       | 16                     | 15.31955                   |
| ST 68                | 110.463                           | 6                                  | 110      | 15                     | 14.94712                   |
| ST 69                | 348.103                           | $\overline{4}$                     | 54       | 19                     | 17.97717                   |
| ST 70                | 124.876                           | 8.5                                | 71       | 15                     | 15.95422                   |
| ST 71                | 89.088                            | 5.5                                | 121      | 18                     | 17.60148                   |
| STAB <sub>01</sub>   | 6.84                              | 5                                  | 24       | 9                      | 8.947715                   |
| STAB <sub>02</sub>   | 56.803                            | 3.5                                | 28       | 24                     | 23.87862                   |
| STAB <sub>03</sub>   | 48.653                            | $\overline{4}$                     | 152      | 24                     | 24.0305                    |

Tableau2.7: Tableau récapitulatif des résultats de la calibration des

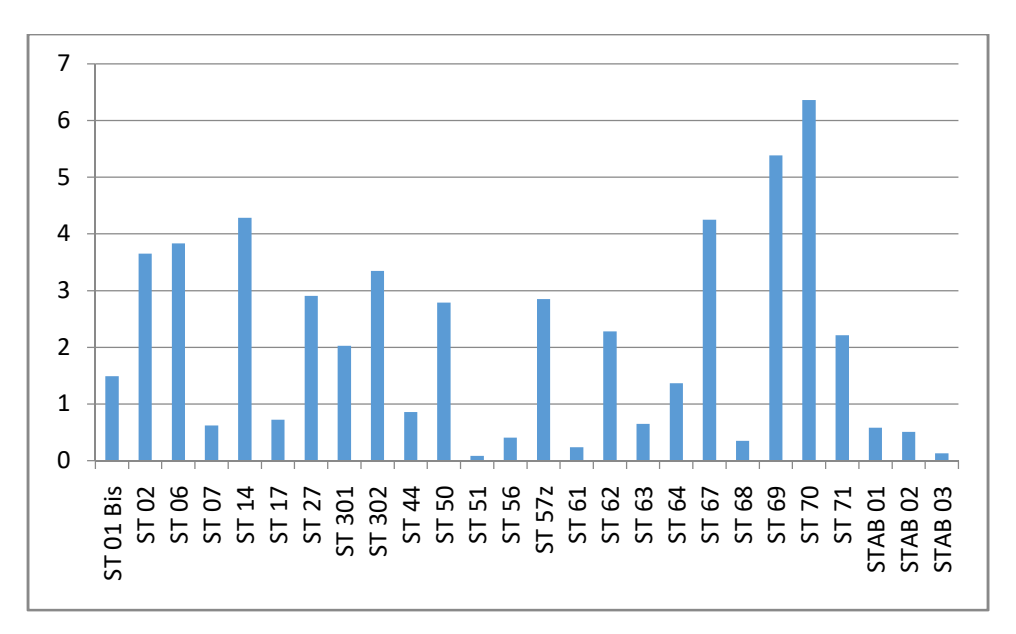

Figure 2.10: Représentation de l'erreur relative des pressions de pipes des différents puits

Après l'analyse de ces résultats, on constate que l'erreur relative entre les valeurs mesurées et calculées de la pression de pipe pour les différents puits est inférieure à 7%. Cette faible erreur relative suggère une précision satisfaisante dans la modélisation du réseau de surface (pipelines).

## 2.11. Conclusion

Ce chapitre aborde deux parties principales. La première partie explore les notions théoriques, tandis que la deuxième partie estconsacrée sur l'élaboration du modèle de puits et du réseau de surface.

En conclusion, les résultats obtenus après la modélisation mettent en évidence les observations suivantes :

- o Les puits du champ STAH ont été modélisés de manière optimale en utilisant les corrélations de l'écoulement vertical. Principalement, le modèle d'Aziz et al. a été majoritairement adapté pour plusieurs puits, suivi de près par la corrélation de Gray.
- o Vingt-trois des 26 puits présentent des conditions d'écoulement critique au niveau de la duse. Cela est illustré par un rapport entre la pression en aval et la pression en amont de la duse inférieur à 0,53. Par conséquent, ces puits sont isolés de toute fluctuation au niveau des pipelines.
- o L'utilisation de la corrélation de Beggs and Brill pour analyser la performance d'écoulement dans les pipelines a donné des résultats satisfaisants. L'erreur relative entre les valeurs mesurées et calculées de la pression du pipe pour les différents puits est inférieure à 7%, avec une erreur relative moyenne de 2.3%.

Chapitre 03 : Création de modèle

# 3.1. Introduction

Dans l'industrie pétrolière, l'utilisation de logiciels de simulation tels que Pipesim est essentielle pour modéliser et analyser les flux de fluides dans les infrastructures pétrolières, notamment les pipelines et les installations de production et de traitement. Ces simulations jouent un rôle crucial dans la conception, l'optimisation et l'exploitation efficace de ces systèmes. Cependant, la modélisation manuelle à l'aide de Pipesim peut être fastidieuse et chronophage, ce qui limite la productivité des ingénieurs.

Dans ce chapitre, nous proposons une approche d'automatisation basée sur l'utilisation de scripts Python et d'une base de données SQLite. L'objectif de cette approche est de développer un système permettant aux ingénieurs d'automatiser la construction et la simulation du modèle intégré de puits et de réseau de surface sur Pipesim. En combinant les capacités de programmation de Python avec la flexibilité de la base de données SQLite, notre objectif est de simplifier et d'accélérer le processus de modélisation, en permettant aux ingénieurs de configurer, exécuter et analyser les simulations de manière plus efficace et rapide.

Ce chapitre explique également les étapes que nous avons suivies pour construire le modèle, les types de données que nous avons utilisées et les résultats obtenus. Grâce à cette approche d'automatisation, nous visons à améliorer l'efficacité et la productivité des ingénieurs, tout en garantissant la précision et la fiabilité des résultats de simulation.

# 3.2. Présentation de PIPESIM PYTHON TOOLKIT

## 3.2.1. Pipesim

Pipesim est un logiciel de simulation largement utilisé dans l'industrie pétrolière. Il permet aux ingénieurs de modéliser et d'analyser les flux de fluides dans les pipelines, les installations de production et de traitement. En utilisant Pipesim, les ingénieurs peuvent créer des modèles numériques représentant les systèmes pétroliers, effectuer des simulations basées sur ces modèles et analyser les résultats obtenus. Le logiciel offre des fonctionnalités avancées pour la modélisation des écoulements multiphasiques, la prédiction des performances des puits, la simulation des séparateurs de phases, la gestion des pipelines et d'autres aspects clés de l'industrie pétrolière. En facilitant la conception, l'optimisation et l'exploitation efficace des infrastructures pétrolières, Pipesim permet aux ingénieurs de prendre des décisions éclairées pour améliorer la production, la sécurité et la rentabilité des opérations pétrolières.[17]

## 3.2.2. Le Python Toolkit de Pipesim

Le Python Toolkit de PIPESIM est un ensemble d'outils logiciels destiné à faciliter le travail avec PIPESIM. Il utilise le langage de programmation Python, largement utilisé pour l'automatisation des tâches. Le Toolkit propose des classes et des méthodes permettant de manipuler les modèles PIPESIM, ce qui rend possible la création de scripts automatisés pour les tâches courantes de PIPESIM. De plus, il offre une intégration avec Microsoft Excel et le SQLite dans un environnement similaire à VBA, ce qui facilite l'échange de données entre les classeurs Excel ou les basses des donnes et les modèles PIPESIM. Par rapport à PIPESIM Classic, le Python Toolkit de PIPESIM équivaut à l'interface de programmation OpenLink..

Les outils facilitent l'utilisation de Pipesim, Les utilisateurs peuvent créer, manipuler et simuler des modèles, analyser les résultats et utiliser des bibliothèques Python supplémentaires pour des calculs et des visualisations avancées. Les avantages incluent l'automatisation des tâches répétitives, l'amélioration de l'efficacité des analyses, la personnalisation des flux de travail et l'intégration avec d'autres outils Python.[18]

## 3.2.3. Avantages de l'utilisation de Python Toolkit

L'utilisation du PIPESIM Python Toolkit présente plusieurs avantages dans la modélisation, notamment :

- o Réduction du temps de développement des modèles : Le Python Toolkit permet de créer des modèles de simulation plus rapidement que l'utilisation de l'interface utilisateur.
- o Automatisation des processus de simulation : Le Python Toolkit permet d'automatiser les étapes de simulation, ce qui permet de gagner du temps et d'éviter les erreurs de saisie de données.
- o Réutilisation des scripts : Une fois un script de modélisation créé, il peut être réutilisé pour d'autres projets similaires, ce qui permet de gagner du temps et de simplifier les futurs travaux.
- o Amélioration de la cohérence des résultats : L'automatisation des processus avec le Python Toolkit aide à garantir la cohérence des résultats en minimisant les erreurs humaines.
- o Flexibilité et personnalisation : L'utilisation de Python permet une plus grande flexibilité dans la modélisation et la personnalisation des simulations en fonction des besoins spécifiques du projet.

## 3.2.4. La bibliothèque Sixgill du Python Toolkit de Pipesim

La bibliothèque Sixgill du Python Toolkit de Pipesim est composée de fichiers qui fournissent des fonctionnalités essentielles pour créer un modèle. Ces fichiers comprennent des différentes modules permettent de gérer divers aspects tels que la création et la manipulation de modèles, le lancement de simulations ou d'optimisations, ainsi que d'autres fonctionnalités telles que le profil PT, l'analyse nodale, etc.

Voici quelques-uns de ces modules :

Module de définitions :

Ce module permet de définir les propriétés des composants du modèle, tels que les puits, les pipelines, les séparateurs, etc. Il offre des fonctionnalités pour configurer les caractéristiques et les paramètres de chaque composant. Il fournit également des mots-clés spécifiques à Pipesim pour faciliter la création et la manipulation du modèle.

Module d'utilitaires :

Ce module contient des fonctions pratiques pour effectuer des tâches courantes. Par exemple, il offre des fonctionnalités de conversion d'unités, de gestion des fichiers de données et de manipulation des résultats de simulation. Il facilite ainsi le développement et l'automatisation des tâches liées à Pipesim.

❖ Module Pipesim :

Ce module permet d'interagir directement avec le logiciel Pipesim et d'utiliser ses fonctionnalités avancées. Il offre des méthodes pour créer, exécuter et analyser des simulations. Il permet également d'accéder aux résultats et aux données générés par Pipesim. C'est un module clé pour l'utilisation complète de Pipesim via le Python Toolkit.

# 3.3. Modélisation et Simulation du système « Puits et Réseau de surface »

La construction du modèle Intégré puits et réseau de surface a été entamée après analyse et validation des données des puits et du réseau de surface du champ STAH. Elle est effectuée dans le but de reproduire le potentiel réel des puits et de réseau.

### 3.3.1. Présentation du champ STAH

Le gisement de STAH est localisé dans le Sahara Algérien, dans le bassin d'Illizi au Nord-Ouest d'In Amenas, dans le permis de HassiImoulaye. Il est situé sur la dorsale d'Ahara, qui sépare le bassin d'Illizi au Sud du bassin de Berkine au Nord. Ce gisement contient des réservoirs datant du Dévonien F3 et F6.

La découverte du gisement de STAH a eu lieu en septembre 1971 lors du forage du puits STAH 1 bis. Des accumulations d'hydrocarbures ont été identifiées dans les réservoirs du Dévonien moyen (F3, F4) et inférieur (F6). La production de ce gisement a commencé en juin 1975.

Le champ de STAH est situé entre deux autres champs de pétrole, Alrar et Mereksen, qui produisent également à partir des réservoirs du Dévonien F3 et F6.

Les principaux objectifs de l'exploitation de ce champ sont constitués par les réservoirs dévoniens F3 et F6 :

- Le réservoir F3 est un anneau d'huile d'une épaisseur de 53 m,
- Le réservoir F6 A est un mince anneau d'huile d'une épaisseur de 26 m surmonté d'un gas-cap est soumis à un water drive très actif.
- Plan réseau de collecte à STAH

La production d'huile du champ de STAH actuellement est assurée par 36 puits qui sont raccordés au centre de traitement par un réseau de collectes comprenant (02) manifolds répartis comme suit :

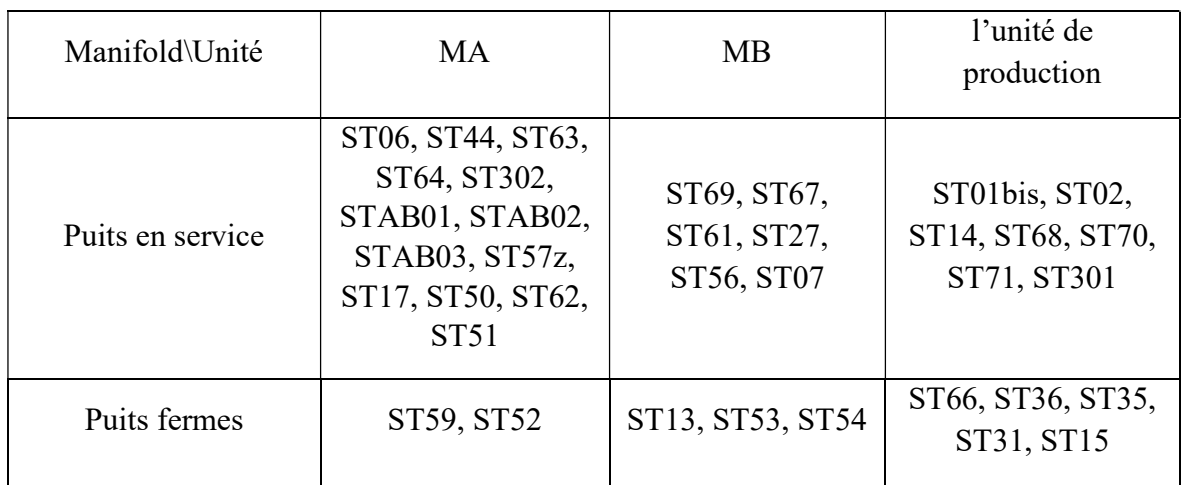

Tableau3.1 : Réseau de collectes de champ STAH

## 3.3.2. Création du modèle Intégré puits et réseau de surface

La création du modèle intégré puits et réseau de surface a suivi le flux de travail suivant :

### Analyse des données

La première étape consiste à analyser les données nécessaires à la construction du modèle. Cela inclut des informations telles que : les relevés de déviation des puits, les données tubulaires, les équipements de fond, les données de production artificielle, les données de complétions, les équipements de surface, les données de production, de pression et de température, ainsi que les caractéristiques des pipelines.

## Organisations des données dans des tableaux de bases de données

Les données collectées doivent être préparées et organisées de manière appropriée pour être utilisées dans le modèle.Pour être en mesure de créer un modèle précis et efficace, on doit avoir une vision claire et complète sur les données nécessaires à la modélisation. La collecte et l'analyse de ces données ont été effectuées avec soin afin de s'assurer que toutes les informations nécessaires étaient disponibles et correctes.
| Nouvelle Base de Données                                 | Ouvrir une Base de Données [GEnregistrer les modifications |                     | Annuler les modifications                                                                      | Couvrir un Projet Convergistrer le projet |                              | Attacher une Base de Données              | X Fermer la Base de Données                         |               |
|----------------------------------------------------------|------------------------------------------------------------|---------------------|------------------------------------------------------------------------------------------------|-------------------------------------------|------------------------------|-------------------------------------------|-----------------------------------------------------|---------------|
| Structure de la Base de Données<br>Parcourir les données | Éditer les Pragmas                                         | Exécuter le SQL     |                                                                                                |                                           |                              | Éditer le contenu d'une Cellule           |                                                     | $B \times$    |
| Créer un Index<br>Modifier une table<br>Créer une table  |                                                            | Supprimer une table | Imprimer                                                                                       |                                           |                              | $  \vee  $ $  \circ  $<br>Mode: Texte     | BEBB                                                | $\Box$        |
| Nom                                                      | Type                                                       | Schéma              |                                                                                                |                                           |                              |                                           |                                                     |               |
| $\vee$ $\blacksquare$ Tables (11)                        |                                                            |                     |                                                                                                |                                           |                              |                                           |                                                     |               |
| > BlackOilFluid                                          |                                                            |                     | CREATE TABLE "BlackOilFluid" ( "name" TEXT, "GOR" REAL, "WOC" REAL, "GSG" REAL, "WSG" REAL, "A |                                           |                              |                                           |                                                     |               |
| $\triangleright$ $\blacksquare$ COMPLETION               |                                                            |                     | CREATE TABLE "COMPLETION" ( "NAME" TEXT, "CPL" BLOB, "Length" REAL, "ReservoirPressure" REAL,  |                                           |                              |                                           |                                                     |               |
| $\triangleright$ $\blacksquare$ CSG                      |                                                            |                     | CREATE TABLE "CSG" ( "NAME" TEXT, "CSG" TEXT, "INNERDIAMETER" REAL, "WALLTHICKNESS" REAL,      |                                           |                              |                                           |                                                     |               |
| $\triangleright$ FLOWLINE                                |                                                            |                     | CREATE TABLE "FLOWLINE" ( "SRC" TEXT, "DST" TEXT, "FL" TEXT, "InnerDiameter" REAL, "Length" RE |                                           |                              | Type actuel des données dans la cellule   |                                                     | Appliquer     |
| $\triangleright$ $\blacksquare$ GASLIFT                  |                                                            |                     | CREATE TABLE "GASLIFT" ( "NAME" TEXT, "GLI" TEXT, "TopMeasuredDepth" REAL, "GasLiftType" TEXT  |                                           |                              | Taille actuelle des données dans la table |                                                     |               |
| > JUNCTION                                               |                                                            |                     | CREATE TABLE "JUNCTION" ( "JUNCTION" TEXT, "LAT" REAL, "LNG" REAL )                            |                                           |                              | Serveur distant                           |                                                     | $B \times$    |
| $\triangleright$ $\blacksquare$ LINER                    |                                                            |                     | CREATE TABLE "LINER" ( "name" TEXT, "LINER" TEXT, "INNERDIAMETER" INTEGER, "WALLTHICKNESS'     |                                           |                              |                                           |                                                     |               |
| $\triangleright$ $\blacksquare$ PACKER                   |                                                            |                     | CREATE TABLE "PACKER" ( "NAME" TEXT, "PK" TEXT, "TopMeasuredDepth" REAL )                      |                                           |                              |                                           | Identité Sélectionner une identité pour se conner v | [影]           |
| $>$ $\blacksquare$ SINK                                  |                                                            |                     | CREATE TABLE "SINK" ( "SINK" TEXT, "O!" REAL, "P" REAL, "lat" REAL, "log" REAL )               |                                           |                              | DBHub.io                                  |                                                     |               |
| $\triangleright$ $\blacksquare$ TUBING                   |                                                            |                     | CREATE TABLE "TUBING" ( "NAME" TEXT, "TBG" TEXT, "INNERDIAMETER" REAL, "WALLTHICKNESS" RE      |                                           |                              | Local                                     | Base de Données en cours                            |               |
| $>$ $\blacksquare$ WELL                                  |                                                            |                     | CREATE TABLE "WELL" ( "NAME" TEXT, "LNG" TEXT, "LAT" TEXT, "X" NUMERIC, "Y" REAL, "CHOKE" TE   |                                           |                              | 恖<br>国                                    |                                                     |               |
| $\bullet$ Index (0)<br>$ $ Vues (0)                      |                                                            |                     |                                                                                                |                                           |                              |                                           |                                                     |               |
| Déclencheurs (0)                                         |                                                            |                     |                                                                                                |                                           |                              | Nom                                       |                                                     |               |
|                                                          |                                                            |                     |                                                                                                |                                           |                              |                                           |                                                     |               |
|                                                          |                                                            |                     |                                                                                                |                                           |                              |                                           |                                                     |               |
|                                                          |                                                            |                     |                                                                                                |                                           |                              |                                           |                                                     |               |
|                                                          |                                                            |                     |                                                                                                |                                           |                              |                                           |                                                     |               |
|                                                          |                                                            |                     |                                                                                                |                                           |                              |                                           |                                                     |               |
|                                                          |                                                            |                     |                                                                                                |                                           |                              |                                           |                                                     |               |
|                                                          |                                                            |                     |                                                                                                |                                           |                              |                                           |                                                     |               |
|                                                          |                                                            |                     |                                                                                                |                                           |                              |                                           |                                                     |               |
|                                                          |                                                            |                     |                                                                                                |                                           |                              |                                           |                                                     |               |
|                                                          |                                                            |                     |                                                                                                |                                           | $\left\langle \right\rangle$ |                                           |                                                     | $\rightarrow$ |

Figure 3.1 3.1: La base des données de STAH-SQLite

En utilisant les tableaux de bases de données SQLite, nous avons pu structurer les données de manière cohérente et les rendre facilement accessibles lors de la création du modèle. Cela a simplifié le processus d'automatisation et a permis d'éviter les erreurs de saisie de données.

| Pichine<br>Edition Vue<br>ANouvelle Base de Données | Outils | Aicles          | DB Browser for SQLite - CAUsers\data\Desktop\PYSIM\DATA.db<br>Ouvrir une Base de Données |         | <b>Enregistrer</b> les modifications     | Annuler les modifications             | <b>JEIEnregistrer</b> le projet<br><b>Co Ouvrir un Projet</b> | call Attack         |
|-----------------------------------------------------|--------|-----------------|------------------------------------------------------------------------------------------|---------|------------------------------------------|---------------------------------------|---------------------------------------------------------------|---------------------|
| Structure de la Base de Données                     |        |                 | Parcourir les données                                                                    |         | Editer les Pragmas<br>Exécuter le SQL    |                                       |                                                               |                     |
| Table : FLOWLINE                                    |        | $\sim$          | œ                                                                                        |         | P <sub>ira</sub><br>da 1<br><b>ISB</b>   | Filtrer dans n'importe quelle colonne |                                                               |                     |
| SRC                                                 | DST    | FL.             | InnerDiameter                                                                            | Length  | COOR                                     |                                       |                                                               | $\hat{\phantom{a}}$ |
| Filtre                                              | Filtre | Filtre          | Filtre                                                                                   | Filtre. | Filtre                                   |                                       |                                                               |                     |
| CK ST14                                             | MFD_C  | <b>FL14</b>     | 152.4                                                                                    |         | 3450.0 0,671.080017,28.923670,9.736308,0 |                                       |                                                               |                     |
| CK ST17                                             | MFD_A3 | FL17            | 101.6                                                                                    |         | 1800.0 0,652.0300,29.008342,9.870317,0   |                                       |                                                               |                     |
| CK ST1B                                             | MFD_C  | FL1B            | 152.4                                                                                    |         | 1000.0 0,652.0300,29.008342,9.870317,0   |                                       |                                                               |                     |
| CK_ST2                                              | MFD_C  | FL <sub>2</sub> | 152.4                                                                                    |         | 1400.0 0,652.0300,29.008342,9.870317,0   |                                       |                                                               |                     |
| CK_ST27                                             | MFD_B2 | FL27            | 152.4                                                                                    |         | 1100.0 0,652.0300,29.008342,9.870317,0   |                                       |                                                               |                     |
| CK ST302                                            | MFD_A1 | <b>FL302</b>    | 152.4                                                                                    |         | 1200.0 0,652.0300,29.008342,9.870317,0   |                                       |                                                               |                     |
| CK ST35                                             | MFD B2 | <b>FL35</b>     | 152.4                                                                                    |         | 3650.0 0.652.0300.29.008342.9.870317.0   |                                       |                                                               |                     |
| CK_ST71                                             | MFD_C  | FL71            | 152.4                                                                                    |         | 2000.0 0,652.0300,29.008342,9.870317,0   |                                       |                                                               |                     |
| CK ST44                                             | MFD_A2 | FL44            | 152.4                                                                                    |         | 1220.0 0,652.0300,29.008342,9.870317,0   |                                       |                                                               |                     |
| 10 CK 5T50                                          | MFD_A3 | FL50            | 101.6                                                                                    |         | 1500.0 0,652.0300,29.008342,9.870317,0   |                                       |                                                               |                     |
| 11 CK 5151                                          | MFD_A4 | FL51            | 152.4                                                                                    |         | 2000.0 0.652.0300.29.008342,9.870317,0   |                                       |                                                               |                     |
| 12 CK_ST52                                          | MFD_A3 | <b>FL52</b>     | 152.4                                                                                    |         | 1400.0 0,652.0300,29.008342,9.870317,0   |                                       |                                                               |                     |
| 13 CK ST53                                          | MFD_B2 | FL53            | 254.0                                                                                    |         | 1000.0 0,652.0300,29.008342,9.870317,0   |                                       |                                                               |                     |
| 14 CK_ST54                                          | MFD_B2 | <b>FL54</b>     | 254.0                                                                                    |         | 1000.0 0,652.0300,29.008342,9.870317,0   |                                       |                                                               |                     |
| 15 CK ST56                                          | MFD B2 | <b>FL56</b>     | 152.4                                                                                    |         | 1100.0 0,666.100037,28.943196,9.753612,0 |                                       |                                                               |                     |
| 16 CK_ST57                                          | MFD_A3 | <b>FL57</b>     | 203.2                                                                                    |         | 2400.0 0,652.0300,29.008342,9.870317,0   |                                       |                                                               |                     |
| 17 CK ST6                                           | MFD C  | FL6             | 203.2                                                                                    |         | 2300.0 0,652.0300,29.008342,9.870317,0   |                                       |                                                               |                     |
| 18 CK_ST61                                          | MFD B4 | FL61            | 152.4                                                                                    |         | 1700.0 0,652.0300,29.008342,9.870317,0   |                                       |                                                               | $\checkmark$        |
|                                                     |        |                 |                                                                                          |         |                                          | Aller & : 1                           |                                                               |                     |

Figure 3.2: Caractéristiques des pipelines du réseau de collecte STAH

#### $\div$  La modélisation en masse des puits

Une fois les données saisies dans les tableaux SQL, un script Python lit toutes les données d'entrée en fonction des variables correspondantes pour chaque puits. Ce script est ensuite exécuté, ce qui permet de créer automatiquement et rapidement des modèles de puits individuels à l'intérieur d'un modèle de puits désigné, en quelques minutes seulement. Figure 3.2: Caractéristiques des pipelines du réseau de collecte<br> **••** La modélisation en masse des puits<br>
Une fois les données saisies dans les tableaux SQL, un script Python lit<br>
d'entrée en fonction des variables corres

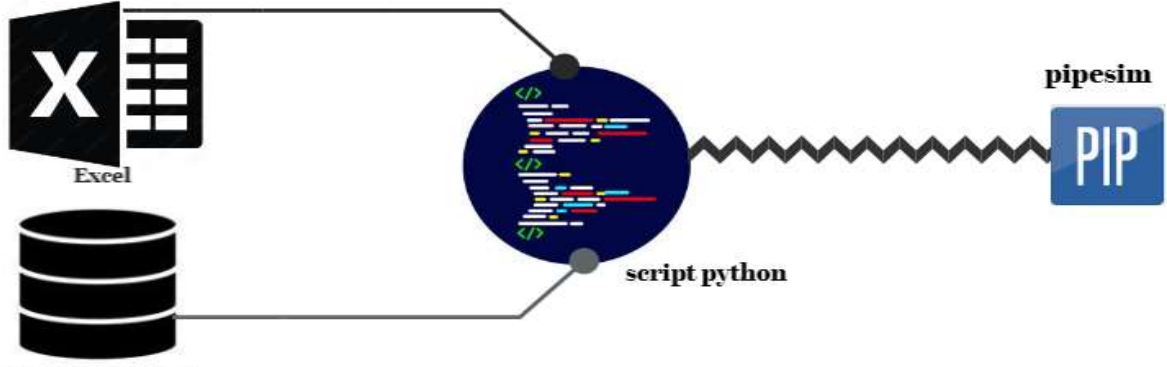

base des donnes

Figure 3.3: Schéma de procédure d'automatisation de la modélisation

Le concept de modélisation des puits comprend plusieurs aspects clés, tels que la complétion, le modèle réservoir, les données PVT, le choix de la corrélation de l'écoulement vertical, le tracé des courbes Inflow (IPR) et Outflow (VLP), et la calibration.

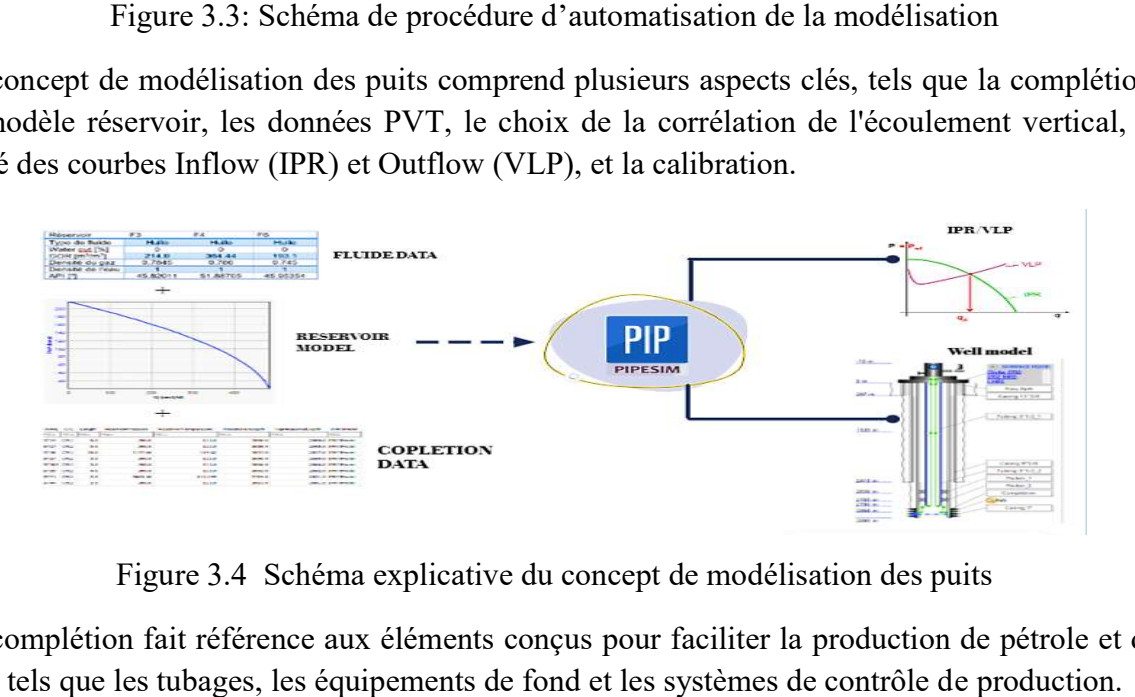

Figure 3.4 Schéma explicative du concept de modélisation des puits

La complétion fait référence aux éléments conçus pour faciliter la production de pétrole et de gaz, tels que les tubages, les équipements de fond et les systèmes de contrôle de production.

|                            | NAME CSG             |        |        |             | INNERDIAMETER WALLTHICKNESS LENGTH TOPMEASUREDDEPTH |  |
|----------------------------|----------------------|--------|--------|-------------|-----------------------------------------------------|--|
|                            | Filtre Filtre Filtre |        | Filtre | Filtre      | Filtre                                              |  |
| ST302 CSG2<br>$\mathbf{1}$ |                      | 9.0    | 0.5    | 2619.0      | 0.0                                                 |  |
| ST71<br>$\overline{2}$     | CSG1                 | 18.625 | 0.5    | 41.0        | 0.0                                                 |  |
| <b>ST56</b><br>3           | CSG <sub>2</sub>     | 9.0    | 0.5    | 1089.0      | 0.0                                                 |  |
| ST63<br>4                  | CSG <sub>2</sub>     | 9.0    | 0.5    | 2415.0      | 0.0                                                 |  |
| ST64<br>5                  | CSG <sub>2</sub>     | 9.0    | 0.5    | 1188.0      | 0.0                                                 |  |
| ST66<br>6                  | CSG <sub>2</sub>     | 9.0    | 0.5    | 1084.0      | 0.0                                                 |  |
| ST70<br>$\overline{z}$     | CSG3                 | 9.0    | 0.5    | 1086.0      | 0.0                                                 |  |
| <b>ST57</b><br>8           | CSG <sub>2</sub>     | 13.0   | 0.5    | 1204.0      | 0.0                                                 |  |
| ST70<br>9                  | CSG <sub>2</sub>     | 13.0   | 0.5    | 198.0       | 0.0                                                 |  |
| 10 ST2                     | CSG3                 | 7.0    | 0.5    | 3018.0      | 0.0                                                 |  |
| 11 ST14                    | CSG3                 | 7.0    | 0.5    | 2934.5      | 0.0                                                 |  |
| 12 ST17                    | CSG3                 | 7.0    | 0.5    | 2927.7      | 0.0                                                 |  |
| 13 ST1B                    | CSG3                 | 7.0    |        | 0.5 3372.25 | 0.0                                                 |  |
| 14 ST27                    | CSG <sub>3</sub>     | 7.0    | 0.5    | 2918.5      | 0.0                                                 |  |
| 15 ST302 CSG3              |                      | 7.0    | 0.5    | 2949.0      | 0.0                                                 |  |
| 16 ST35                    | CSG3                 | 7.0    | 0.5    | 2908.0      | 0.0                                                 |  |
| 17 ST44                    | CSG <sub>3</sub>     | 7.0    | 0.5    | 2919.0      | 0.0                                                 |  |
| 18 ST50                    | CSG3                 | 7.0    | 0.5    | 2910.0      | 0.0                                                 |  |

Figure 3.5: Schéma des caractéristiques des Casing des puits STAH STAH

#### La modélisation des fluides

La modélisation des fluides est essentielle pour la simulation des écoulements multiphasiques. Le modèle de fluide choisi est le modèle Black Oil, qui représente les phases d'huile, de gaz et d'eau. Les propriétés des fluides, telles que les rapports de phase gaz/huile (GOR) et la teneur en eau (WC), sont déterminées pour chaque réservoir.

|                |                                 |                           |                   |   |                       |                    |             |                           |                    |                 | en eau (WC), sont déterminées pour chaque réservoir. |               |               |         |               |              |        |                    |        |
|----------------|---------------------------------|---------------------------|-------------------|---|-----------------------|--------------------|-------------|---------------------------|--------------------|-----------------|------------------------------------------------------|---------------|---------------|---------|---------------|--------------|--------|--------------------|--------|
|                | Structure de la Base de Données |                           |                   |   | Parcourir les données |                    |             | <b>Editer les Pragmas</b> |                    | Exécuter le SOL |                                                      |               |               |         |               |              |        |                    |        |
| Table:         | BlackOilFluid                   |                           |                   | e |                       |                    |             | 多名画曲图画                    | タ                  |                 | <sup>4</sup> 2 Filtrer dans n'importe quelle colonne |               |               |         |               |              |        |                    |        |
| 5GS            | Rs                              | P <sub>b</sub>            | Th                |   | <b>ABOFVF</b>         | <b>ABPb</b>        | ABTb        | <b>BLOFVF</b>             | <b>BLPb</b>        | <b>BLTb</b>     | <b>BLMUOIL</b>                                       | <b>BLMUOP</b> | <b>BLMUOT</b> | BLMUGAZ | <b>BLMUGP</b> | BLMUGT Z gas |        | Z GP Z GT          |        |
|                | Filtre.                         | Filtre                    | Filtre Filtre     |   | Filtre                | Filtre             | Filtre      | Filtre                    | Filtre             | Filtre Filtre   |                                                      | Filtre        | Filtre        | Filtre  | Filtre        | Filtre       | Filtre | Filtre             | Filtre |
| 1 <sub>G</sub> | 263.1                           |                           | 241.1 114.0 1.948 |   | 1.9362                |                    | 255.4 114.0 | 1.5418 147.5              |                    | 114.0           | 0.24                                                 | 147.5         | 114.0         | 0.2     | 147.1         | 114.0        | 0.865  | 147.5 114.0        |        |
| $2$ GS         |                                 | 379.41 236.14 116.0 2.809 |                   |   |                       | 2.567 380.22 116.0 |             |                           | 1.763 137.89 116.0 |                 | 0.115                                                | 137.89        | 116.0         | 0.0189  | 137.89        | 116.0        |        | 0.618 137.89 116.0 |        |

Figure 3.6: Les données des fluides des reservoirs STAH

#### Elaboration de script de script

Le script illustre les principales étapes de la modélisation automatique des puits et du réseau de surface. Il utilise les fonctionnalités du PIPESIM Python Toolkit pour créer le modèl modèle, configurer les paramètres des puits et du réservoir, définir les conditions de production et les contraintes du réseau de surface, exécuter la simulation et obtenir les résultats.

```
script illustre les principales étapes de la modélisation automatique des puits et du r<br>surface. Il utilise les fonctionnalités du PIPESIM Python Toolkit pour créer le m<br>figurer les paramètres des puits et du réservoir, dé
畠
```
Figure 3.7: Le script de modélisation automatique des puits et du réseau de surface

Figure 3.7:Le script de modélisation automatique des puits et du réseau de surface<br>Nous avons pu générer et exécuter le script Python qui facilite l'interaction entre la base de données et le logiciel PIPESIM. Cela nous permet de créer efficacement et automatiquement les modèles individuels de chaque puits. les modèles individuels de chaque

|                          |                                   | $db cur = db.curson()$                                                                                                    | $db = \text{splite3.connect('DATA, db')}$                                      |                                                                                                    |                   | # db cur.execute("CREATE TABLE IF NOT EXISTS WELL (NAME TEXT, LAT REAL, LNG REAL, X REAL, Y REAL)")<br># db cur.execute("INSERT INTO WELL (NAME) VALUES ('ST1'),('ST2B'),('ST3'),('ST4'),('ST75')") |                                                                                                    |
|--------------------------|-----------------------------------|----------------------------------------------------------------------------------------------------|--------------------------------------------------------------------------------|----------------------------------------------------------------------------------------------------|-------------------|----------------------------------------------------------------------------------------------------|----------------------------------------------------------------------------------------------------|
|                          |                                   | # model file name                                                                                                    | filename = "C:/Users/data/Desktop/PYSIN/Model.pips"                            |                                                                                                    |                   |                                                                                                    |                                                                                                    |
|                          | try:                              |                                                                                                    | # Open the model Or Create New One                                             |                                                                                                    |                   |                                                                                                    |                                                                                                    |
|                          | except:                           |                                                                                                    |                                                                                | m = Model.open(filename =filename, units=Units.METRIC)                                                                                                    |                   |                                                                                                    |                                                                                                    |
|                          |                                   |                                                                                                    |                                                                                | m = Model.new(filename = filename, units=Units.METRIC, overwrite=True)                                                                                                    |                   |                                                                                                    |                                                                                                    |
|                          |                                   |                                                                                                    | $m_$ wells = $m$ .find(Well='___________')<br>m_chokes = m.find(Choke= __ALL__ |                                                                                                    |                   |                                                                                                    |                                                                                                    |
| ichier.                  | $nx, ny = 1, 1$<br>else:<br>wlse: | for well in wells.fetchall():<br>print("WELL : ", name)<br>if name in m wells:<br># m.delete(Name=name)<br>pa.5<br>if choke in m_chokes:<br># m.delete(Name=choke)<br>pass<br>Edition Vue<br>Outils<br>Nouvelle Base de Données | $wells = db cur.execute("SELECT * FROM WELL")$<br>Aide                         | name, Ing, lat, x, y, choke, BeanSize , IsActive , fluide= well<br># m.add(component=ModelComponents.WELL, name=name)<br>m.add(component=ModelComponents.WELL, name=name) |                   |                                                                                                    | # m.add(component=ModelComponents.CHOKE,name=choke, parameters={'BeanSize':BeanSize, 'IsActive':False}) |
|                          |                                   | Structure de la Base de Données                                                                                                    | Parcourir les données                                                          | Éditer les Pragmas                                                                                                    |                   | Ouvrir une Base de Données _ Enregistrer les modifications<br>Exécuter le SOL                                                                                                    | Annuler les modifications<br>Ouvrir un Projet<br>Enregistrer le projet<br><b>Gilli</b> Attac            |
|                          | able: TUBING                      |                                                                                                    | $\overline{\phantom{a}}$                                                       |                                                                                                    | PH<br><b>Cabo</b> | $\frac{1}{2}$<br>鱼<br>-94                                                                                                    | Filtrer dans n'importe quelle colonne                                                                   |
|                          | NAME                              | <b>TBG</b>                                                                                                    | <b>INNERDIAMETER</b>                                                           | WALLTHICKNESS                                                                                                    | LENGTH            | TOPMEASUREDDEPTH                                                                                                    | $\overline{\phantom{0}}$                                                                                |
|                          | Filtre                            | Filtre                                                                                                    | Filtre                                                                         | Filtre                                                                                                    | Filtre            | Filtre                                                                                                    |                                                                                                    |
| ı                        | ST <sub>2</sub>                   | TBG ST2                                                                                                    | 3.0                                                                            |                                                                                                    | 0.5 2794.02       | 0.0                                                                                                    |                                                                                                    |
| $\overline{a}$           | ST14                              | TBG_ST14                                                                                                    | 3.0                                                                            | 0.5                                                                                                    | 2867.0            | 0.0                                                                                                    |                                                                                                    |
| з                        | <b>ST17</b>                       | TBG_ST17                                                                                                    | 3.0                                                                            | 0.5                                                                                                    | 2650.07           | 0.0                                                                                                    |                                                                                                    |
| $\overline{a}$           | ST <sub>1</sub> B                 | TBG_ST1B                                                                                                    | 3.0                                                                            | 0.5                                                                                                    | 2768.2            | 0.0                                                                                                    |                                                                                                    |
| 5                        | ST <sub>27</sub>                  | TBG_ST27                                                                                                    | 3.0                                                                            |                                                                                                    | 0.5 2645.09       | 0.0                                                                                                    |                                                                                                    |
| 6                        |                                   | ST302 TBG_ST302                                                                                                    | 3.0                                                                            |                                                                                                    | 0.5 2789.22       | 0.0                                                                                                    |                                                                                                    |
| $\overline{\phantom{a}}$ | ST35                              | TBG ST35                                                                                                    | 3.0                                                                            |                                                                                                    | 0.5 2645.92       | 0.0                                                                                                    |                                                                                                    |
| s                        | ST 71                             | <b>TBG_ST71</b>                                                                                                    | 3.0                                                                            |                                                                                                    | $0.5$ 2441.18     | 0.0                                                                                                    |                                                                                                    |
| $\circ$                  | <b>ST44</b>                       | TBG_ST44                                                                                                    | 3.0                                                                            | 0.5                                                                                                    | 2540.0            | 0.0                                                                                                    |                                                                                                    |
|                          | 10 ST50                           | TBG_ST50                                                                                                    | 3.0                                                                            | 0.5                                                                                                    | 2633.34           | 0.0                                                                                                    |                                                                                                    |
|                          | 11 ST51                           | TBG_ST51                                                                                                    | 3.0                                                                            | 0.5                                                                                                    | 2647.6            | 0.0                                                                                                    |                                                                                                    |
|                          | 12 ST52                           | TBG ST52                                                                                                    | 3.0                                                                            | 0.5                                                                                                    | 2398.41           | 0.0                                                                                                    |                                                                                                    |

Figure 3.8: Script Python et base de données utilisés pour la modélisation des puits

### Résultat de la modélisation (le modèle)

Figure 3.8: Script Python et base de données utilisés pour la modélisation des puits<br> **\* Résultat de la modélisation (le modèle)**<br>
L'utilisation de l'approche d'automatisation pour modéliser le modèle intégré puits et rése de surface offre l'avantage d'une grande rapidité. Dans notre exemple du champ STAH, le processus de modélisation sans calibration a été terminé en seulement 6 minutes. Cela permet de gagner un temps considérable par rapport aux approches manuelles traditionnelles, ce qui de surface offre l'avantage d'une grande rapidité. Dans notre exemple du champ STAH, le processus de modélisation sans calibration a été terminé en seulement 6 minutes. Cela permet de gagner un temps considérable par rappo réseaux de surface. e surface offre l'avantage d'une grande rapidité. Dans notre exemple du champ STAH, le rocessus de modélisation sans calibration a été terminé en seulement 6 minutes. Cela permet<br>e gagner un temps considérable par rapport

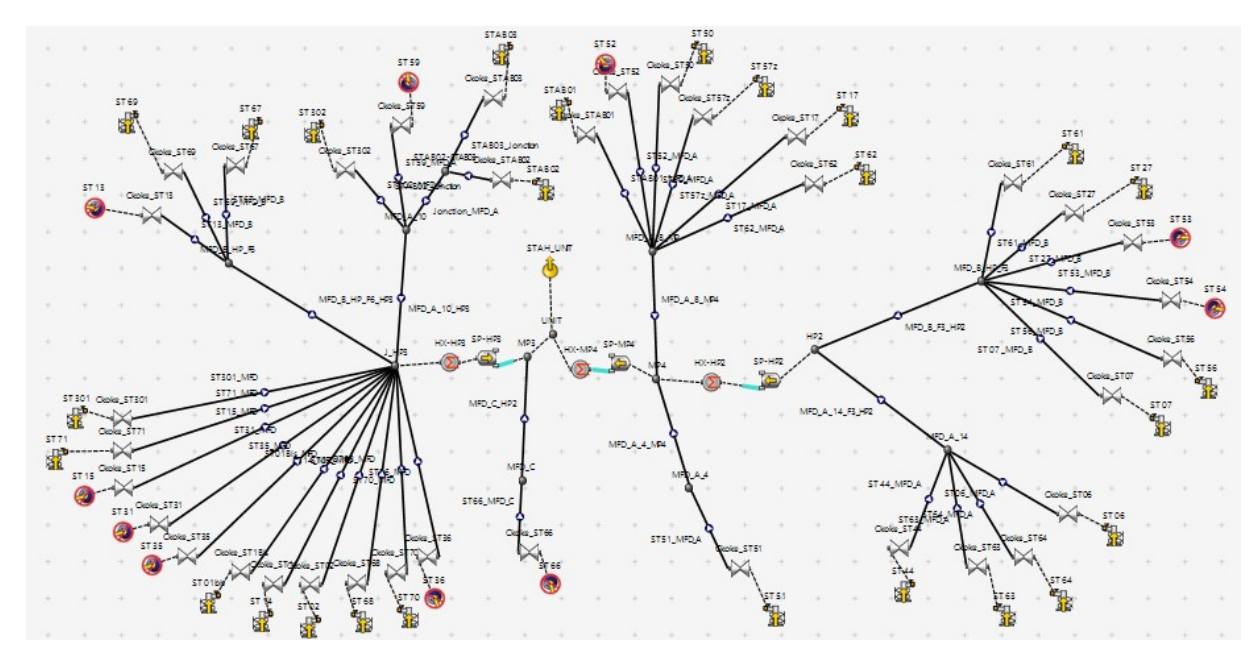

Figure 3.9: Modèle intégré puits et réseau de surface

Le script peut être étendu pour modéliser le réseau de surface en incluant tous les puits comme sources.En incluant tous les puits comme sources dans le modèle de surface, vous pourrez évaluer la contribution de chaque puits au débit total du réseau de surface. Cela permettra d'analyser l'efficacité globale du système de production et d'étudier les interactions entre les puits et le réseau de surface.

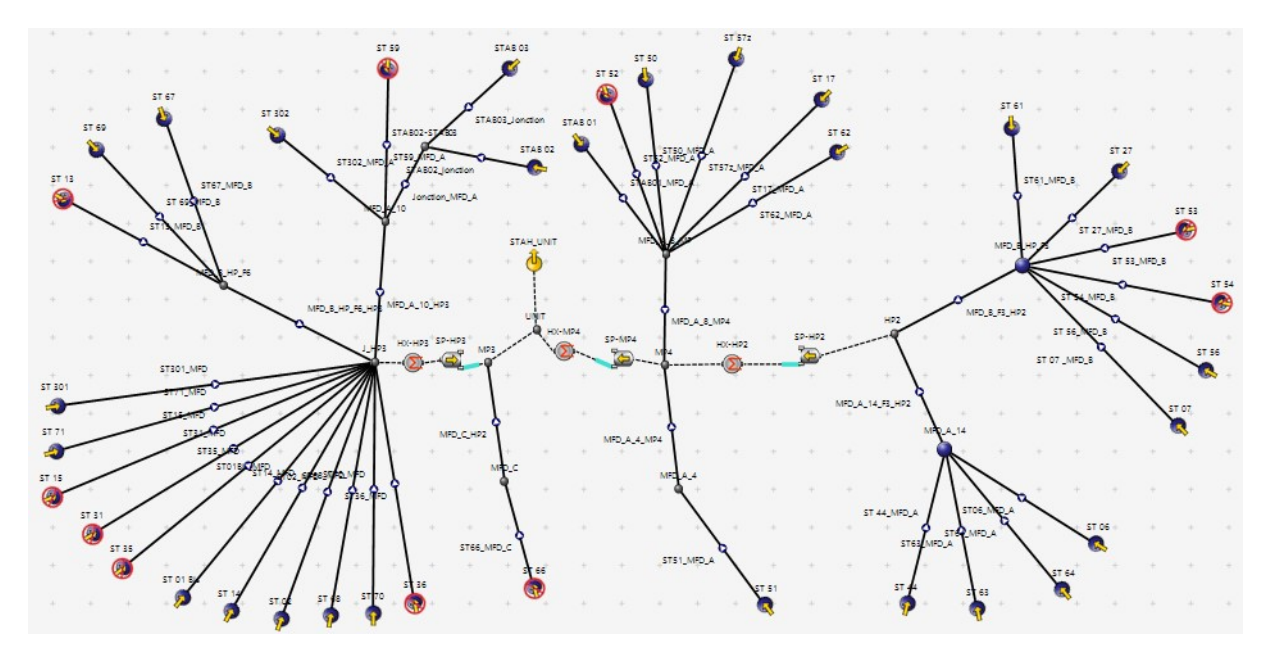

Figure 3.10: Modèle source et réseau de surface

#### 3.3.3. L'automatisation du processus de simulation

L'automatisation du processus de simulation fait référence à l'utilisation de techniques et d'outils informatiques pour exécuter les étapes de simulation de manière automatisée, sans nécessiter une intervention manuelle constante. Cela implique la création de scripts ou de programmes qui effectuent les tâches de simulation de manière systématique et répétitive, en suivant des instructions prédéfinie.

Pour améliorer l'efficacité, la précision et la fiabilité de la simulation, tout en réduisant les efforts manuels et en garantissant une exécution cohérente des tâches, il est recommandé de suivre les étapes suivantes :

#### Collecte des données dans une database

Pour automatiser la simulation du réseau de collecte, nous utilisons une base de données mise à jour en temps réel. Même si le champ STAH ne dispose pas d'un système de télémétrie réel, nous avons créé une base de données qui nous permet de tester l'automatisation du processus.

Cette base de données contient des informations telles que la pression de tête, la température de tête, la pression de ligne et d'autres variables pertinentes pour chaque puits du réseau de collecte.

|                |               | Structure de la Base de Données |                      | Parcourir les données |                       |             |        | <b>Éditer</b> les Pragmas | Exécuter le SQL |   |              |                      |  |
|----------------|---------------|---------------------------------|----------------------|-----------------------|-----------------------|-------------|--------|---------------------------|-----------------|---|--------------|----------------------|--|
|                | Table : DAILY |                                 | $\ddot{\phantom{0}}$ | 3                     | $\ddot{\bullet}$<br>÷ | 嚼           | a      | E5 5                      | 例               | 曲 | $b_{\rm g2}$ | Filtrer dans n'impor |  |
|                | <b>NAME</b>   | <b>DATETIME</b>                 | PT                   | PP                    | TΤ                    | <b>DUSE</b> |        | QO                        |                 |   |              |                      |  |
|                | Filtre        | Filtre                          | Filtre               | Filtre                | Filtre                | Filtre      | Filtre |                           |                 |   |              |                      |  |
| 1              | <b>ST14</b>   | 2023-06-18 135.0                |                      | 1.0                   | 10.0                  | 10.0        |        | 0.738980560136092         |                 |   |              |                      |  |
| $\overline{2}$ | ST14          | 2023-06-17 107.0                |                      | 11.0                  | 51.0                  | 0.0         |        | 8.38120812662177          |                 |   |              |                      |  |
| 3              | ST14          | 2023-06-16                      | 63.0                 | 8.0                   | 27.0                  | 17.0        |        | 9.47022597490035          |                 |   |              |                      |  |
| 4              | ST14          | 2023-06-15 159.0                |                      | 6.0                   | 37.0                  | 4.0         |        | 8.09154824612142          |                 |   |              |                      |  |
| 5              | ST14          | 2023-06-14 129.0                |                      | 12.0                  | 24.0                  | 3.0         |        | 2.01312697291871          |                 |   |              |                      |  |
| 6              | ST14          | 2023-06-13 103.0                |                      | 16.0                  | 58.0                  | 11.0        |        | 8.95447753225842          |                 |   |              |                      |  |
| 7              | <b>ST14</b>   | 2023-06-12                      | 22.0                 | 4.0                   | 29.0                  | 24.0        |        | 9.56910951525703          |                 |   |              |                      |  |
| 8              | ST14          | 2023-06-11 121.0                |                      | 14.0                  | 44.0                  | 25.0        |        | 5.90351135408273          |                 |   |              |                      |  |
| 9              | <b>ST14</b>   | 2023-06-10                      | 19.0                 | 18.0                  | 57.0                  | 25.0        |        | 0.957876711255364         |                 |   |              |                      |  |
| 10             | ST14          | 2023-06-09                      | 35.0                 | 16.0                  | 12.0                  | 8.0         |        | 0.288126302954491         |                 |   |              |                      |  |
| 11             | <b>ST14</b>   | 2023-06-08 154.0                |                      | 9.0                   | 39.0                  | 23.0        |        | 7.02172506932989          |                 |   |              |                      |  |
| 12             | <b>ST14</b>   | 2023-06-07 135.0                |                      | 11.0                  | 19.0                  | 24.0        |        | 7.49524206299647          |                 |   |              |                      |  |
| 13             | ST14          | 2023-06-06 145.0                |                      | 8.0                   | 31.0                  | 0.0         |        | 5.55395276854435          |                 |   |              |                      |  |
| 14             | ST14          | 2023-06-05                      | 73.0                 | 16.0                  | 49.0                  | 12.0        |        | 9.20965533292805          |                 |   |              |                      |  |
| 15             | <b>ST14</b>   | 2023-06-04 124.0                |                      | 12.0                  | 58.0                  | 15.0        |        | 8.60315647312784          |                 |   |              |                      |  |
| 16             | ST14          | 2023-06-03                      | 77.0                 | 7.0                   | 57.0                  | 18.0        |        | 3.95680933923687          |                 |   |              |                      |  |
| 17             | <b>ST14</b>   | 2023-06-02                      | 81.0                 | 12.0                  | 31.0                  | 5.0         |        | 9.27197614511999          |                 |   |              |                      |  |
| 18             | ST14          | 2023-06-01 155.0                |                      | 16.0                  | 27.0                  | 5.0         |        | 5.03406416416981          |                 |   |              |                      |  |

Figure 3.11: La base de données utilisée pour la simulation

L'utilisation de cette base de données dans le processus d'automatisation de la réseau de collecte permet de tester et de valider l'efficacité de l'automatisation, même en l'absence de données provenant d'un système de télémétrie réel.

#### $\div$  Elaboration de script de simulation

Un programme a été développé pour automatiser les étapes de simulation. Ces scripts utilisent les données extraites de la base de données pour configurer et exécuter la simulation du système. Ils permettent de simplifier le processus en évitant les tâches manuelles et en garantissant une exécution cohérente des étapes de simulation. Grâce au PIPESIM Python garantissant une exécution cohérente des étapes de simulation. Grâce au Toolkit, les scripts peuvent accéder aux fonctionnalités avancées de PIPESIM et utiliser les données de manière efficace pour simuler le système de production. Cette approche L'utilisation de cette base de données dans le processus d'automatisation de la simulation du<br>réseau de collecte permet de tester et de valider l'efficacité de l'automatisation, même en<br>l'absence de données provenant d'un d'automatisation permet d'améliorer l'efficacité et la fiabilité de la simulation, en réduisant les erreurs humaines et en facilitant la répétabilité du processus. d'automatisation permet d'améliorer l'efficacité et la fiabilité de la simulation, en réduisant les<br>erreurs humaines et en facilitant la répétabilité du processus.<br>Nous avons subdivisé le programme en deux scripts distinct

d'automatisation permet d'améliorer l'efficacité et la fiabilité de la simulation, en réduisant les<br>erreurs humaines et en facilitant la répétabilité du processus.<br>Nous avons subdivisé le programme en deux scripts distinct methode nous permet de mieux organiser et contrôler chaque composant du système.

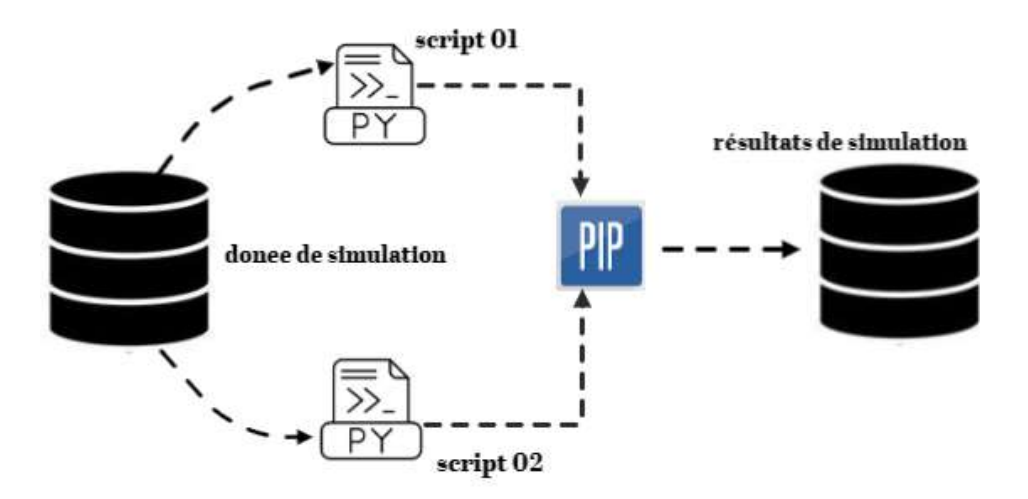

Figure 3.12: Schéma illustrant le processus de simulation automatique.

#### a. Le premier script

Figure 3.12: Schéma illustrant le processus de simulation automatique.<br>
a. Le premier script<br>
Le premier script est dédié à la simulation des performances du systéme puits et réseau de surface. Il prend en compte les différentes contraintes et conditions spécifiques au réservoir, surface. Il prend en compte les différentes contraintes et conditions spécifiques au réservoir,<br>telles que la variation de pression. Cette simulation permet d'analyser les performances des puits et du réseau de surface.

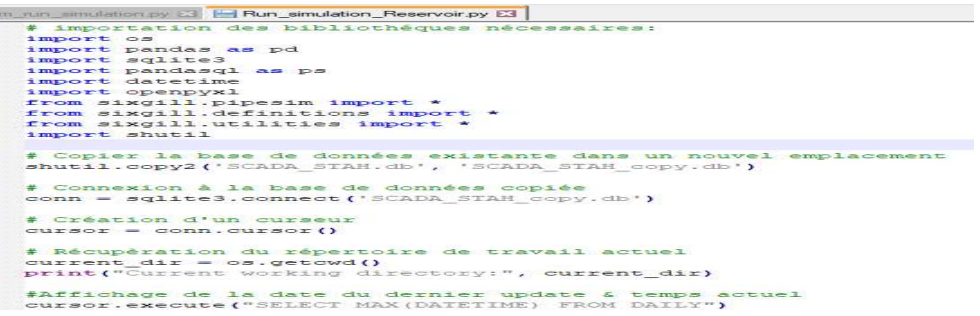

Figure 3.13: Script de simulation du système puits et réseau de surface.

#### b. Le deuxième script

Le deuxième script est axé sur la simulation du réseau de surface. Il utilise le réseau, telles que les débits, les températures, les pressions, etc., pour configurer le modèle de<br>réseau de surface dans PIPESIM. Ce script peut inclure des éléments tels que les conduites, les<br>vannes, les compresseurs, l réseau de surface dans PIPESIM. Ce script peut inclure des éléments tels que les conduites, les vannes, les compresseurs, les séparateurs, etc., et prendre en compte les interactions entre ces éléments pour simuler le fonctionnement global du réseau. La simulation du réseau de surface permet d'évaluer la distribution des débits, des pressions et des températures dans l'ensemble du système de production. r la simulation du réseau de surface. Il utilise les données du<br>
températures, les pressions, etc., pour configurer le modèle de<br>
1. Ce script peut inclure des éléments tels que les conduites, les<br>
epicaraturs, etc., et pr

```
ctionnement global du réseau. La simulation d<br>ion des débits, des pressions et des températu<br>de requête SELECT pour récupérer les du<br>sELECT NAME, PT, TT, DUSE FROM DAILY I<br>c.fetchall()<br>ph each row in the filtered DataFrame
                                                                                        , et prendre en compte les interactions entre ces<br>al du réseau. La simulation du réseau de surface<br>s pressions et des températures dans l'ensemble<br>CT pour récupérer les données et a<br>T, TT, DUSE FROM DAILY WHERE NAME<br>the fi
```
Figure 3.14: Script de simulation du réseau de surface

En utilisant ces deux scripts, il est possible de simuler de manière intégrée le modèle puits En utilisant ces deux scripts, il est possible de simuler de manière intégrée le modèle puits-<br>réservoir-réseau de surface. Cela permet d'analyser et d'optimiser les performances de production, d'identifier les contraintes éventuelles et de prendre des décisions éclairées pour<br>améliorer l'efficacité et la rentabilité du système. améliorer l'efficacité et la rentabilité du système.

### Résultat de la simulation

La simulation est exécutée automatiquement à l'aide d'un script qui simule le système en appelant les données nécessaires. Une fois que la simulation est terminée, les résultats sont enregistrés dans une autre base de données.

| Nouvelle Base de Données             |                                                    | : 6<br>Ouvrir une Base de Données Enregistrer les modifications<br>Annuler les modifications<br>Ouvrir un Projet<br>Enregistrer le projet |
|--------------------------------------|----------------------------------------------------|----------------------------------------------------------------------------------------------------|
| Structure de la Base de Données      | Parcourir les données<br><b>Éditer</b> les Pragmas | Exécuter le SOL                                                                                                    |
| Créer une table<br>Créer un Index    | Modifier une table                                 | Imprimer<br>Supprimer une table                                                                                                    |
| <b>Nom</b>                           | Type                                               | Schéma                                                                                                    |
| $\sim$ $\blacksquare$<br>Tables (47) |                                                    |                                                                                                    |
| HP2 SP-HP2                           |                                                    | CREATE TABLE "HP2_SP-HP2" ( "index" INTEGER, "Temperature" REAL, "BranchEquipment" TEXT, "E                                               |
| J HP3 MP3<br>$\geq$                  |                                                    | CREATE TABLE "J_HP3_MP3" ( "index" INTEGER, "Temperature" REAL, "BranchEquipment" TEXT, "El                                               |
| MFD A 10 J HP3<br>$\geq$             |                                                    | CREATE TABLE "MFD A 10 J HP3" ( "index" INTEGER, "Temperature" REAL, "BranchEquipment" TE'                                                |
| MFD A 14 HP2<br>×.                   |                                                    | CREATE TABLE "MFD A 14 HP2" ( "index" INTEGER, "Temperature" REAL, "BranchEquipment" TEXT                                                 |
| 匣<br>MFD A 8 MP MP4<br>$\ge$         |                                                    | CREATE TABLE "MFD_A_8_MP_MP4" ( "index" INTEGER, "Temperature" REAL, "BranchEquipment" TI                                                 |
| MFD B HP F3 HP2<br>$\geq$            |                                                    | CREATE TABLE "MFD_B_HP_F3_HP2" ( "index" INTEGER, "Temperature" REAL, "BranchEquipment" T                                                 |
| MFD B HP F6 J HP3<br>旺<br>$\ge$      |                                                    | CREATE TABLE "MFD_B_HP_F6_J_HP3" ( "index" INTEGER, "Temperature" REAL, "BranchEquipment"                                                 |
| MP3 UNIT<br>×                        |                                                    | CREATE TABLE "MP3_UNIT" ( "index" INTEGER, "Temperature" REAL, "BranchEquipment" TEXT, "Ele                                               |
| MP4 HP2<br>$\ge$                     |                                                    | CREATE TABLE "MP4_HP2" ( "index" INTEGER, "Temperature" REAL, "BranchEquipment" TEXT, "Elev                                               |
| <b>FOR</b><br>MP4 SP-HP2<br>$\geq$   |                                                    | CREATE TABLE "MP4_SP-HP2" ( "index" INTEGER, "Temperature" REAL, "BranchEquipment" TEXT, "I                                               |
| MP4 SP-MP4<br>$\ge$                  |                                                    | CREATE TABLE "MP4 SP-MP4" ( "index" INTEGER, "Temperature" REAL, "BranchEquipment" TEXT, "                                                |
| Node Results<br>×                    |                                                    | CREATE TABLE "Node_Results" ( "Branch_NAME" TEXT, "Pressure" TEXT, "Temperature" TEXT, "Vo                                                |
| <b>FEE</b><br>ST 01 Bis<br>$\ge$     |                                                    | CREATE TABLE "ST 01 Bis" ( "index" INTEGER, "Temperature" REAL, "BranchEquipment" TEXT, "Elev                                             |
| ST 01bis<br>$\geq$                   |                                                    | CREATE TABLE "ST 01bis" ( "index" INTEGER, "Temperature" REAL, "BranchEquipment" TEXT, "Elevi                                             |
| ST 02<br>$\ge$                       |                                                    | CREATE TABLE "ST 02" ( "index" INTEGER, "Temperature" REAL, "BranchEquipment" TEXT, "Elevatic                                             |
| $\angle$ ST 06                       |                                                    | CREATE TABLE "ST 06" ( "index" INTEGER, "Temperature" REAL, "BranchEquipment" TEXT, "Elevatic                                             |
| ST 07<br>$\geq$                      |                                                    | CREATE TABLE "ST 07" ( "index" INTEGER, "Temperature" REAL, "BranchEquipment" TEXT, "Elevatic                                             |
| ST 14<br>$\mathcal{L}$               |                                                    | CREATE TABLE "ST 14" ( "index" INTEGER, "Temperature" REAL, "BranchEquipment" TEXT, "Elevatic                                             |
| $>$ ST 17                            |                                                    | CREATE TABLE "ST 17" ( "index" INTEGER, "Temperature" REAL, "BranchEquipment" TEXT, "Elevatic                                             |
| ST 27<br>×                           |                                                    | CREATE TABLE "ST 27" ( "index" INTEGER, "Temperature" REAL, "BranchEquipment" TEXT, "Elevatic                                             |
| > ST 301                             |                                                    | CREATE TABLE "ST 301" ( "index" INTEGER, "Temperature" REAL, "BranchEquipment" TEXT, "Elevat                                              |
| ST 302<br>$\geq$                     |                                                    | CREATE TABLE "ST 302" ( "index" INTEGER, "Temperature" REAL, "BranchEquipment" TEXT, "Elevat                                              |
| ST 44<br>$\geq$                      |                                                    | CREATE TABLE "ST 44" ( "index" INTEGER, "Temperature" REAL, "BranchEquipment" TEXT, "Elevatic                                             |
| ST 50<br>S.                          |                                                    | CREATE TABLE "ST 50" ( "index" INTEGER, "Temperature" REAL, "BranchEquipment" TEXT, "Elevatic                                             |

Figure 3.15: Tableau des résultats de simulation du modèle

Les résultats spécifiques de chaque unité ou composant sont exportés vers une base de Figure 3.15: Tableau des résultats de simulation du modèle<br>Les résultats spécifiques de chaque unité ou composant sont exportés vers une base de<br>données distincte. Ces résultats comprennent des valeurs numériques qui repré différentes propriétés ou performances calculées lors de la simulation, telles que les débits, les différentes propriétés ou performances calculées lors de la simulation, telles que les débits, les températures, les pressions, les compositions, etc. L'exportation vers une base de données distincte permet d'analyser les résultats, de suivre l'évolution des performances du système, d'identifier les problèmes potentiels, d'optimiser les opérations et de prendre des décisions basées sur les besoins spécifiques de l'application.

La procédure de cette simulation est présentée dans l'exemple suivant (ST02).

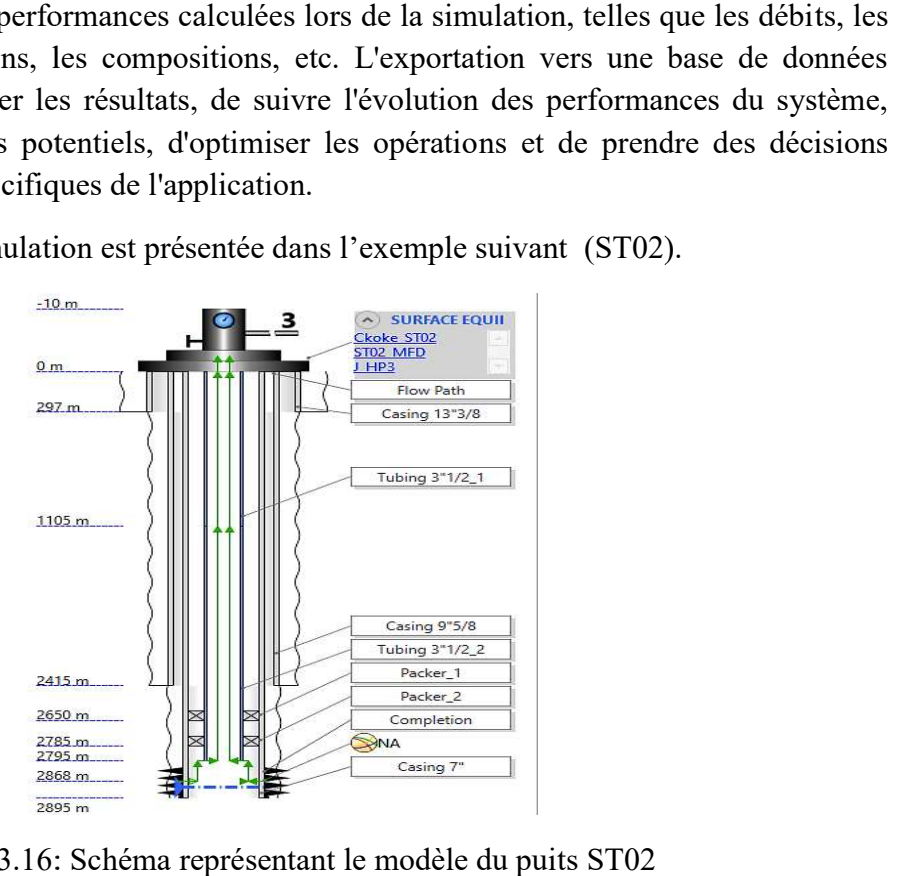

Figure 3.16: Schéma représentant le modèle du puits ST02

|                |                 | Structure de la Base de Données    | Parcourir les données                   | Éditer les Pragmas  | Exécuter le SOL                               |                                               |                                        |  |
|----------------|-----------------|------------------------------------|-----------------------------------------|---------------------|-----------------------------------------------|-----------------------------------------------|----------------------------------------|--|
|                | Table : $ST 02$ |                                    | S<br>S.<br>$\check{ }$<br>$\Rightarrow$ | 曤<br>e<br>15.       | 鱼<br>$P_{\rm MS}$<br>E.<br>-21                | Filtrer dans n'importe quelle colonne         |                                        |  |
|                | index           | Temperature                        | BranchEquipment                         | Elevation           | TotalDistance                                 | Pressure                                      | <b>MeanVelocityFluid</b>               |  |
|                | Filtre          | Filtre                             | Filtre                                  | Filtre              | Filtre                                        | Filtre                                        | Filtre                                 |  |
| 1              | $\Omega$        |                                    | $114.0$ <i>NULL</i>                     | $-2870.92608$       |                                               | 0.0 215.095743274973                          | NUL                                    |  |
| $\overline{2}$ |                 | 1 114.074176568267 Completion      |                                         | $-2870.92608$       |                                               | 0.0 180.171172006999                          | NULL                                   |  |
| 3              |                 | 2 114.074176568267 Casing 7"       |                                         | $-2870.92608$       |                                               |                                               | 0.0 180.171172006999 0.694327466876932 |  |
| 4              |                 | 3 113,717036091534                 | NUILL                                   |                     |                                               | -2798.36608 72.5600000000021 177.073865592879 | 0.70406211059773                       |  |
| 5              |                 | 4 113.717016687822 Tubing 3"1/2 2  |                                         |                     |                                               | -2798.36608 72.5600000000021 177.069303064421 | 3.09801307698079                       |  |
| 6              |                 | 5 112.759699885333 NULL            |                                         |                     | -2632.05608 238.870000000001 172.986711258367 |                                               | 3.15148707449859                       |  |
| 7              |                 | 6 110.244510227164 NULL            |                                         |                     |                                               | -2327.25608 543.670000000002 165.643477820576 | 3.24580777038185                       |  |
| 8              |                 | 7 106.840287311631 NULL            |                                         |                     |                                               | -2022.45608 848.470000000001 158.462607263008 | 3.33582383042083                       |  |
| $\mathbf{Q}$   |                 | 8 102.645343756435                 | NIII                                    | $-1717.65608$       |                                               | 1153.27 151.426727176368                      | 3.42234931802625                       |  |
| 10             |                 | 9 97.7480260588505 NULL            |                                         | $-1412.85608$       |                                               | 1458.07 144.521466075297                      | 3.50624191224374                       |  |
| 11             |                 | 10 92.2262594247481 WULL           |                                         | $-1108.05608$       |                                               | 1762.87 137.734820214125                      | 3.58838226811711                       |  |
| 12             |                 | 11 92.2262594247481 Tubing 3"1/2 1 |                                         | $-1108.05608$       |                                               | 1762.87 137.734820214125                      | 3.58846387946564                       |  |
| 13             |                 | 12 88.3279441653994                | NHI.                                    | $-909.526080000001$ |                                               | 1961.4 133.373680736055                       | 3.6413800580206                        |  |
| 14             | 13              | 81.924528902304                    | NUILLE-                                 | $-604.726080000001$ |                                               | 2266.2 126.763542998074                       | 3.72263416086473                       |  |
| 15             |                 | 14 75.0619521102724 NULL           |                                         | $-299.92608$        |                                               | 2571.0 120.251573430802                       | 3.80455974375461                       |  |
| 16             |                 | 15 67.9807226027396 NULL           |                                         | $-2.92608000000011$ | 2868.0                                        | 113.99619119773                               | 3.88597097912763                       |  |
| 17             |                 | 16 63.3066273924837 Ckoke ST02     |                                         | $-2.92608000000011$ |                                               | 2868.0 16.5274897491017                       | <b>NULL</b>                            |  |
| 18             |                 | 17 63.3066273924837 ST02 MFD       |                                         | $-2.92608000000011$ |                                               | 2868.0 16.5274897491017                       | 7.32543175243568                       |  |

Figure 3.17 : Tableau présentant les résultats de la simulation du puits ST02

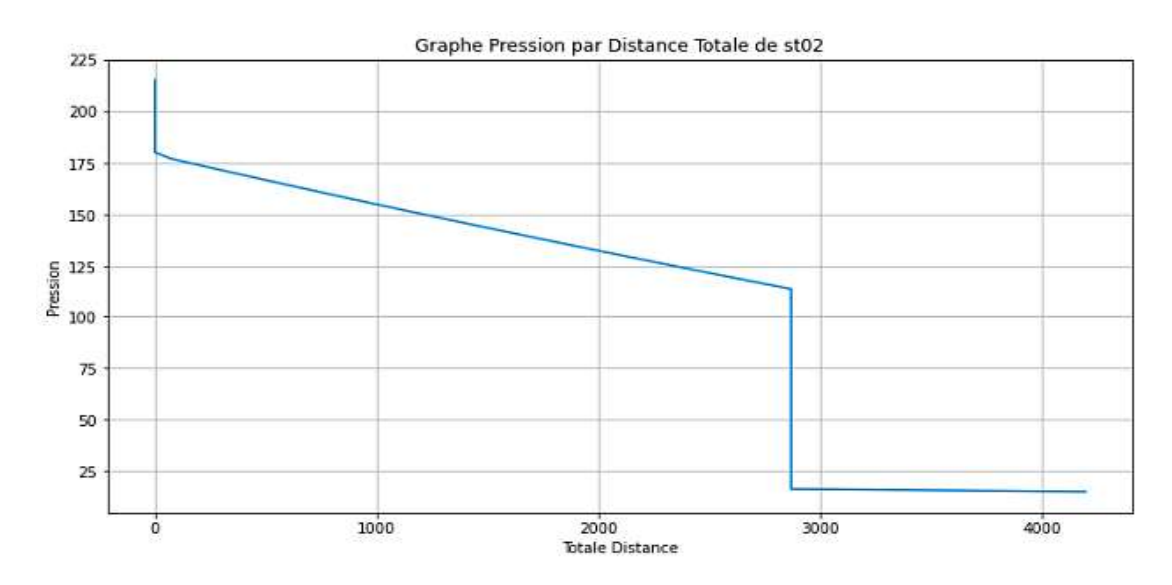

Figure 3.18: Courbe de pression en fonction de la distance pour le puits ST02

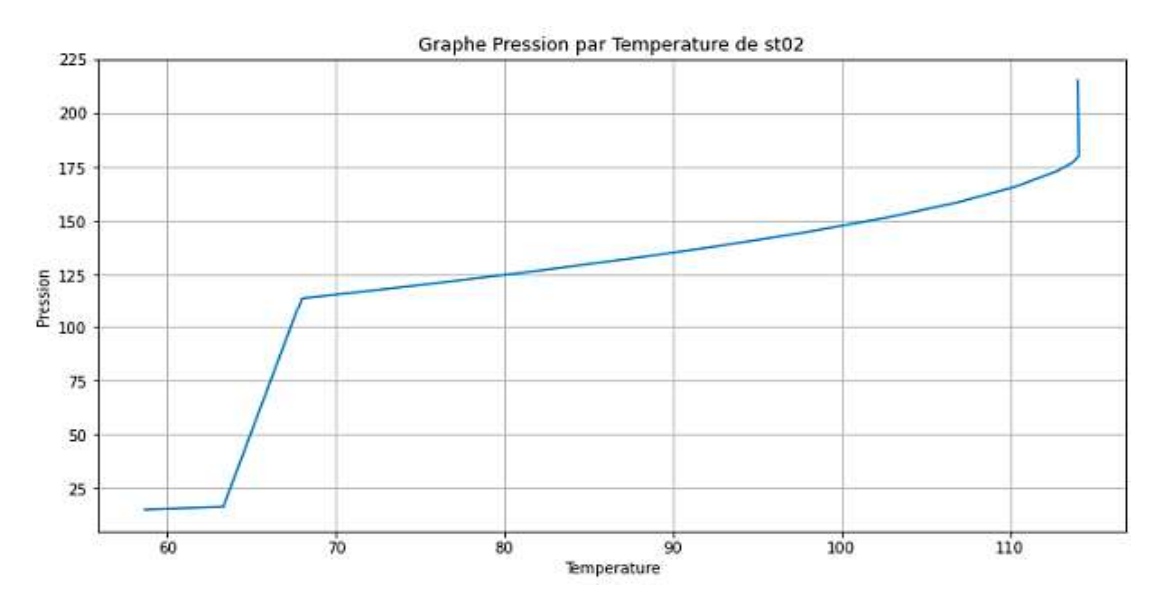

Figure 3.19: Courbe de pression en fonction de la temperature pour le puits ST02

# 3.4. Validation du modele modele

La validation du modèle de Pipesim pour le champ STAH passe par plusieurs étapes pour assurer son exactitude et sa précision. Les causes de validation du modèle Pipesim du champ STAH peuvent être réparties en trois catégories principales : les données d'entrée, les performances du modèle et les comparaisons avec les do son exactitude et sa précision. Les causes de validation du modèle Pipesim<br>peuvent être réparties en trois catégories principales : les données d'e<br>ances du modèle et les comparaisons avec les données réelles.

Tout d'abord, la validation du modèle implique de s'assurer que les données d'entrée utilisées dans le modèle sont correctes et représentatives du champ STAH. Cela comprend les données de réservoir, les données de production, les données de composition des fluides, les données de l'équipement de surface, etc.Tout ces donnes sont expliquees en detail dans les deux premiers chapitres,une vérification minutieuse de ces données est essentielle pour garantir la validité du modèle. t de surface, etc.Tout ces donnes sont expliquees en detail dans les deux<br>res,une vérification minutieuse de ces données est essentielle pour garantir la<br>èle.<br>commance du modèle est évaluée en comparant les résultats de si 19: Courbe de pression en fonction de la temperature pour le puits ST02<br> **Validation du modele**<br>
u modèle de Pipesim pour le champ STAH passe par plusieurs étapes pour<br>
titude et sa précision. Les causes de validation du m

Ensuite, la performance du modèle est évaluée en comparant les résultats de simulation avec les données ou les mesures réel disponibles. Cela comprend la comparaison des débits de production et les pressionsdans le système. Les écarts entre les résultats de simulation et données réelles sont analysés pour identifier les éventuelles incohérences ou erreurs.

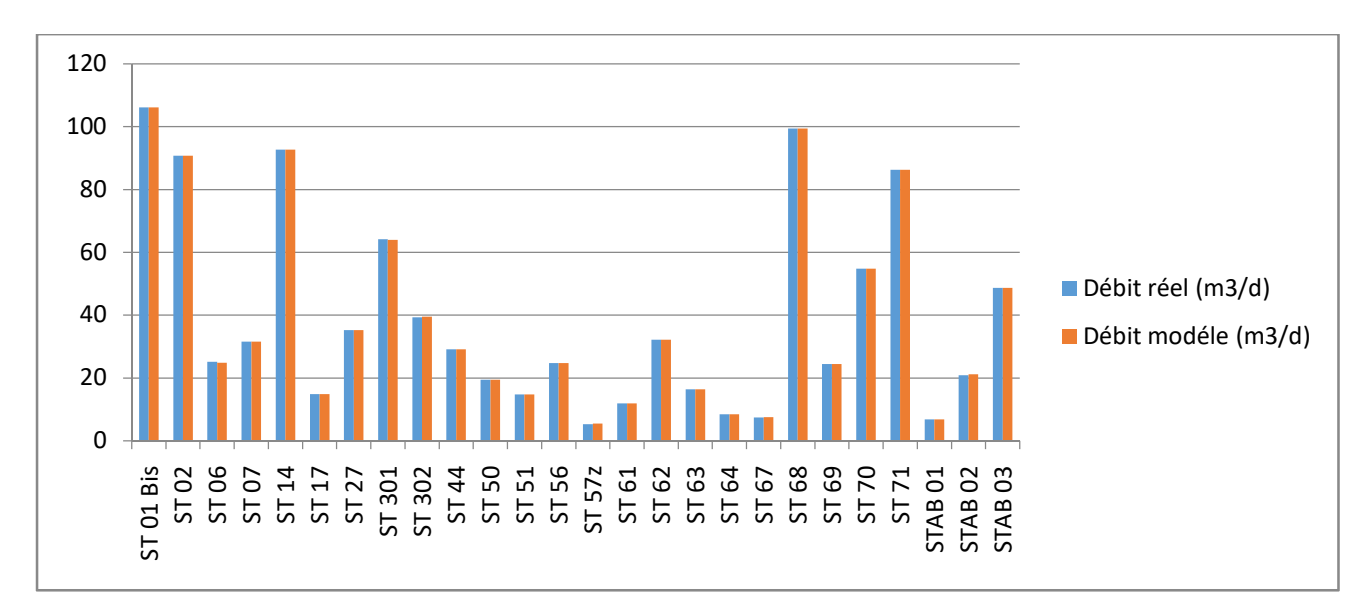

Figure 3.20 : Comparaison entre le débit réel et le débit simulé pour différents puits

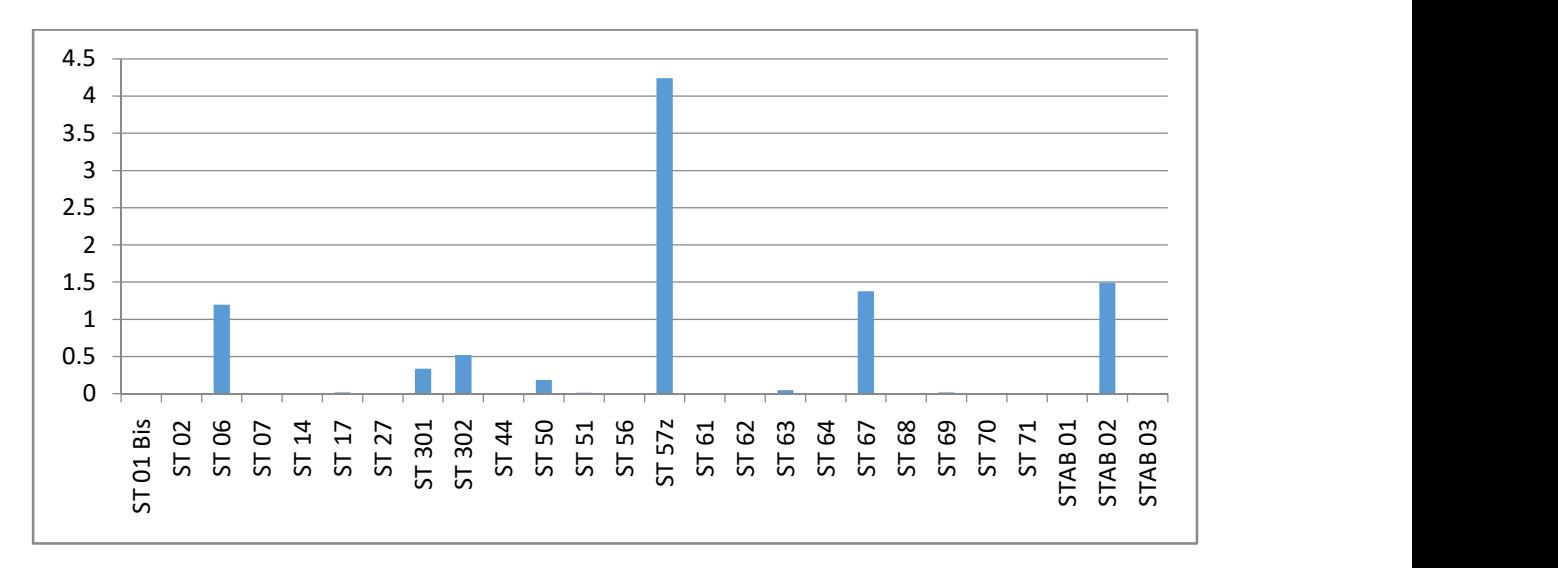

Figure 3.21: Représentation de l'erreur relative des débits des différents puits

La différence relative entre les valeurs mesurées et simulées du débit pour les différents puits est inférieure à 4,24%, avec une erreur relative moyenne de 0,54%. Cette faible erreur indique une précision satisfaisante pour la validation du modèle.

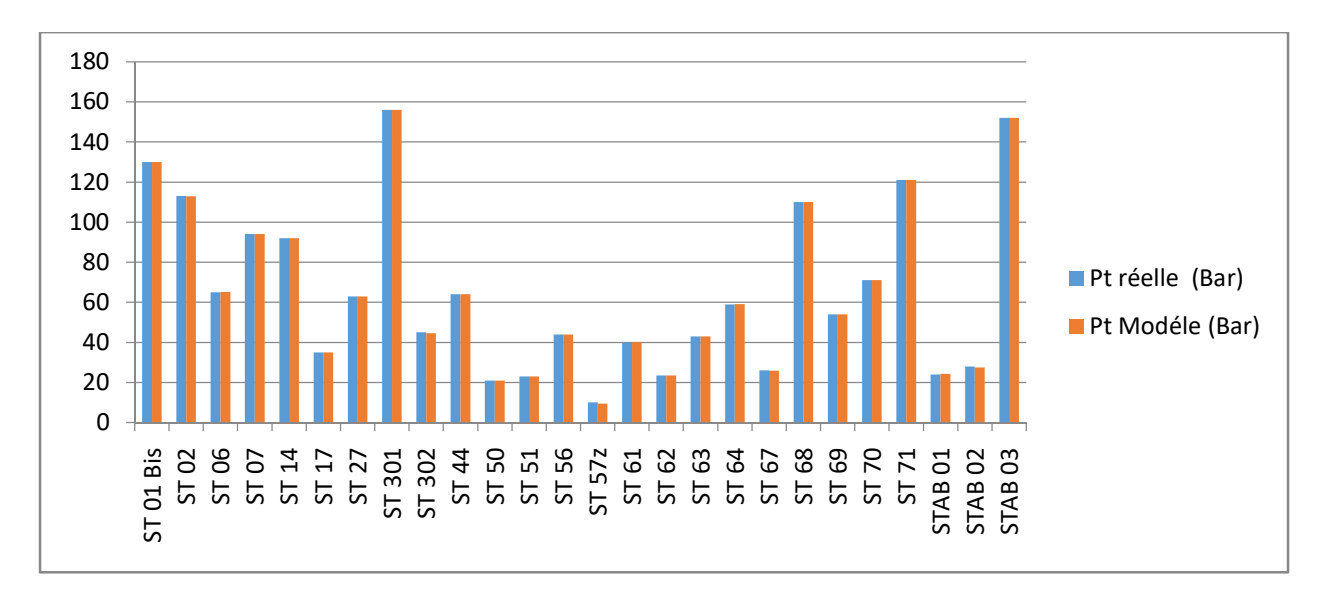

Figure 3.22: Comparaison entre a pression de tête réelle et la pression de tête simulée pour différents puits

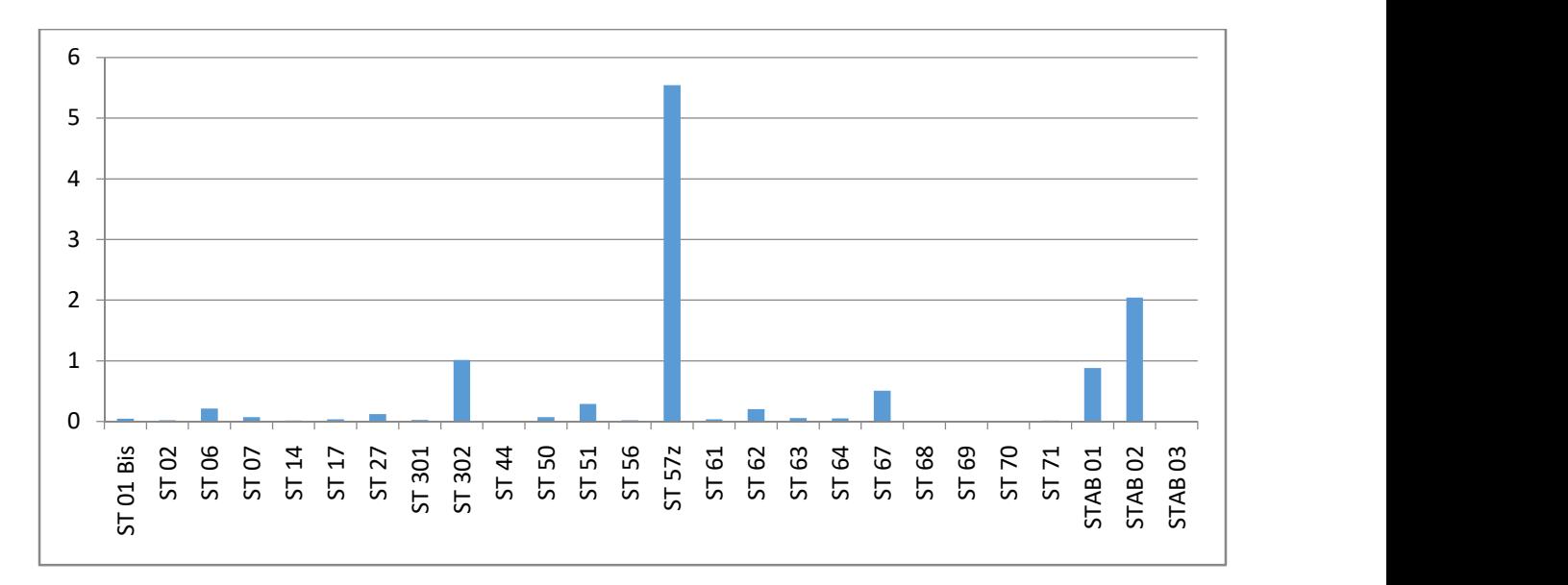

Figure 3.23: Représentation de l'erreur relative des pression de tête des différents puits

L'analyse des valeurs révèle que la différence relative entre les valeurs mesurées et simulées de la pression de tête pour les différents puits est inférieure à 5,54%, avec une erreur relative moyenne de 0,20%. Cette faible erreur démontre une précision satisfaisante pour la validation du modèle.

Après avoir analysé les erreurs mentionnées précédemment, la validation du modèle a été effectuée avec succès.

# 3.5. Conclusion

Ce chapitre présente la réalisation d'un framwork nous permettant d'automatiser la modélisation et de simulation d'un reseau de collecte de champs petrolier par Pipesim.

L'utilisation du Python Toolkit de Pipesim offre de nombreux avantages, tels que la réduction du temps de développement des modèles, l'automatisation des processus de simulation ,l'amélioration de la cohérence des résultats et la flexibilité dans la modélisation et la personnalisation des simulations.

Les données nécessaires à la construction du modèle sont analysées et organisées dans des tableaux de bases de données SQLite, ce qui facilite l'automatisation et évite les erreurs de saisie de données.

En utilisant le Python Toolkit et en combinant les fonctionnalités de programmation de Python avec les capacités de Pipesim, il est possible de configurer, exécuter et analyser les simulations de manière plus efficace et rapide, ce qui améliore la productivité des ingénieurs et facilite la prise de décisions éclairées pour l'optimisation et l'exploitation des infrastructures pétrolières.

# Chapitre 4 : Etude et analyse des scénarios pour booster la production du champ STAH

# 4.1. Introduction

Au fil du temps, le champ STAH a subi une déplétion qui a affecté sa production d'huile. Dans ce chapitre, l'objectif est de proposer des solutions d'optimisation visant à trouver les configurations optimales qui permettront d'augmenter le rendement du réseau intégré de puits etréseau de surfaceet d'assurer une exploitation plus efficace, tout en tenant compte des contraintes opérationnelles.

Les décisions suivantes seront prises en considération:

- o la répartition des débits d'injection pour les puits équipés de gaz lift,
- o le contrôle des débits des puits en ajustant de manière appropriée les diamètres des duses.

Une fois que le modèle a été correctement calibré et matché, il était alors possible de l'utiliser pour exécuter des scénarios d'optimisation. Plusieurs d'entre eux vont être discutés plus en détail.

# 4.2. Fonction objective et ensemble des contraintes

L'optimisation consiste à trouver la meilleure solution (parmi un ensemble de solutions possibles) à un problème donné, défini par une fonction objectif et un ensemble de contraintes.

### Fonction objectif

L'objectif principal de ce travail est d'obtenir un rendement maximal en termes de production d'huile dans le réseau intégré du champ. Par conséquent, la fonction objectif de cette optimisation est de maximiser la quantité d'huile produite.

Fonction objectif : max  $\sum_{i=0}^{np} Q_{oi}$  (4.1)

Avec :

np : Nombre de puits

 $Q_{oi}$ : Débit d'huile pour chaque puits « i »

#### Ensemble des contraintes

L'ensemble des contraintes représente les conditions ou les limitations qui doivent être satisfaites lors de la résolution d'un problème d'optimisation. Ces contraintes définissent les restrictions sur les valeurs des variables ou les relations entre les variables.

### Au niveau de réservoir :

La chute de pression lors de l'écoulement des fluides du réservoir vers le fond du puits est exprimée comme suit :

$$
P_r - P_{wf} = f_1(k_r, k, S, P_b, \mu, FVF, h, \emptyset)
$$
\n(4.2)

Avec : k : perméabilité, S : skin,  $P_b$  : pression de bulle,  $\mu$  : viscosité, FVF : facteur de volume de formation, h : hauteur de formation, Ø : porosité

#### Au niveau de Tubing :

La perte de pression du fond jusqu'à la tête de puits est exprimée par :

$$
P_{wf} - P_t = f_2(\rho_o, \rho_g, f_f, H_L, D, L, v_m)
$$
\n(4.3)

Avec :  $\rho_0$  : masse volumique d'huile,  $\rho_g$  : masse volumique du gaz,  $f_f$  : Facteur de frottement, H<sub>L</sub> : holdup liquide, D : diamètre de tubing, L : longueur, v<sub>m</sub> : vitesse d'écoulement du mélange.

#### Au niveau des duses :

La variation de pression à travers la duse dépond des paramètres suivants :

$$
P_t - P_p = f_3(Q, GLR, d_{bean}) \tag{4.4}
$$

#### Au niveau des pipelines :

Lorsque les fluides s'écoulent dans les pipelines, la différence de pression entre l'entrée et la sortie des pipes dépend des facteurs suivants :

$$
P_p - P_s = f_4(\rho, f_f, H_L, D, L, v)
$$
\n(4.5)

#### Au niveau du séparateur :

La pression des pipelines au niveau du séparateur doit être égale à la pression de la séparation

$$
P_{Ps} = P_s \tag{4.6}
$$

De plus, le débit de production total doit être inférieur ou égal à la capacité du séparateur.

$$
\sum_{i=0}^{np} Q_i \le C_s \tag{4.7}
$$

#### Contrainte sur la vitesse d'écoulement dans les pipelines :

La vitesse du liquide dans les pipelines est généralement limitée en raison des effets d'érosion ou de corrosion. Elle doit être limitée de la manière suivante :

- Dans les conduites de liquide monophasique, la vitesse du fluide varie généralement de 0,9 m/s à 4,5 m/s (3 pi/s à 15 pi/s).
- Pour les conduites diphasiques gaz/liquide, la vitesse du fluide ne doit pas dépasser la vitesse d'érosion, qui peut être déterminée à l'aide de l'équation suivante recommandée par l'API RP 14E [5]:

$$
V_{max} = \frac{c}{\sqrt{\rho_m}} \tag{4.8}
$$

Avec :  $\rho_m$  : Masse volumique du mélange (gaz-liquide), C : constante empiriqueégale à 100 pour un service continu et 125 pour un service intermittent.

#### Pour les puits mis en gas lift

La production d'huile des puits mis en gas lift peut être considérée comme une fonction du taux d'injection de gaz dans ces puits.

$$
Q_o = f_S(Q_{inj}) \tag{4.8}
$$

De plus, la quantité maximale de gaz à injecter doit être répartie entre les puits de manière à respecter la relation suivante :

$$
\sum_{i=0}^{np} q_{inj i} \leq Q_{inj \, Max} \tag{4.9}
$$

 $q_{\text{inj}}$  : débit injecté dans le puits « i », Q  $_{\text{inj Max}}$  : Débit maximale disponible de gaz à injecter.

# 4.3. Généralités sur le gas lift

Le gas lift est une méthode d'activation largement utilisée dans l'industrie pétrolière. Son objectif principal est d'augmenter la production des puits non éruptifs ou insuffisamment éruptifs. Le principe du gaz lift consiste à injecter du gaz aussi profondément que possible pour alléger la colonne du fluide contenu dans le tubing.Ceci aura deux effets opposés :

- L'augmentation des pertes par friction (effet négatif).
- La diminution du poids de la colonne (effet positif).

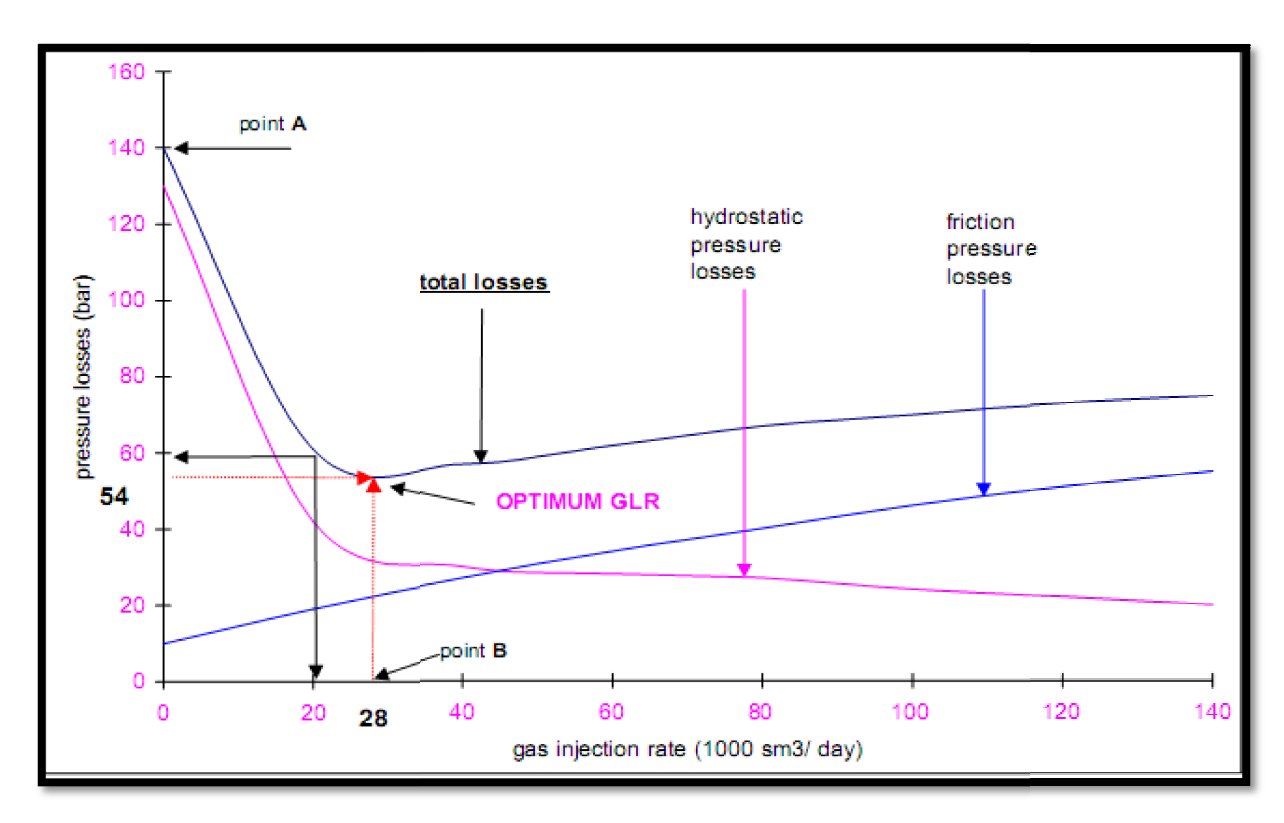

Figure 4.1: Evolution des pertes de charge en fonction du débit de gaz injecté

Figure 4.1: Evolution des pertes de charge en fonction du débit de gaz injecté [9].<br>La figure 4.1 ; montre l'évolution des pertes de charge en fonction du GLR (Gas Liquid Ratio), où on remarque deux zones différentes: ,

- Dans la première zone, l'augmentation de GLR entraine une diminution des pertes de charge gravitationnelles gravitationnelles et de la perte de charge totale, malgré l'augmentation des pertes de charge par frottement.
- charge gravitationnelles et de la perte de charge totale, malgré l'augmentation des<br>
pertes de charge par frottement.<br>
Dans la deuxième zone, la perte de charge totale augmente, avec l'augmentation des<br>
pertes de charge pa pertes de charge par frottement, malgré l'augmentation de GLR.

La valeur minimale des pertes de charge totale correspond à « un GLR optimum ».

Un système de gas lift peut comporter une ou plusieurs vannes, en fonction du volume de gaz disponible et de la pression d'injection de gaz en surface. Les vannes multiples permettent de réaliser des opérations gas lift à une profondeur plus grande qu'avec une seule vanne. Les disponible et de la pression d'injection de gaz en surface. Les vannes multiples permettent de<br>réaliser des opérations gas lift à une profondeur plus grande qu'avec une seule vanne. Les<br>vannes de déchargement sont des vann sont principalement utilisées au début de la production pour démarrer ou décharger un puits en sont principalement utilisées au début de la production pour démarrer ou décharger un puits en<br>réduisant la densité du liquide au-dessus de la vanne de fonctionnement, qui est souvent la vanne la plus profonde. e 4.1: Evolution des pertes de charge en fonction du débit de gaz injecté [9].<br>1; montre l'évolution des pertes de charge en fonction du GLR (Gas<br>remarque deux zones différentes:<br>1. la première zone, l'augmentation de GLR rter une ou plusieurs vannes, en fonction du volume de gaz<br>tion de gaz en surface. Les vannes multiples permettent de<br>ne profondeur plus grande qu'avec une seule vanne. Les<br>vannes situées au-dessus de la vanne de fonctionn

Méthodes de gas lift

Il existe deux principales méthodes de gas-lift : le gas-lift continu et le gas-Dans le gas-lift continu, du gaz est injecté dans le tubing pour alléger la colonne de production et maintenir une pression en fond de puits suffisamment basse pour atteindre le débit désiré. Cette technique est couramment utilisée pour des débits allant de quelques dizaines à plusieurs milliers de mètres cubes par jour.

Quant au gas-lift intermittent ; il implique le déplacement d'un bouchon de liquide vers la surface en utilisant un volume de gaz à forte pression. Le gaz est introduit dans le tubing à un débit suffisant pour maintenir une vitesse du bouchon de liquide élevée. Une fois la vanne d'injection fermée, le bouchon de liquide continue de monter en raison de la détente du gaz. Ce processus est répété successivement, permettant d'évacuer le liquide accumulé au-dessus de la vanne d'injection.

#### Pression d'injection :

La pression d'injection de gaz à n'importe quelle profondeur dans le casing peut être exprimée comme suit [10]:

$$
P_{inj\,H} = P_{inj\,0} \exp\left(\frac{\gamma_g H}{53.34\,T\,Z}\right) \tag{4.10}
$$

P<sub>ini 0</sub> : Pression d'injection en surface (psia), H : la hauteur (ft), T : la température moyenne du gaz (R), Z est le facteur de compressibilité moyen du gaz,  $\gamma_g$ : Densité du gaz

#### Profondeur maximale d'injection :

La profondeur maximale de la vanne peut être exprimée comme suit :

$$
H_{v-Max} = \frac{P_{inj o} - \Delta P_v - P_{wf} + G_s H_w}{(G_s - G_g)}
$$
(4.11)

 $G_s$ : gradient statique du fluide dans le puits,  $G_g$ : Gradient de gaz,  $H_w$ : profondeur du puits,  $\Delta P_v$ : perte de pression à travers la vanne

### 4.1.Scénario N01 : Optimisation de la distribution du débit d'injection du gas lift

L'objectif est d'optimiser le débit d'injection de gaz pour les puits déjà mises en gaslift. L'optimisation du débit d'injection vise à améliorer l'efficacité de la production et à maximiser le rendement des puits.

Le débit d'injection de gaz seraévalué et ajusté pour chaque puits. Cela peut impliquer une augmentation, une diminution ou une redistribution du débit d'injection de gaz en fonction des caractéristiques spécifiques de chaque puits.

Pour déterminer la quantité optimale de gaz à injecter pour chaque puits, une analyse de sensibilité a été réalisée sur le débit d'injection. Les résultats de cette analyse sont présentés graphiquement ci-dessous.

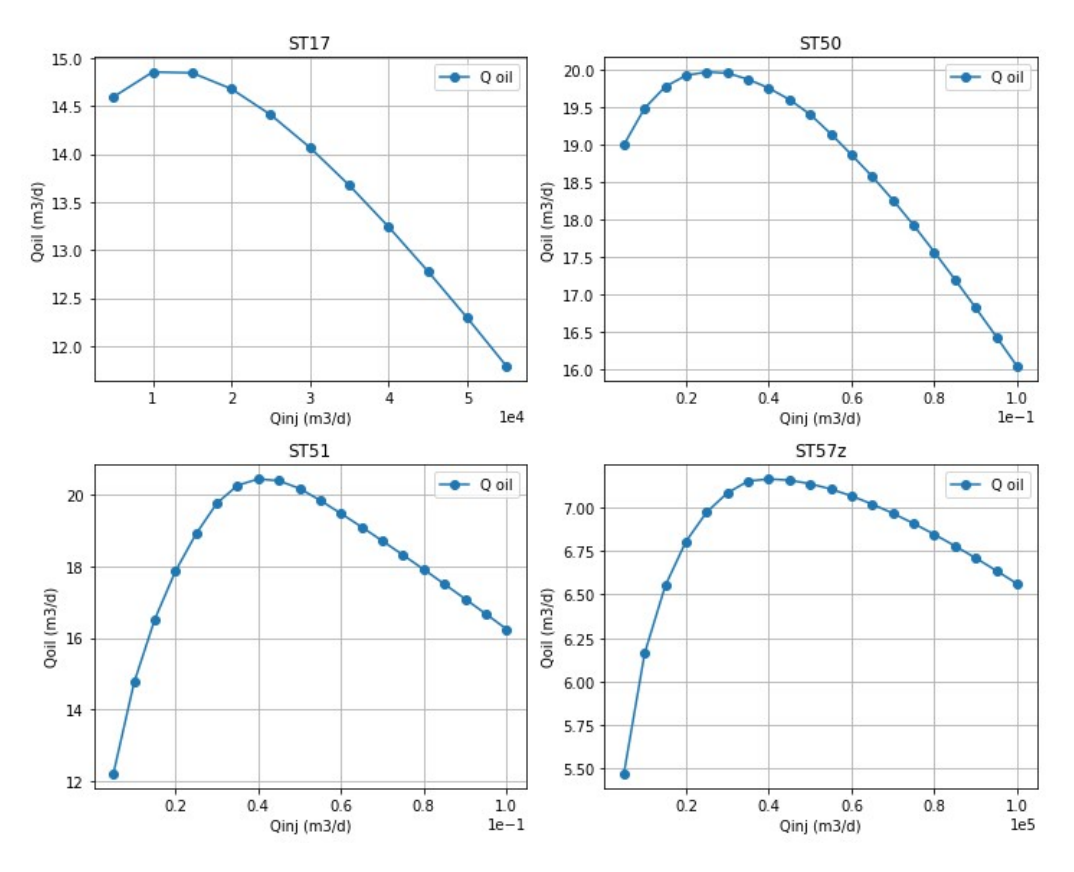

Figure 4.2 : Débit d'huile en fonction du Débit d'injection de gaz « Scénario 01 »

Suite à l'analyse de ces résultats et en prenant en compte la quantité maximale de gaz disponible pour l'injection sur le champ, une nouvelle distribution du débit d'injection a été proposée :

- o Réduire le débit d'injection du puits ST17 de 10 000 m3/j à 5 000 m3/j.
- o Réduire le débit d'injection du puits ST50 de 10 000 m3/j à 5 000 m3/j.
- o Augmenter le débit d'injection du puits ST51 de 10 000 m3/j à 20 000 m3/j.
- o Maintenir le débit d'injection du puits ST57z à 5 000 m3/j.

Tableau4.1: Résultat du scénario 01

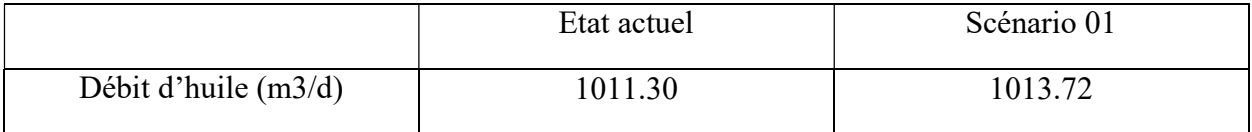

L'optimisation sur l'distribution du débit d'injection de gaz en considérant le scénario 01 donne un gain de débit d'huile relativement faible, soit environ 0.24%. Bien que toute amélioration soit positive, il est important de noter que dans ce cas précis, l'augmentation du débit est relativement modeste, et elle peut être considérée comme une amélioration marginale.

### 4.2.Scénario N02 : Mise en gaz lift des puits éruptifs

L'objectif de ce scénario est d'augmenter la production d'huile des puits éruptifs du champ en utilisant la technique du gas lift. Pour ce faire, une classification des puits est réalisée en fonction de leurs débits d'huile et de leurs débits maximum (AOFP), afin de sélectionner les puits candidats par la production assistée par gas lift.

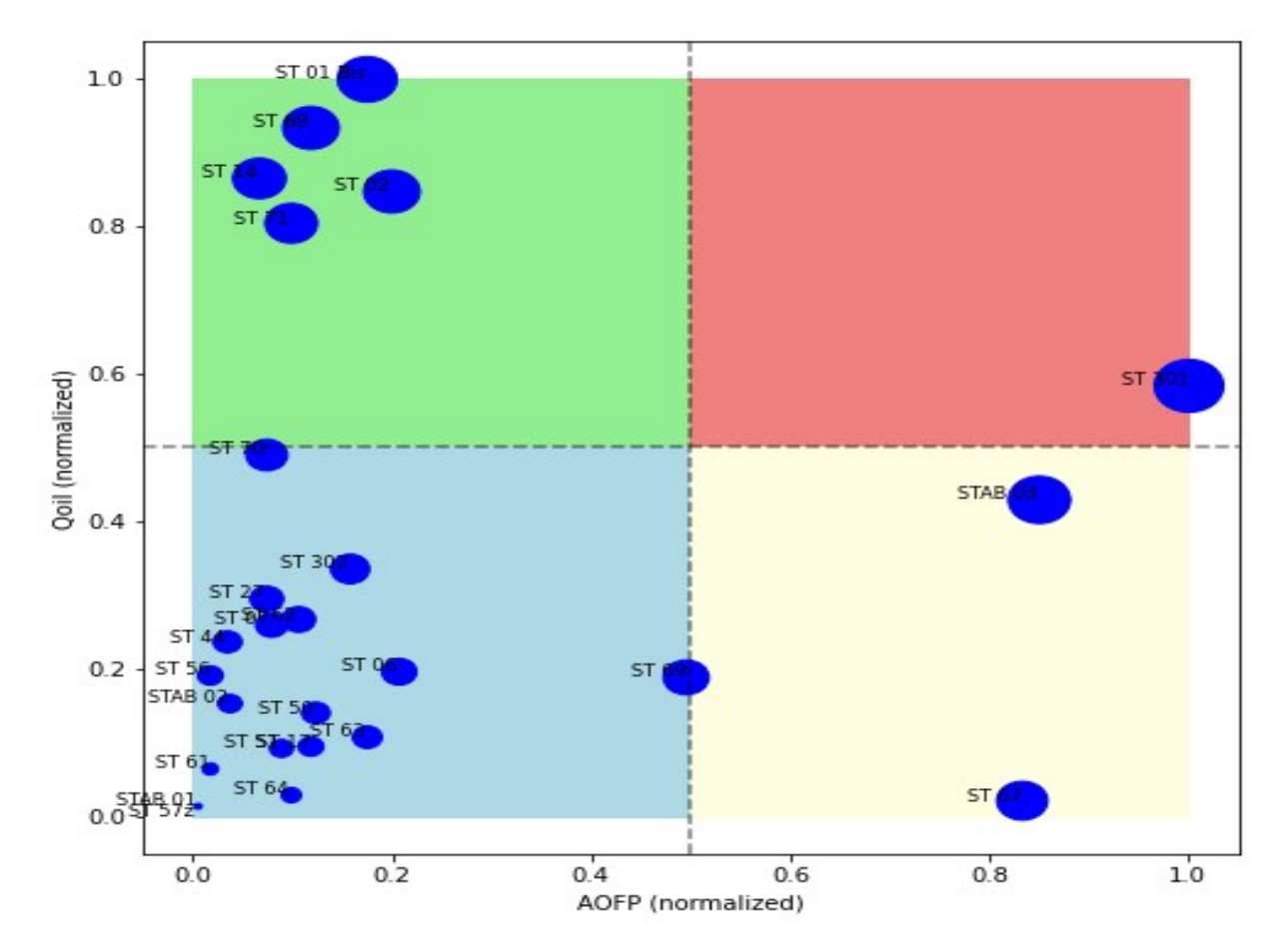

Figure 4.3 : Classification des puits basée sur le débit d'huile et l'AOFP

D'après l'analyse de la classification illustrée dans la figure ci-dessus, il a été observé que le puits "ST301"présente à la fois un débit d'huile élevé et une valeur élevée d'AOFP. En revanche les puits "STAB03", "ST69" et "ST67" présentent des valeurs élevées d'AOFPmais des débits d'huile relativement faibles. D'un autre côté, les puits "ST01Bis", "ST68", "ST14", "ST02" et "ST71" produisent à des débits d'huile élevés, mais des valeurs relativement basses d'AOFP.

À la lumière de ces observations, ces puits ont été sélectionnés comme candidats pour la phase d'optimisation à venir.

Après avoir effectué des analyses de sensibilité sur le débit d'injection de gaz dans ces puits, il a été constaté que seuls les puits STAB03, ST69, ST67, ST02 et ST301 peuvent contribuer à l'augmentation de la production d'huile dans ce champ car leurs productions d'huile augmentent avec l'augmentation du débit de gaz injecté jusqu'à une valeur seuil. Au-delà de cette valeur seuil, l'augmentation du débit d'injection de gaz n'a eu qu'un effet négatif sur la production d'huile.

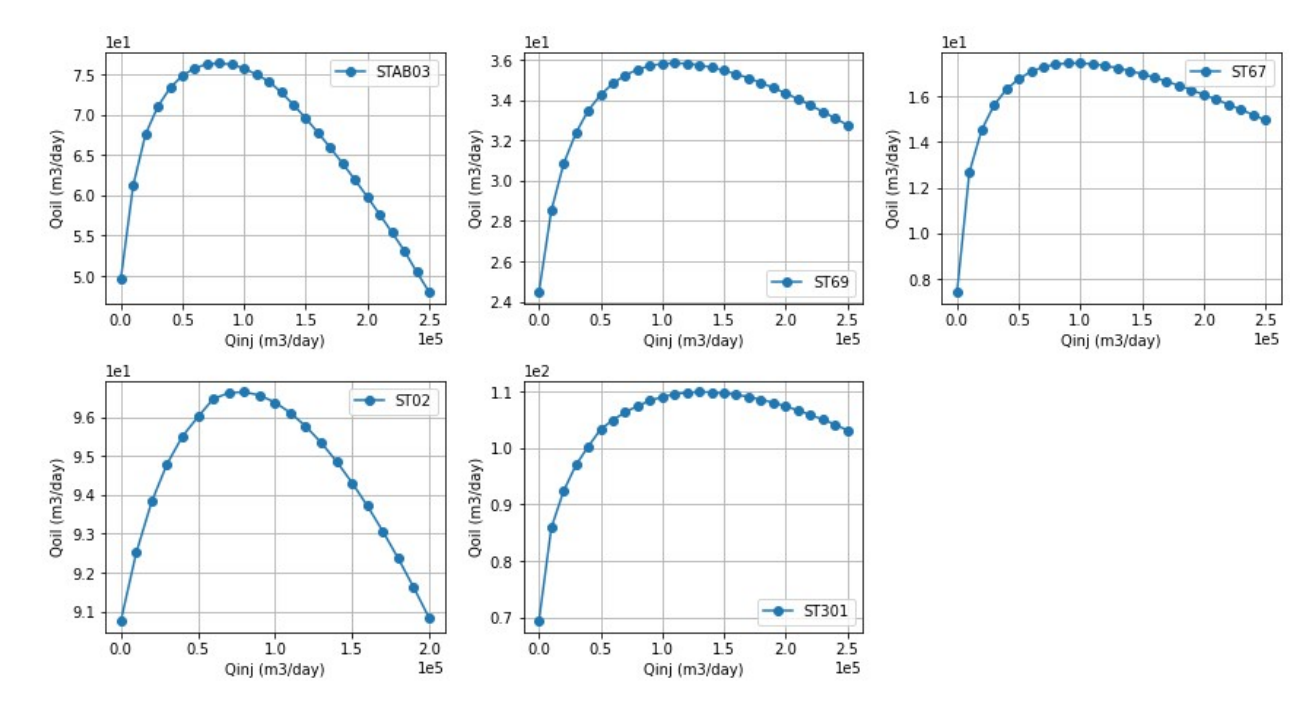

Figure 4.4: Débit d'huile en fonction du Débit d'injection de gaz « Scénario 02 »

Contrairement aux puits précédemment cités, à savoir STAB03, ST69, ST67, ST02 et ST301, il a été observé que pour les puits ST01Bis, ST68, ST14 et ST71, l'utilisation du gas lift ne s'avère pas être la solution appropriée, ces puits présentent une sensibilité au GOR (Gas-Oil Ratio), cela signifie que la productivité d'huile de ces puits peut être réduite en augmentant le GOR.

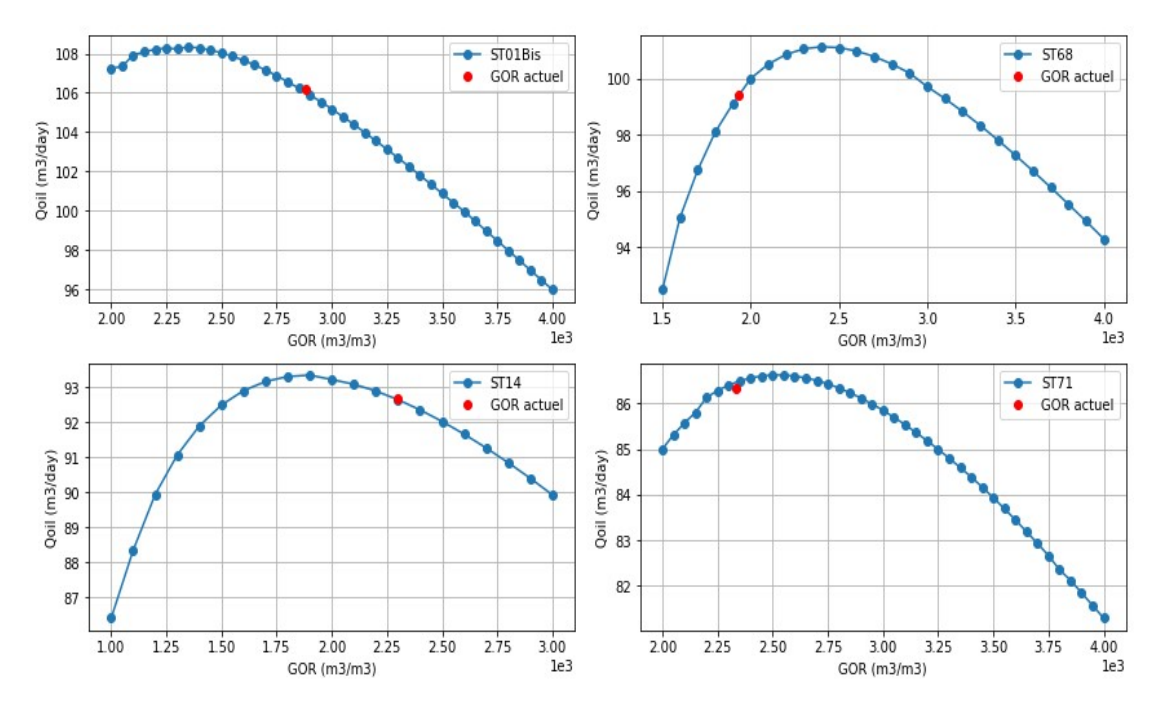

Figure 4.5: Débit d'huile en fonction du GOR

À la suite des résultats des analyses de sensibilité portant sur le débit d'injection de gaz et le GOR (Gas-Oil Ratio), les propositions suivantes ont été élaborées :

La mise en place du gas lift selon les débits d'injection de gaz suivants pour chaque puits :

- o STAB03 : 35 000 m3/jour
- o ST69 : 25 000 m3/jour
- o ST67 : 25 000 m3/jour
- o ST02 : 30 000 m3/jour
- o ST301 : 30 000 m3/jour

Tableau4.2 : Résultat du scénario 02

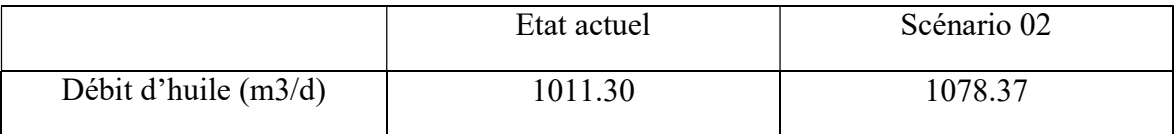

La mise en place du gas lift des puits précédemment mentionnés en considérant le scénario 02, a conduit à une production totale d'huile de l'ordre1078.4m3/jour, ce qui représente un gain de 6.7% par rapport à l'état actuel. Cependant, il convient de noter qu'une contrainte se présente : un débit de gaz supplémentaire de 145 000 m3/jour est requis pour cette injection supplémentaire, lequel n'est pas actuellement disponible sur le champ.

## 4.3.Scénario N03 : Optimisation des diamètres des duses

L'objectif est d'optimiser les diamètres des duses afin d'améliorer la production d'huile dans le champ, tout en respectant les contraintes et limitations actuelles qui sont en place.

Tableau4.3 : Résultat du scénario 03

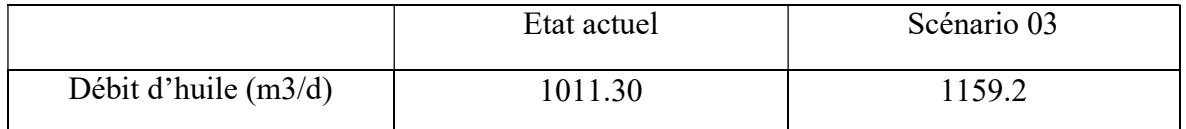

D'après l'analyse des résultats, il est observé que l'optimisation des diamètres des duses conduit à une augmentation de 147.8 m3/jour dans le débit d'huile par rapport à l'état actuel. Ce gain représente une amélioration de 14.6% de la production d'huile totale.

### 4.4.Conclusion :

En conclusion, après avoir examiné les résultats des trois scénarios, certaines conclusions peuvent être tirées :

- Le premier scénario, qui portait sur l'optimisation de l'distribution du débit d'injection de gas lift, a conduit à une augmentation marginale de 0.24% de la production totale d'huile.
- Le deuxième scénario, axé sur la mise en gas lift des puits éruptifs afin d'augmenter leurs productivités, a permis d'obtenir une augmentation de 6.7F% de la production d'huile. Cependant, cette méthode est limitée par la disponibilité de gaz sur le champ.
- Le troisième scénario, qui se concentrait sur l'optimisation des diamètres des duses, a donné les meilleurs résultats avec une augmentation plussignificative de 14.6% de la production d'huile.

# Conclusion générale

Ce projet met en évidence l'importance de la mise en place d'une Framework pour la modélisation et l'optimisation des réseaux de collecte dans les champs pétroliers. Cette Framework vise à réduire les erreurs, améliorer la précision des résultats et réduire le temps nécessaire aux opérations. Ces efforts contribuent à la maximisation de la production de pétrole dans un champ pétrolier.

Les propriétés PVT des huiles sont cruciales pour comprendre le comportement des réservoirs de pétrole et prendre des décisions éclairées en matière d'exploitation et de production. Les expériences en laboratoire permettent de mesurer ces propriétés et de développer des modèles prédictifs afin d'optimiser la production et d'accroître l'efficacité de l'exploitation pétrolière.

L'élaboration de modèles d'écoulement dans les puits et le réseau de surface repose sur l'utilisation de corrélations et d'équations pour représenter les differents indies d'exploitation. Des corrélations spécifiques sont utilisées en fonction des conditions d'écoulement vertical, horizontal et à travers les duses. Les paramètres du modèle sont estimés grâce à une analyse de production basée sur un modèle fiable.

La création d'un framework d'automatisation de la modélisation et de la simulation d'un réseau de collecte de champs pétroliers avec Pipesim démontre les avantages du Python Toolkit. Ce toolkit réduit le temps de développement des modèles, automatise les processus de simulation, améliore la cohérence des résultats et facilite l'organisation des données grâce aux bases de données SQLite. L'utilisation de Python en combinaison avec Pipesim permet une configuration, une exécution et une analyse plus efficaces des simulations, augmentant ainsi le rendement des ingénieurs et facilitant la prise de décisions éclairées pour l'optimisation et l'exploitation des infrastructures pétrolières.

Les résultats des trois scénarios d'optimisation ont permis de conclure que l'optimisation de la distribution du débit d'injection de gas lift a conduit à une légère augmentation de la production d'huile, tandis que la mise en place du gas lift sur les puits éruptifs a permis une augmentation plus significative, bien que limitée par la disponibilité de gaz. L'optimisation des diamètres des duses s'est révélée être la stratégie la plus efficace, avec une augmentation significative de la production d'huile. Ces conclusions soulignent l'importance de l'optimisation des paramètres de production pour améliorer les performances d'un champ pétrolier.

En somme, ce mémoire offre des perspectives précieuses pour l'exploitation future du champ étudié et met en évidence l'importance continue de l'analyse et de l'optimisation pour maximiser le rendement pétrolier. L'utilisation des propriétés PVT, des modèles d'écoulement, de l'automatisation et de l'optimisation permettent d'améliorer l'efficacité et la rentabilité de l'industrie pétrolière tout en tenant compte des contraintes opérationnelles et environnementales.

# Références

[1] Beggs H. Dale. Production optimization: using NODAL analysis. OGCI Publications, 1991.

[2] William C Lyons. Gary J Plisga, Standard Handbook of Petroleum & Natural Gas Engineering Second Edition, Elsevier Inc, 2005.

[3] James P. Brill and Dr.H.Dale Beggs, Two-phase flow in pipes, University of Tulsa, sixth Edition, 1991.

[4] F.Raveleta. Ecoulements multiphasiques, partie B: Ecoulements en conduite: méthodes d'ingénierie classiques, Arts et Metiers ParisTech, 2014.

[5] Yong Bai QiangBai. SUBSEA PIPELINES AND RISERS, ELSEVIER, 2005.

[6] Boyun Guo. Petroleum Production Engineering, A Computer-Assisted Approach, 1st Edition, EDITION TECHNIP, 2007.

[7] MAURER ENGINEERING INC. MULTIPHASE FLOW PRODUCTION MODEL (Promod 1) THEORY AND USER'S MANUAL. MAURER ENGINEERING INC., Houston 1994.

[8] PIPESIM, online help version 2022.1

[9] Serpro, Groupe socotec industrie. Récupération assistée par gas-lift, septembre 2001.

[10] Moshood Sanni. Petroleum System and Petroleum Engineering (Geophysical Monograph Series Book 237) , John Wiley & Sons, Inc.,2019

[11] Ahmed Tarek. Reservoir engineering handbook, Second edition, Gulf Professional Publishing.

[12] J.V Vogel. Inflow Performance Relationships for Solution-Gas Drive Wells. Journal of Petroleum Technology, 1968

[13] Ouazani Hayat, Modélisation et optimisation du système puits et installations de surface du champ Rahlet-Al-Aouda à Hassi Messaoud, Mémoire de fin d'étude, 2019.

[14] Ahmed Tarek. Equations of State and PVT Analysis: Applications for Improved Reservoir Modeling.

[15] Henry L. Enhanced oil recovery , Doherty Memorial, Fund of AIME Society of Petroleum Engineers, Richardson, Texas 2000

[16] Carr, N.L., Kobayashi, R. and Burrows, D.B. Viscosity of Hydrocarbon Gases under Pressure. Trans. AlME, 201: 264−272, 1954.

- [17] PIPESIM. Steady-State Multiphase Flow Simulator Technical Reference, January 2020
- [18] PIPESIM Python Toolkit Documentation. Release 2017.2

[19] Michael J.Economides,A.Daniel Hill Christine Ehlig-Economides.Petroleum Production Systems ,1993.